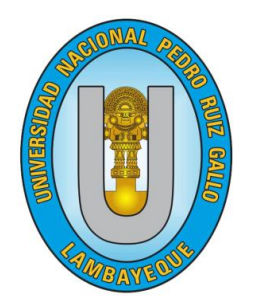

 **UNIVERSIDAD NACIONAL**

# **"PEDRO RUIZ GALLO"**

## **FACULTAD DE INGENIERÍA MECÁNICA Y ELÉCTRICA**

## **TESIS**

**Para Optar el Título Profesional de:**

## **INGENIERO MECÁNICO ELECTRICISTA**

**"ANÁLISIS DEL POTENCIAL EÓLICO Y SOLAR PARA LA IMPLEMENTACIÓN DE UN SUMINISTRO HIBRIDO EN EL ASENTAMIENTO HUMANO 11 DE MAYO EN MOCUPE NUEVO DEPARTAMENTO DE LAMBAYEQUE"**

**Autor:**

**Bach. MÁXIMO CESAR DIAZ GUEVARA**

**Asesor:**

 **Ing. CARLOS JAVIER COTRINA SAAVEDRA** 

## LAMBAYEQUE – PERÚ

2021

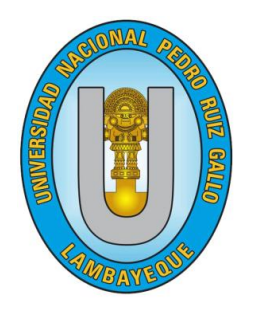

 **UNIVERSIDAD NACIONAL**

## **"PEDRO RUIZ GALLO"**

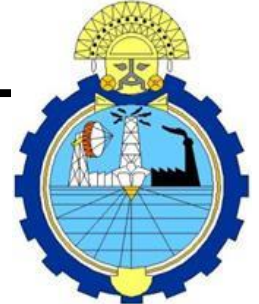

## **FACULTAD DE INGENIERÍA MECÁNICA Y ELÉCTRICA**

## **TESIS**

### **Para Optar el Título Profesional de:**

## **INGENIERO MECÁNICO ELECTRICISTA**

**"ANÁLISIS DEL POTENCIAL EÓLICO Y SOLAR PARA LA IMPLEMENTACIÓN DE UN SUMINISTRO HIBRIDO EN EL ASENTAMIENTO HUMANO 11 DE MAYO EN MOCUPE NUEVO DEPARTAMENTO DE LAMBAYEQUE"**

**Autor:**

**Bach. MÁXIMO CESAR DIAZ GUEVARA**

**Aprobado por el Jurado Examinador**

**PRESIDENTE: Msc. JUAN TUMIALAN HINOTROZA**

**SECRETARIO: Msc. CARLOS YUPANQUI RODRÍGUEZ** 

- **VOCAL : Ing. TEOBALDO OSCAR JULCA OROZCO**
- **ASESOR : Ing. CARLOS JAVIER COTRINA SAAVEDRA**

## LAMBAYEQUE – PERÚ

### 2021

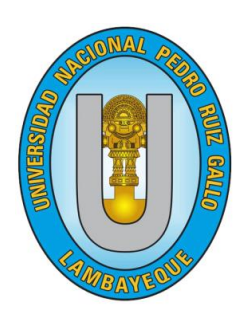

## **UNIVERSIDAD NACIONAL**

## **"PEDRO RUIZ GALLO"**

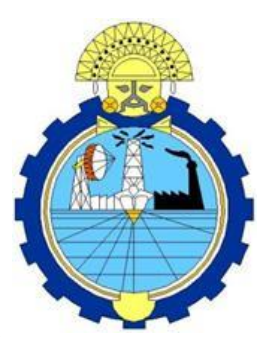

### **Facultad de Ingeniería Mecánica y Eléctrica TESIS**

**TITULO:**

**"ANÁLISIS DEL POTENCIAL EÓLICO Y SOLAR PARA LA IMPLEMENTACIÓN DE UN SUMINISTRO HIBRIDO EN EL ASENTAMIENTO HUMANO 11 DE MAYO EN MOCUPE NUEVO DEPARTAMENTO DE LAMBAYEQUE"**

### **CONTENIDOS**

**CAPITULO I :** PROBLEMA DE INVESTIGACIÓN**.**

**CAPITULO II :** MARCO TEÓRICO.

**CAPITULO III :** MARCO METODOLÓGICO.

**CAPITULO IV :** PROPUESTA DE INVESTIGACIÓN

**CAPITULO V :** ANÁLISIS E INTERPRETACIÓN DE LOS RESULTADOS.

**CAPITULO VI :** CONCLUSIONES Y RECOMENDACIONES**.**

Bach. MÁXIMO CESAR DIAZ GUEVARA

PRESIDENTE SECRETARIO

\_\_\_\_\_\_\_\_\_\_\_\_\_\_\_\_\_\_\_\_\_\_\_\_ \_\_\_\_\_\_\_\_\_\_\_\_\_\_\_\_\_\_\_\_\_\_\_\_\_\_ Msc. JUAN TUMIALAN HINOTROZA Msc. CARLOS YUPANQUI RODRÍGUEZ

Ing. TEOBALDO OSCAR JULCA OROZCO **Ing. CARLOS JAVIER COTRINA SAAVEDRA** VOCAL ASESOR

## LAMBAYEQUE – PERÚ 2021

\_\_\_\_\_\_\_\_\_\_\_\_\_\_\_\_\_\_\_\_\_\_\_\_ \_\_\_\_\_\_\_\_\_\_\_\_\_\_\_\_\_\_\_\_\_\_\_\_\_\_

#### **DEDICATORIA**

<span id="page-3-0"></span>A Dios como principal motor en mi vida y porque creo en el fehacientemente y me permite llegar a este punto muy importante para mi vida profesional

A mis 2 madres **IRMA GUEVRA CAMPOS** e **IRAIDA GUEVARA CAMPOS** por formar parte y ser un apoyo importante en mi vida y carrera profesional estando incondicionalmente durante mi proceso universitario, en agradecimiento a su sacrificio desmedido les dedico todos mis logros.

A mi pequeño hijo **FABRIZZIO BENJAMIN DIAZ SILVA**  mi motor que me impulsa a ser mejor cada día, a mi esposa

#### **RUTH SILVA VILLANUEVA**.

A mis hermanos, familiares y amigos.

**Bach. Máximo Cesar Díaz Guevara**

#### **AGRADECIMIENTO**

<span id="page-4-0"></span>Agradecer a Dios por su infinito amor y darme la salud para cumplir con mis objetivos trazados. Así como también a mi familia por su infinito cariño a mi madre por haberme brindado el mejor regalo que se le puede dar a un hijo la educación, agradeciendo su apoyo económico para poder hacer realizad mi proyecto de investigación.

Agradecer a mi esposa **Ruth Silva Villanueva** por motivarme a crecer cada día e inspirarme a ser un mejor papa para mi hijo Agradecer a mi asesor **Ing. Carlos Javier Cotrina Saavedra** por brindarme el conocimiento y ser guía en el desarrollo de mi tesis A mis amigos en particular a los ingenieros **Renato Manay Coronado** Y **Romel León Escobedo** por brindarme las facilidades en la obtención de cierta información valiosa.

#### **RESUMEN**

<span id="page-5-0"></span>En el desarrollo de la presente tesis se utilizó los recursos eólico y solar, para la generación de energía eléctrica en el asentamiento humano 11 de mayo en Mocupe nuevo.

Se concluye que la energía promedio diaria para "EL ASENTAMIENTO HUMANO 11 DE MAYO EN MOCUPE NUEVO DEPARTAMENTO DE LAMBAYEQUE" es de **13 280 W.h** y una máxima demanda **5 320 kW**. Se tomó en cuenta los valores de viento para el mes crítico, el recurso solar fue tomado considerando el valor promedio del ATLAS SOLAR DEL PERU con valor 4,75 (kW. h/m<sup>2</sup>)/día. Se procedió a realizar los cálculos correspondientes para así obtener los siguientes componentes: 1 aerogenerador **ENAIR E30 PRO, 18** Paneles solares **WAAREE WS-200/24V, 20** Baterías **ROLLS ULTRACELL UFT 250Ah -12, 2** Inversor **MUST SOLAR 18-5K PK, 3** Controlador **MPPT BLUE SOLAR 150V 45A VICTRON,** se usará conductor 1**x16/25 y 2x16/25.** El costo total para el sistema propuesto es de **301 041,8922**

**Palabras clave:** Aerogenerador, inversor, irradiación solar, controlador, irradiación solar.

#### **ABSTRACT**

<span id="page-6-0"></span>In the development of this thesis, wind and solar resources were used to generate electricity in the May 11 human settlement in Mocupe nuevo.

It is concluded that the average daily energy for "THE HUMAN SETTLEMENT MAY 11 IN MOCUPE NUEVO DEPARTMENT OF LAMBAYEQUE" is 13 280 W.h and a maximum demand 5 320 kW. The wind values for the critical month were taken into account, the solar resource was taken considering the average value of the ATLAS SOLAR DEL PERU with value 4,75 (kW.h / m<sup>2</sup>) / day. The corresponding calculations were carried out to obtain the following components: 1 ENAIR E30 PRO wind turbine, 18 WAAREE WS-200 / 24V solar panels, 20 ROLLS ULTRACELL UFT 250 A.h -12 batteries, 2 MUST SOLAR 18-5K PK inverter, 3 Controller MPPT BLUE SOLAR 150V 45A VICTRON, 1x16 / 25 and 2x16 / 25 conductor will be used. The total cost for the proposed system is 301 041,8922

Keywords: Wind turbine, inverter, solar irradiation, controller, solar irradiation.

#### **INDICE**

<span id="page-7-0"></span>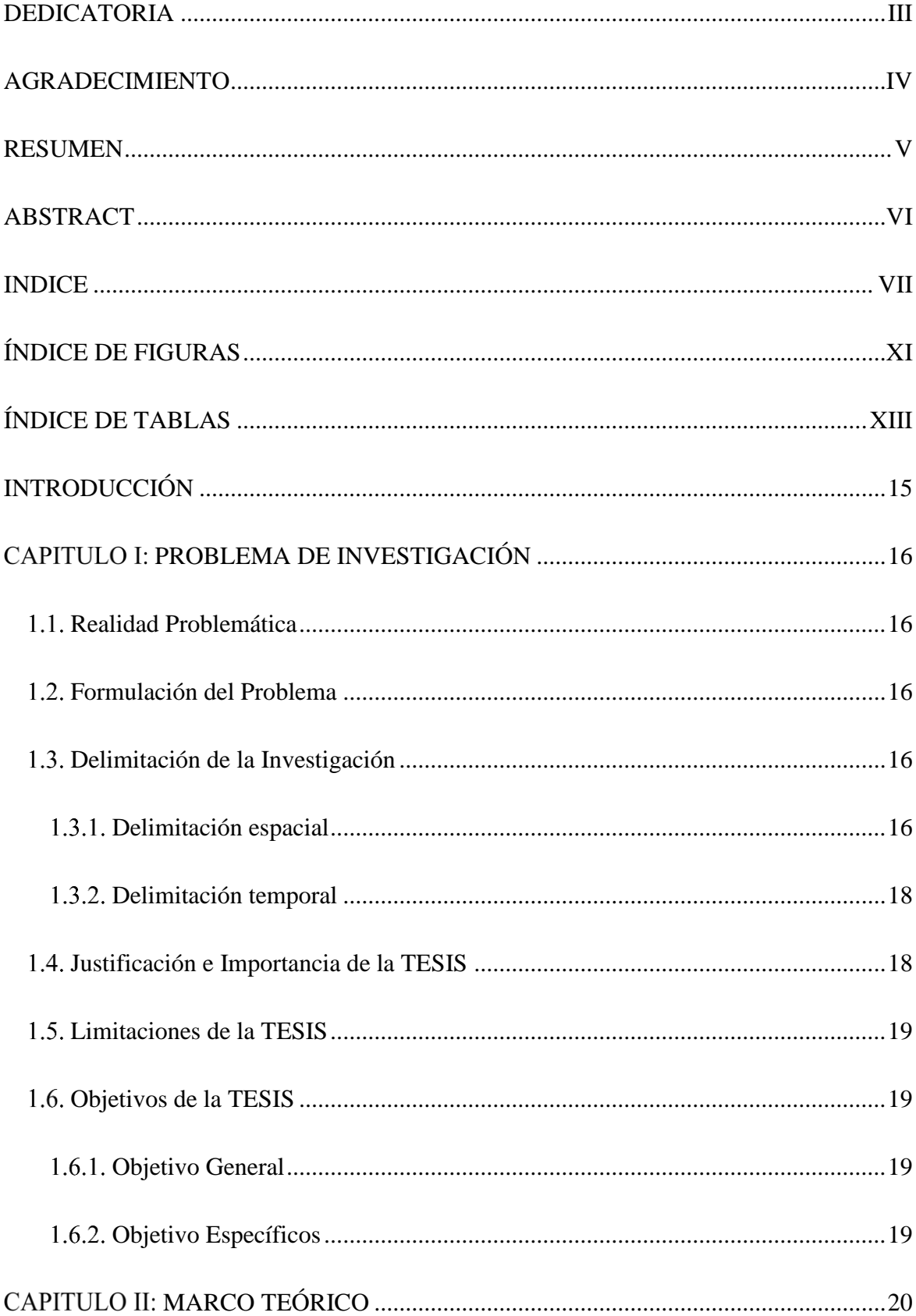

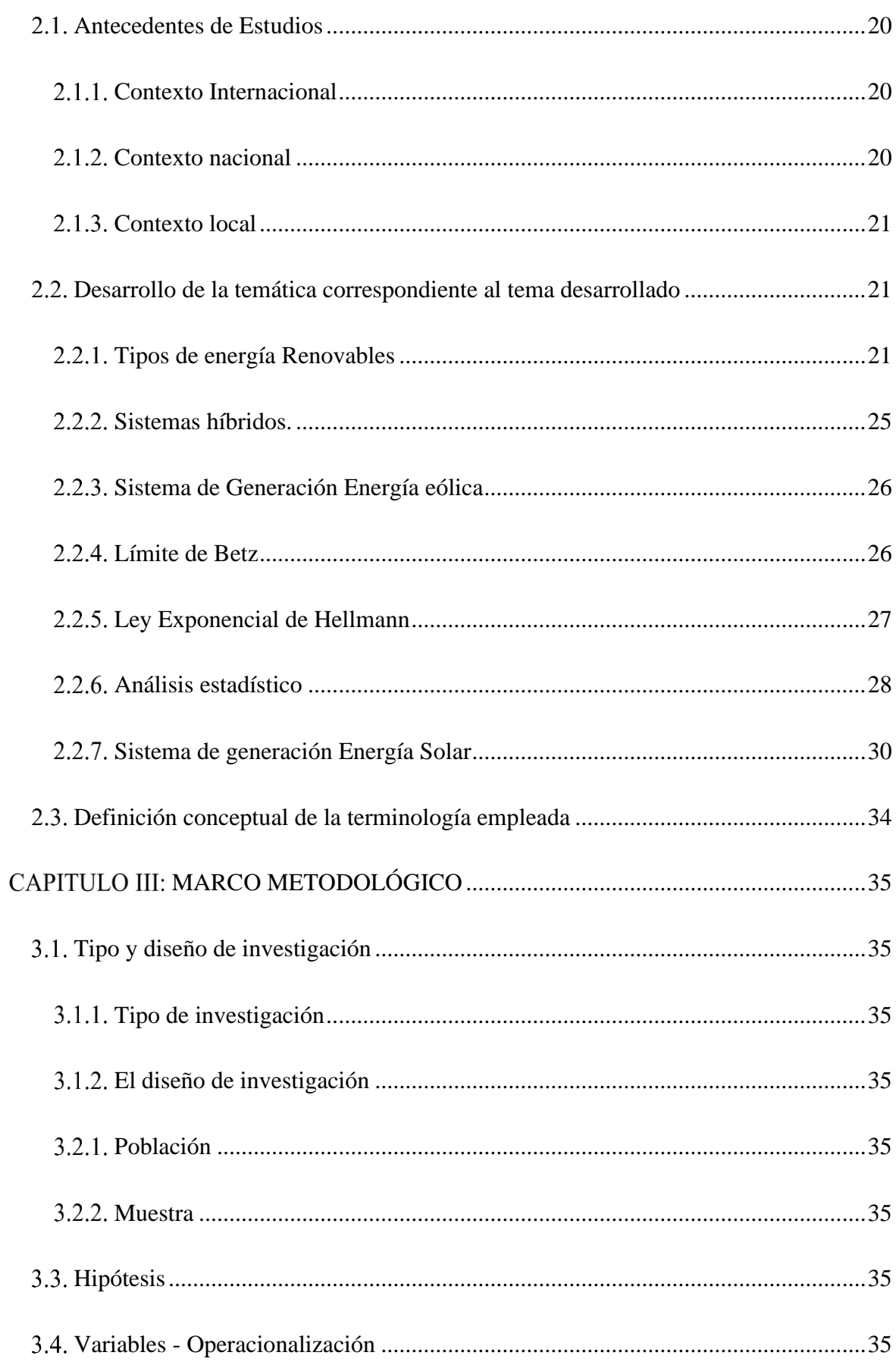

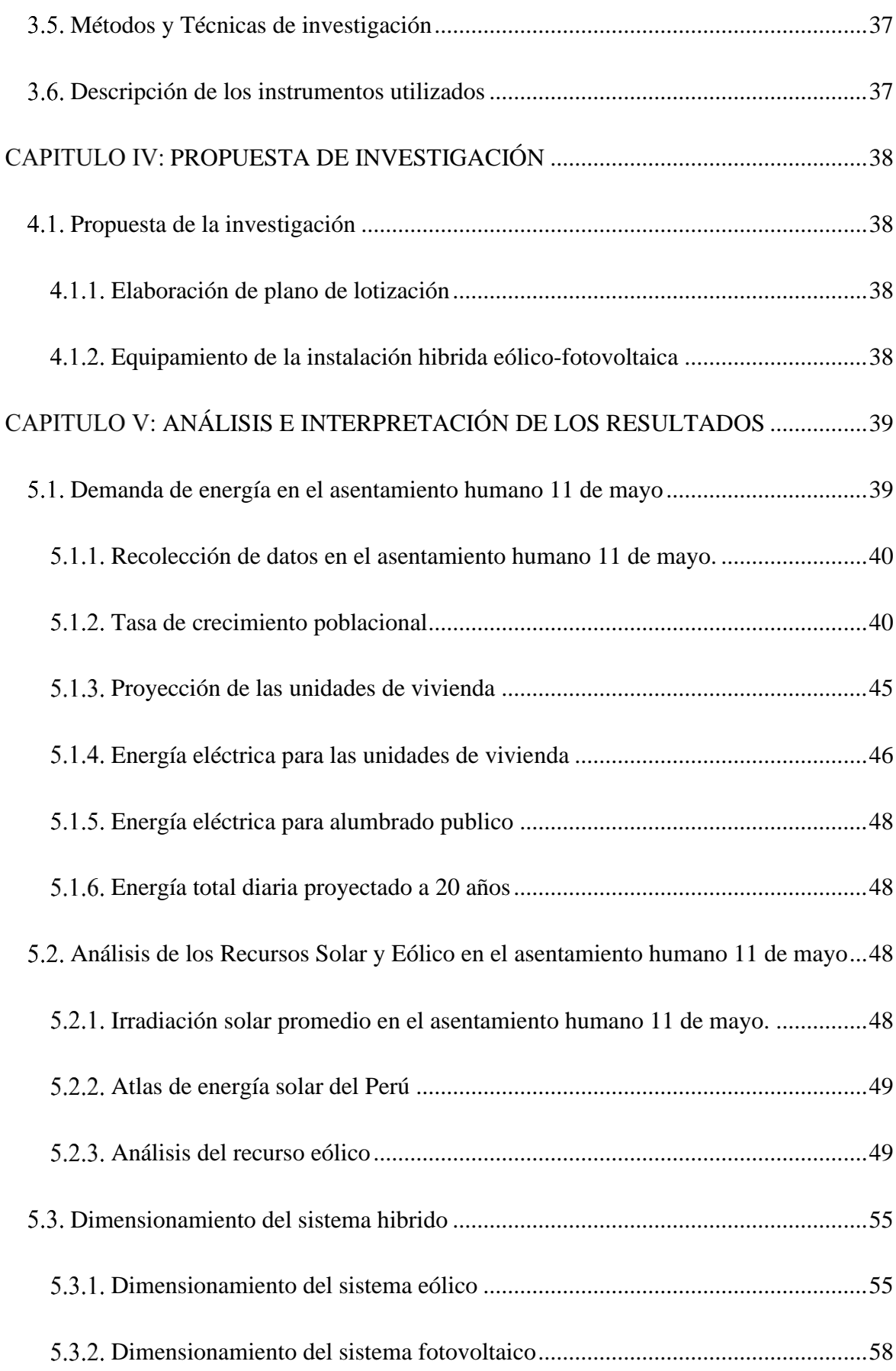

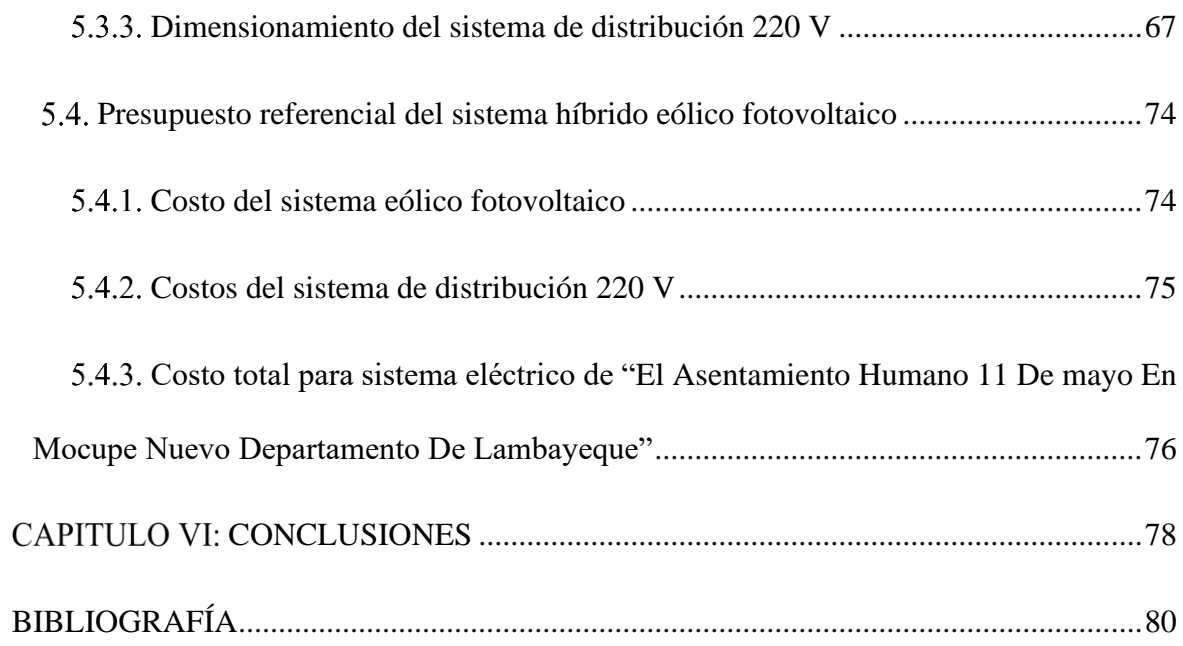

### **ÍNDICE DE FIGURAS**

<span id="page-11-0"></span>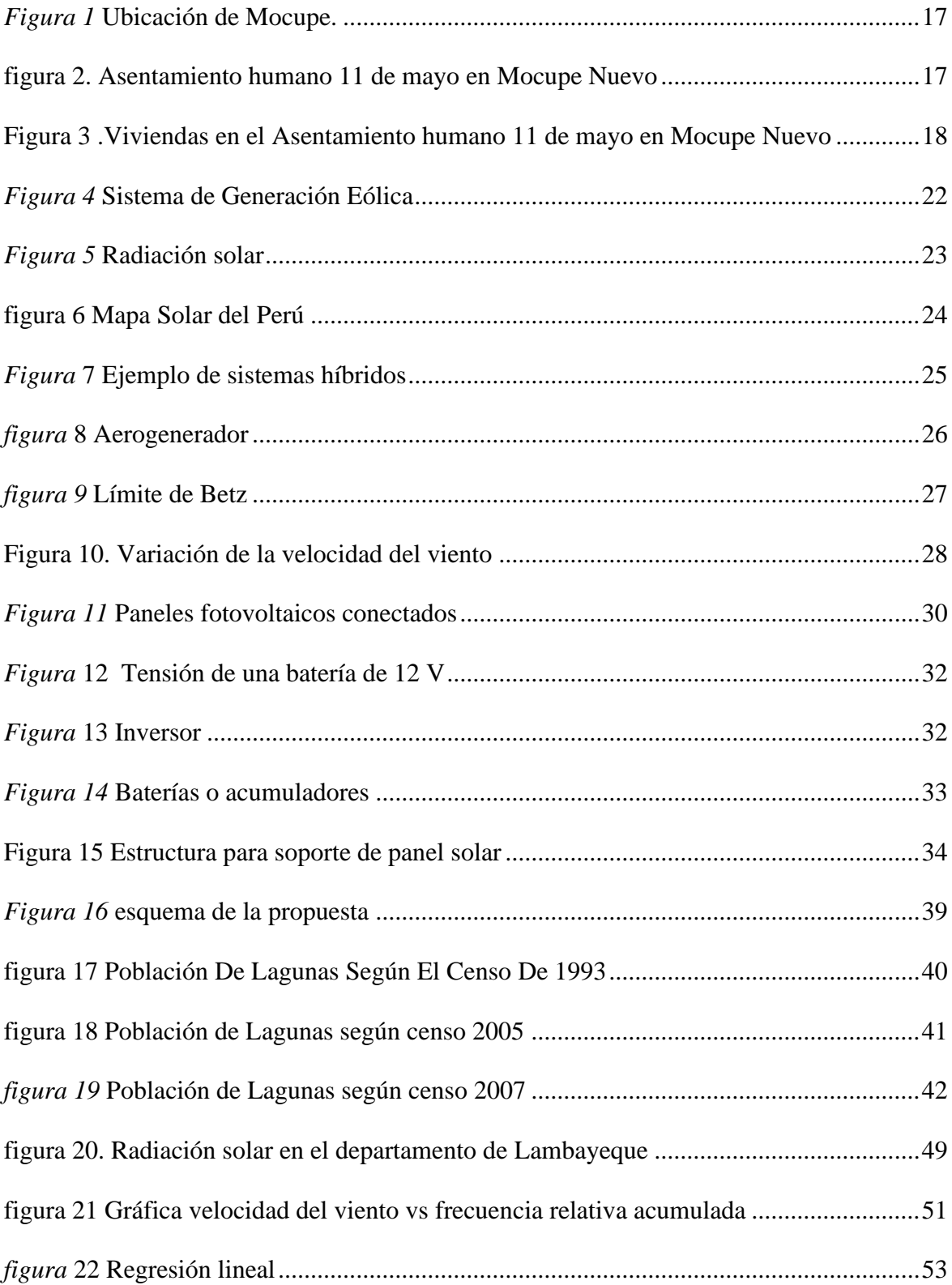

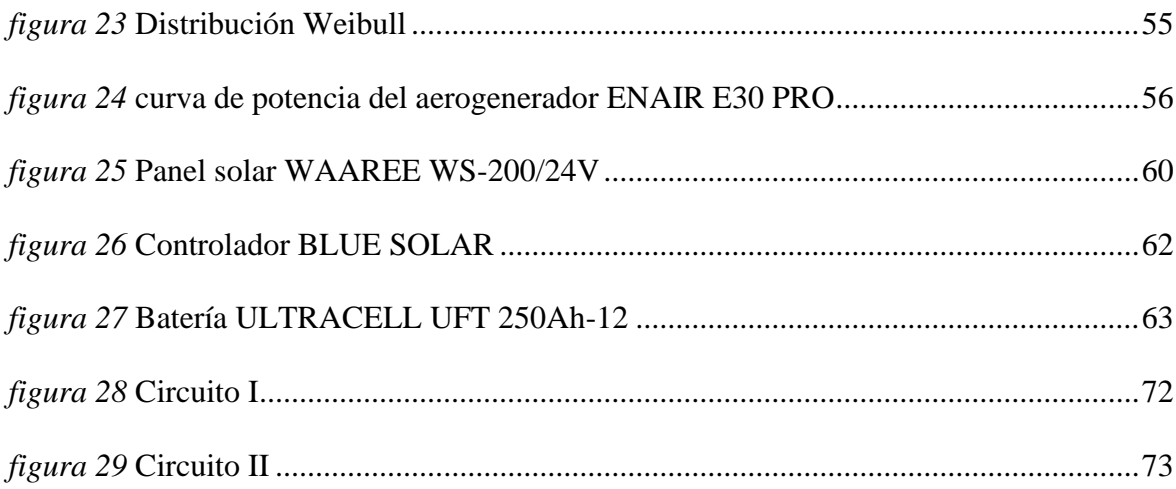

### **ÍNDICE DE TABLAS**

<span id="page-13-0"></span>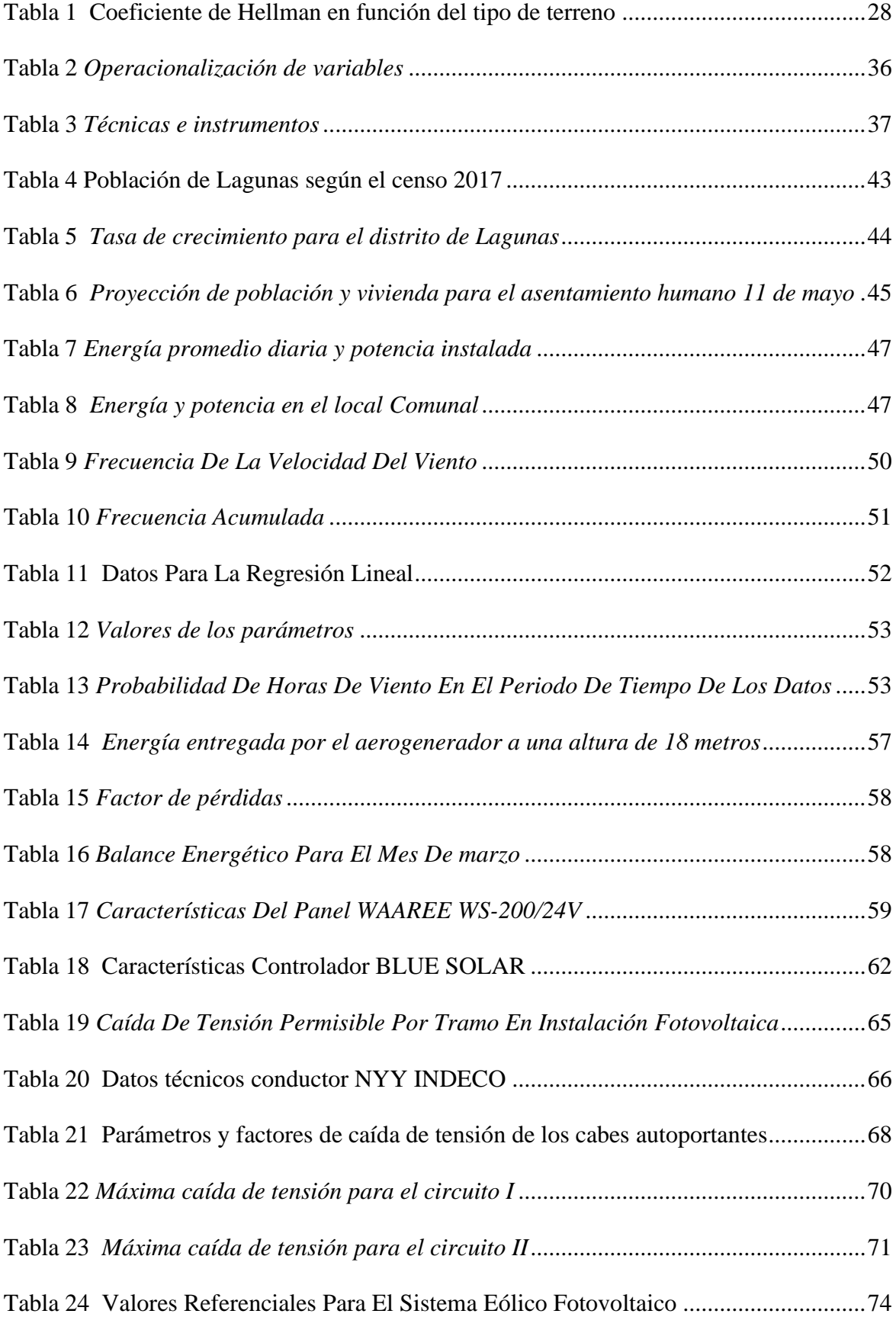

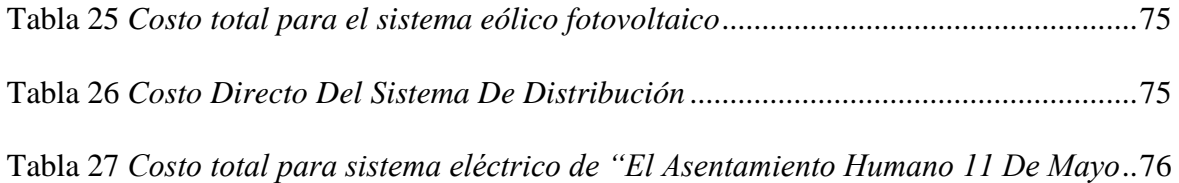

#### **INTRODUCCIÓN**

<span id="page-15-0"></span>El presente estudio de esta tesis está basado en el dimensionamiento de un sistema de generación hibrido realizado para el "Asentamiento Humano 11 De mayo En Nuevo Mocupe" iniciando así el proceso de obtención de los consumos diarios promedios de las diversas cargas del sistema, para poder hallar así la demanda eléctrica.

La tesis está desarrollada en seis capítulos:

En el capítulo I se presenta la problemática que tiene los pobladores del caserío El asentamiento humano 11 de mayo se encuentra ubicado en el distrito de Mocupe. Se presentan los objetivos tanto el general como los objetivos los cuáles serán las directrices.

En el capítulo II se describe la teoría sobre sistemas híbridos, sistema fotovoltaico y eólico, así como los antecedentes que avalan la aplicación de sistema híbridos en otros lugares con resultados satisfactorios.

En el capítulo III, aquí se describe la metodología para obtener información.

En el capítulo IV se muestra la propuesta que dará solución a l problemática de los pobladores del asentamiento humano 11 de mayo.

En el Capítulo V se realizan los cálculos justificativos.

Y por último se dan las conclusiones referidas a los objetivos específicos y las recomendaciones.

#### **CAPITULO I: PROBLEMA DE INVESTIGACIÓN**

#### <span id="page-16-1"></span><span id="page-16-0"></span>**Realidad Problemática**

El asentamiento humano 11 de mayo en Mocupe Nuevo no cuenta con el suministro de energía eléctrica, como consecuencia se observa se observa un bajo nivel económico, uso de mecheros, baterías de acumuladores donde para cargarlo tiene que recorrer largas distancias.

Según el Artículo 11° de DLEG-1002-2008 indica que el uso de las energías renovables protege el medio ambiente y mejoran la calidad de vida de sus habitantes.

De continuar este problema entonces los habitantes continuarán con esta situación y en el peor de los casos la situación se complica debido a que la energía eléctrica es un indicador de desarrollo y aumentan las posibilidades de desarrollo.

Con la finalidad de suministrar de energía eléctrica al sentamiento humano 11 de mayo se propone el uso de las energías eólica y solar.

#### <span id="page-16-2"></span>**Formulación del Problema**

¿Existe el potencial eólico y solar suficiente para la implementación de un suministro hibrido en el asentamiento humano 11 de mayo en Mocupe Nuevo en el departamento de Lambayeque?

#### <span id="page-16-3"></span>**Delimitación de la Investigación**

#### <span id="page-16-4"></span>**Delimitación espacial**

#### **Ubicación**

El asentamiento humano 11 de mayo está ubicado en Mocupe en la Provincia de Chiclayo (ver figura 1)

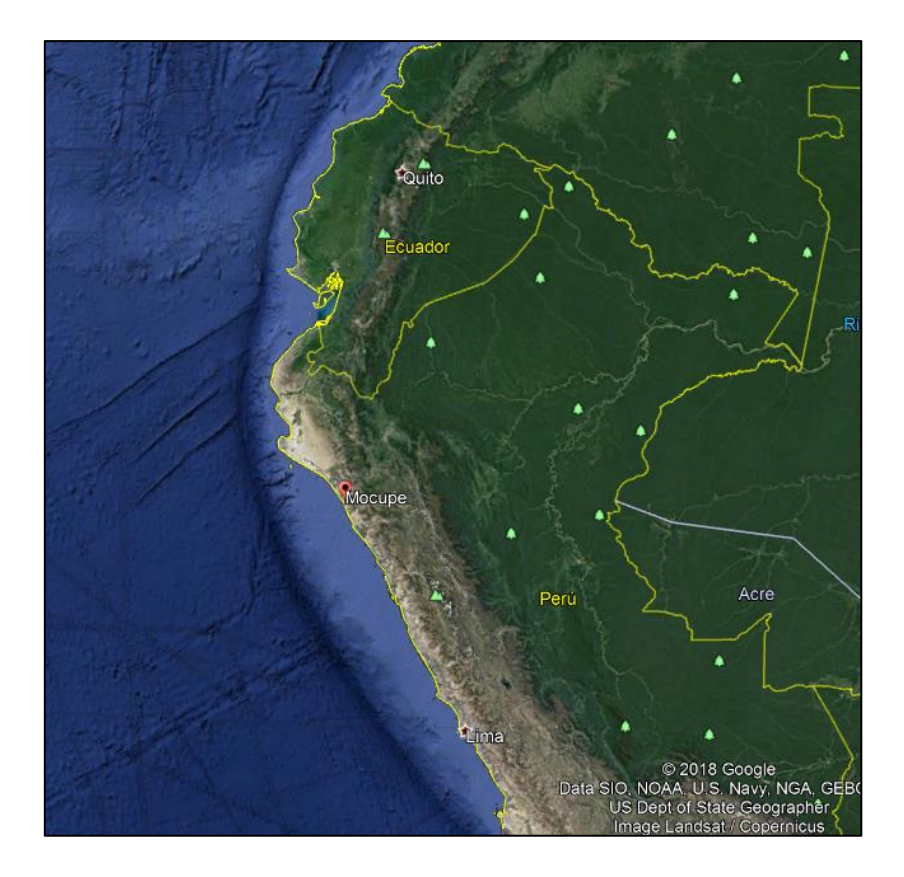

<span id="page-17-0"></span>*Figura 1* Ubicación de Mocupe.

Fuente: Obtenido de Google maps

<span id="page-17-1"></span>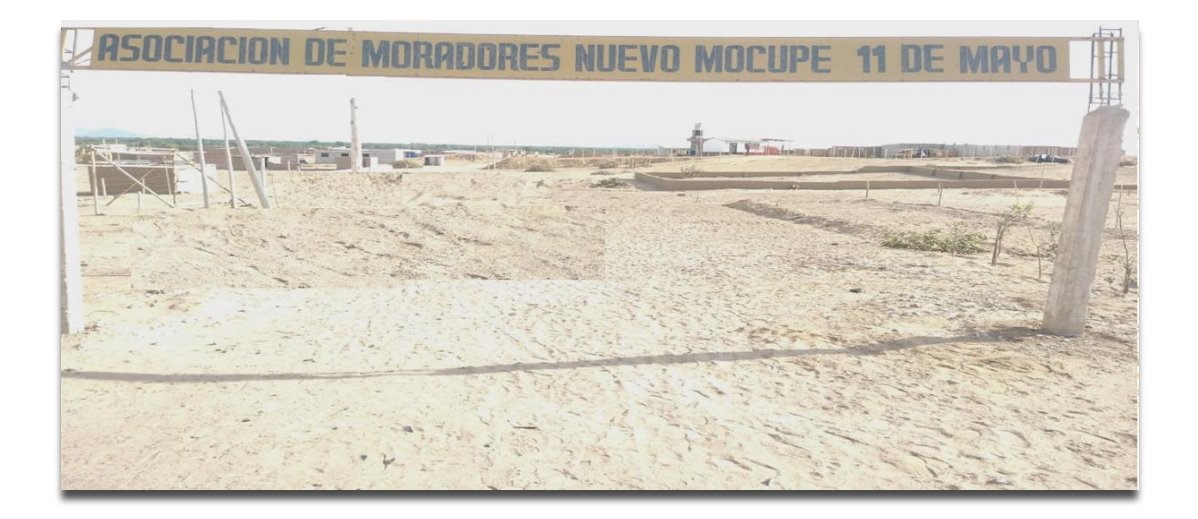

*figura 2.* Asentamiento humano 11 de mayo en Mocupe Nuevo Fuente: propia

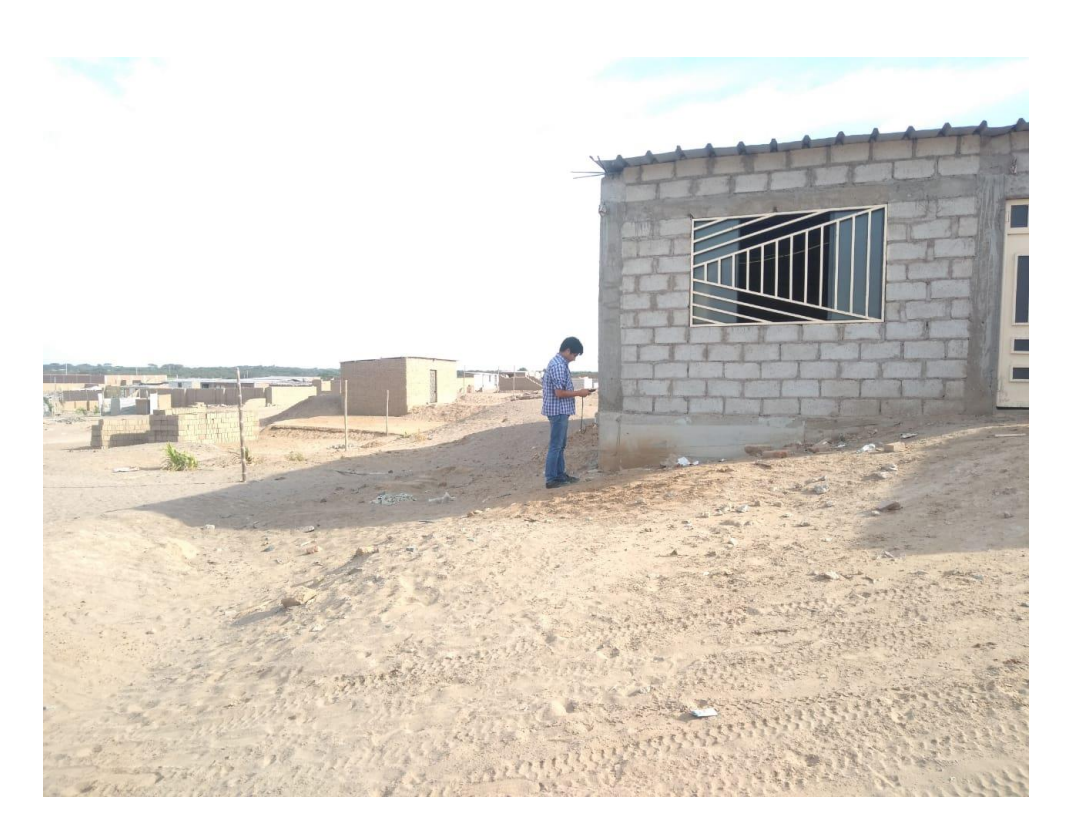

*Figura 3 .*Viviendas en el Asentamiento humano 11 de mayo en Mocupe Nuevo Fuente: propia

#### <span id="page-18-2"></span><span id="page-18-0"></span>**Delimitación temporal**

07 meses.

#### <span id="page-18-1"></span>**Justificación e Importancia de la TESIS**

#### **Justificación ambiental**

El uso de energía renovables reducirá las emisiones de CO<sub>2</sub> al medio ambiente.

#### **Justificación Social**

Aumento de las posibilidades de desarrollo de los pobladores de Asentamiento humano 11 de mayo.

#### **Justificación Científica.**

Esta tesis fomenta el uso de las energías eólica y solar.

#### <span id="page-19-0"></span>**Limitaciones de la TESIS**

Se ha tomado datos de la estación meteorológica Lambayeque del SENAMHI y datos de la estación meteorológica FIME-UNPRG.

Los datos de irradiación solar tomados del software SOLARIUS PLUS y del atlas solar del SENAMHI.

#### <span id="page-19-1"></span>**Objetivos de la TESIS**

#### <span id="page-19-2"></span>**Objetivo General**

Realizar el estudio del potencial eólico y solar para la implementación de un suministro Hibrido en el asentamiento humano 11 de mayo en Mocupe Nuevo en Lambayeque.

#### <span id="page-19-3"></span>**Objetivo Específicos**

a) Calcular la energía promedio proyectada y la máxima demanda en el asentamiento humano 11 de mayo en Mocupe Nuevo.

- b) Calcular la irradiación solar promedio.
- c) Calcular el potencial eólico.
- d) Dimensionar y seleccionar los equipos.
- e) Dimensionar la red de distribución eléctrica.
- f) Calcular el costo del sistema propuesto.

#### **CAPITULO II: MARCO TEÓRICO**

#### <span id="page-20-1"></span><span id="page-20-0"></span>**Antecedentes de Estudios**

#### <span id="page-20-2"></span>**Contexto Internacional**

#### **Guatemala**

Según Ramírez (2013) plantea el diseño de un sistema hibrido para POBLACIÓN DE LA ALDEA SAN CLEMENTE con la finalidad de dotarles de energía eléctrica el procedimiento de cálculo se ha hecho con la finalidad de servir como guía para trabajos posteriores relacionado al tema.

#### **Chile**

Así mismo Guerra (2013) plantea sistemas de generación eléctrica hibrida para las escuelas de escuelas de Quinchao, las cuales tiene un difícil acceso y que actualmente usan grupos electrógenos. La propuesta tiene un costo de 48 321 dólares.

#### <span id="page-20-3"></span>2.1.2. Contexto nacional

#### **Chota-Cajamarca**

Santos (2019) plantea el diseño de un sistema eólico solar CASERÍO LLUSHCAPAMPA "La energía promedia diaria promedio proyectada para el caserío LLushcapampa es de 49,432 KWh/día. Para 28 viviendas y 01 local comunal. La máxima demanda es de 16,844 KW" (Santos, 2019, pág. 6).

Debido a la lejanía de las redes eléctricas, este caserío está conformado por 01 local comunal y 28 viviendas. El costo del sistema propuesto es de S/ 399 267,54.

#### **Amazonas**

Cayotopa (2019) en la tesis titulado "Dimensionamiento de un sistema fotovoltaico aislado para electrificar al caserío Flor del Valle en Yambrasbamba provincia de Bongará departamento de Amazonas"

El autor indica que "el caserío Flor del Valle en Yambrasbamba, no cuenta con suministro de energía eléctrica, la lejanía (22 km) de las redes eléctricas y dado que el número de viviendas es de 20 y bajos recursos económicos" (Cayotopa, 2019).

"El Costo del sistema fotovoltaico aislado con la red de distribución secundaria es de S/ 206 019,36" (Cayotopa, 2019).

#### <span id="page-21-0"></span>2.1.3. Contexto local

#### **Jayanca-Lambayeque**

Rodríguez (2019) propone generar energía eléctrica con energías renovables eólico y fotovoltaico para hacer frente a la falta de energía eléctrica en el caserío ZAPOTA el cual tiene 25 viviendas, 01 iglesia, 01 local comunal. El costo del sistema propuesto es de: S/. 242 280,91.

#### **Motupe-Lambayeque**

Taípe (2018) propone generar energía eléctrica con energías renovables eólico y fotovoltaico en el caserío BRICEÑO, en el cual 59 viviendas serán beneficiadas el costo de la propuesto asciende a S/. 481 676,25.

#### <span id="page-21-1"></span>**Desarrollo de la temática correspondiente al tema desarrollado**

#### <span id="page-21-2"></span>**Tipos de energía Renovables**

#### **Eólica.**

Según Según Bermeo (2014) proviene del flujo de aire el cual a su vez es el resultado de las variaciones de presión y temperatura originada por la energía solar.

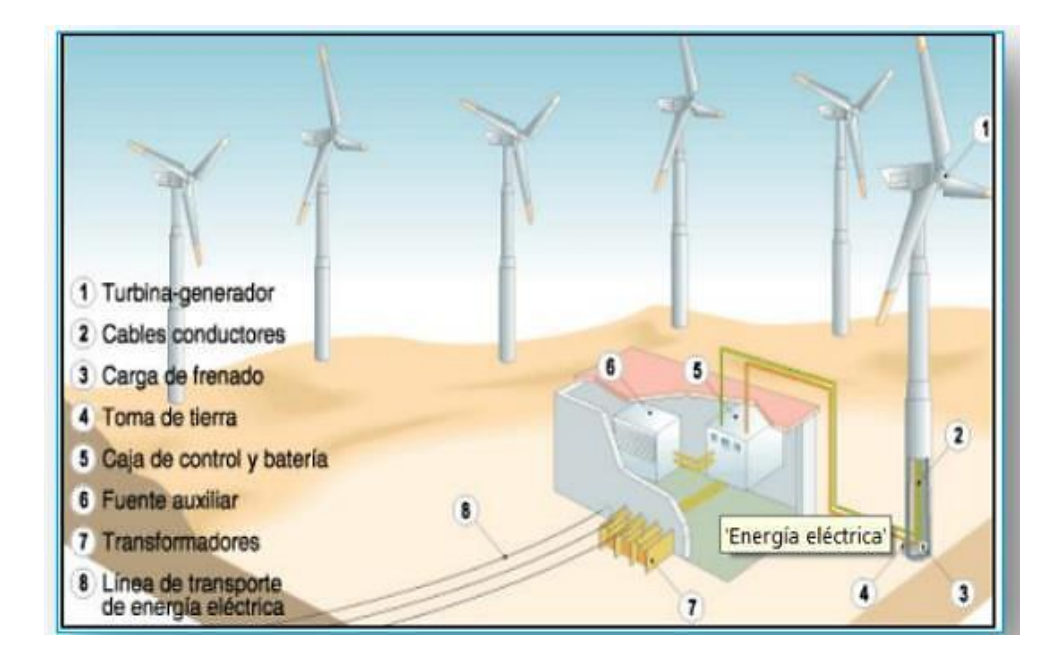

*Figura 4* Sistema de Generación Eólica

#### <span id="page-22-0"></span>Fuente: (Bermeo, 2014, pág. 14)

En la figura se observa como la energía eléctrica es obtenida a partir de los aerogeneradores los cuales transforman la energía eólica en energía eléctrica esto debido que el viento incide sobre los alabes del aerogenerador produciendo un torque el cual hace que se produzca una rotación ,es decir hasta este punto se ha transformado a energía eólica en energía mecánica luego el esta energía hace girara un generador que tiene incorporado el aerogenerador y ahí done e produce la transformación de energía mecánica en energía eléctrica, esta energía es transportada a través de conductores eléctricos hasta los puntos de utilización.

#### 2.2.1.2. Solar.

Según Bermeo (2014) energía que proviene debido a la fusión nuclear en el núcleo del sol y transportada hacia la tierra a través de ondas electromagnéticas.

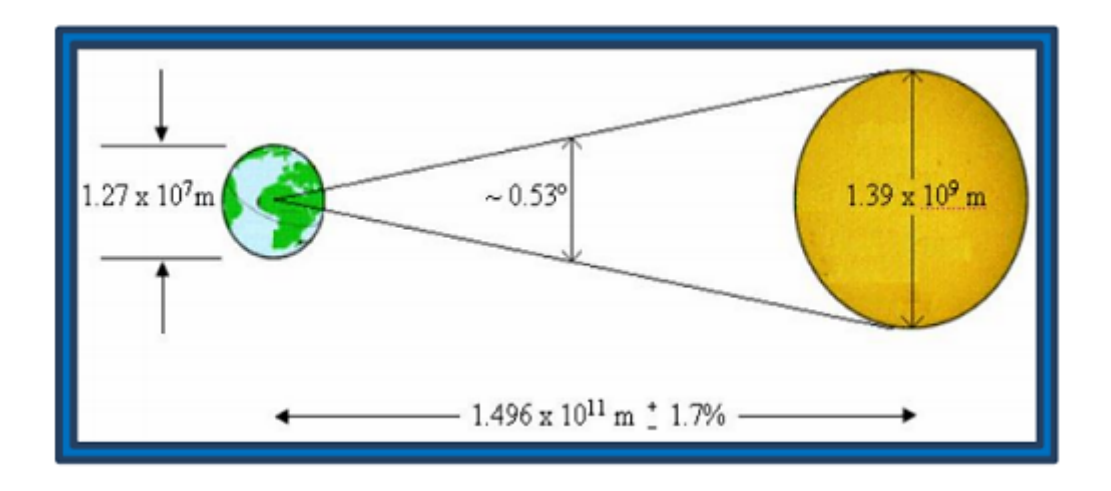

<span id="page-23-0"></span>*Figura 5* Radiación solar

Fuente: (Bermeo, 2014, pág. 10)

#### **Energía Solar en el Perú**

En la siguiente figura se muestra en el mapa de irradiación solar en el mapa del Perú.

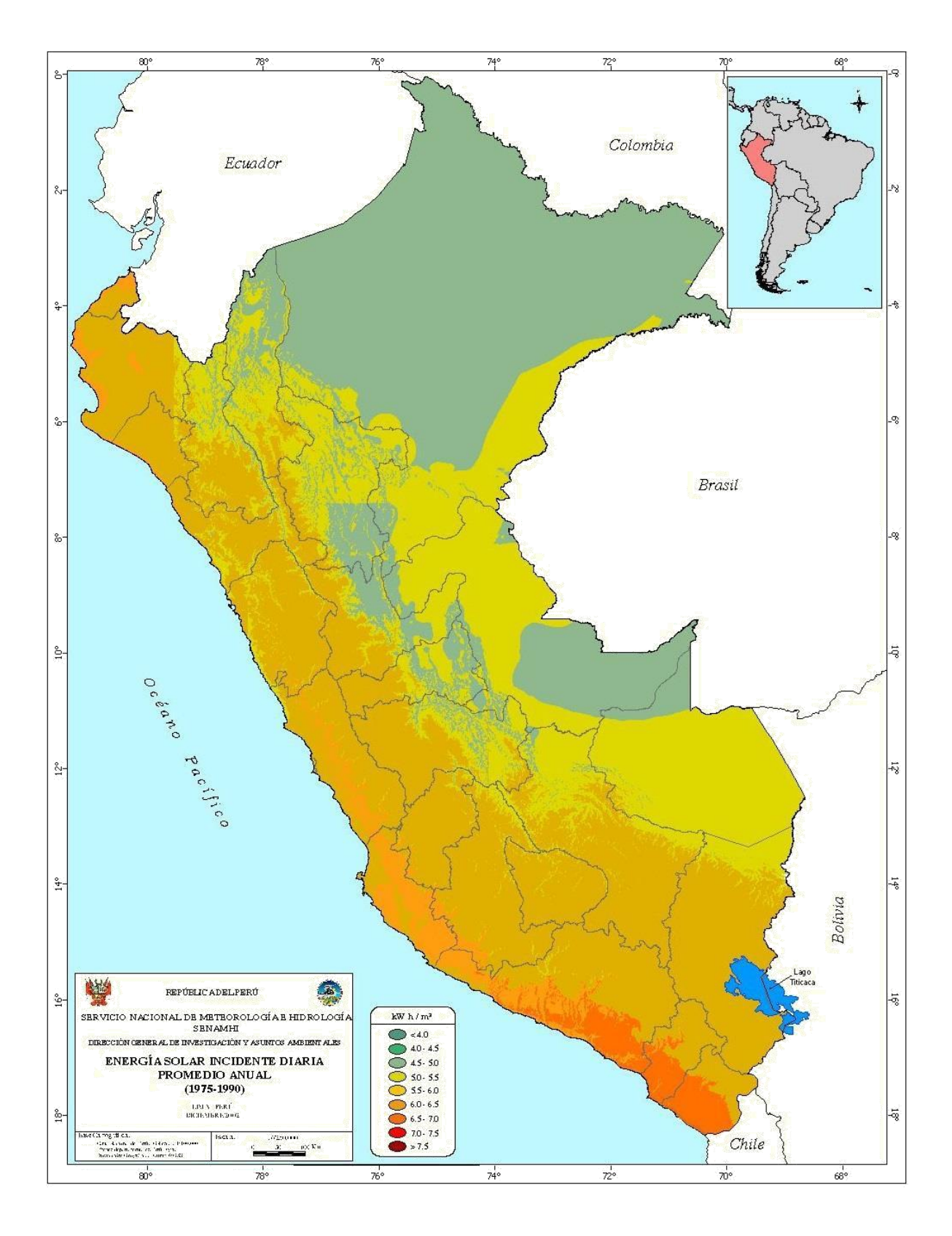

<span id="page-24-0"></span>*figura 6* Mapa Solar del Perú Fuente: Obtenido de la página web Deltavolt

#### <span id="page-25-0"></span>**Sistemas híbridos.**

Alcedo y Gonzales (2018) con la finalidad de complementar a la energía solar debido a que esta no tiene la misma irradiación a lo largo del día se puede provechar a la energía eólica, el aprovechamiento de ambas energías para la generación eléctrica constituye un sistema hibrido.

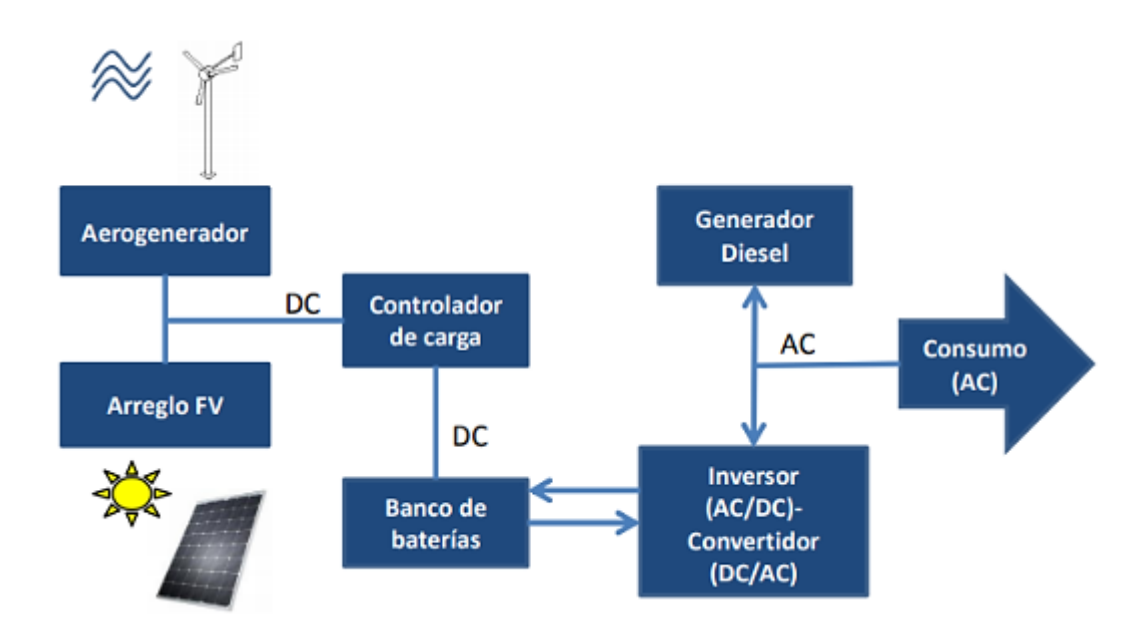

 *Figura* 7 Ejemplo de sistemas híbridos

Fuente: (Guerra, 2013, pág. 68)

<span id="page-25-1"></span>En la figura 7 se observa lo siguiente: el aerogenerador y el generador fotovoltaico se encuentran en un arreglo en paralelo de tal manera que ambos suministran energía eléctrica a la carga es importante indicar que existen días en que la irradiación solar es relativamente baja sin embargo la velocidad del viento no, también se podría decir de existen das en que velocidad de viento es relativamente pequeña y la irradiación solar relativamente alta y por lo tanto el generador fotovoltaico asume la carga

#### <span id="page-26-0"></span>**Sistema de Generación Energía eólica**

#### **Aerogenerador**

Según Bermeo (2014) es una maquina capaz de captar la energía del viento y entregar energía eléctrica.

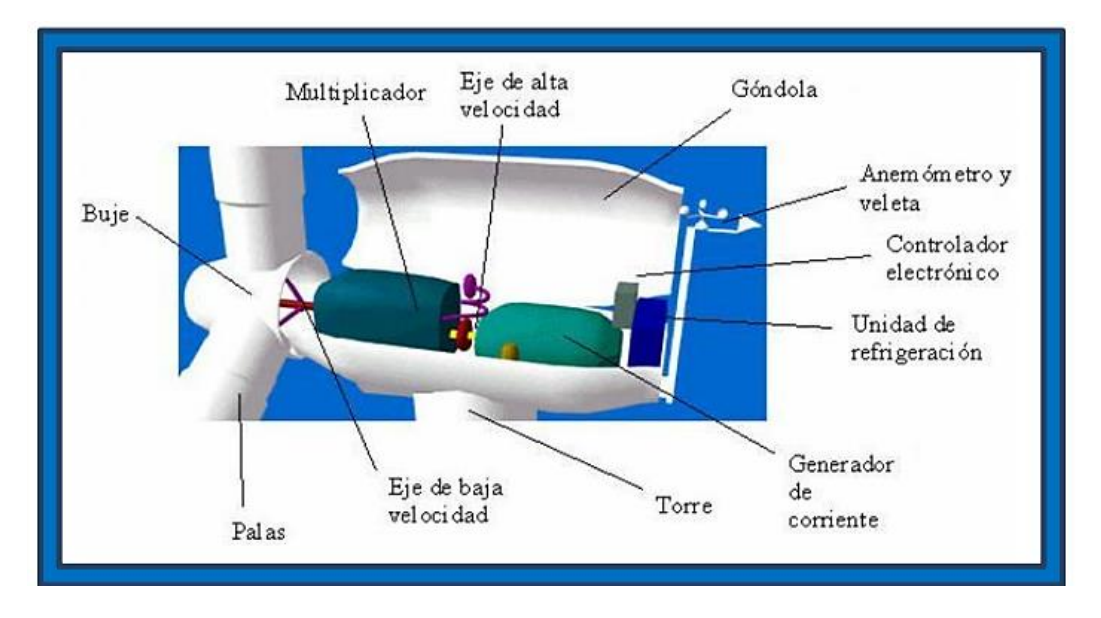

<span id="page-26-2"></span>figura 8 Aerogenerador

Fuente: (Bermeo, 2014, pág. 28)

#### <span id="page-26-1"></span>**Límite de Betz**

Según Vidal (2014) la máxima potencia eólica teórica que se puede extraer del viento es de 59,3% valor numérico que fue calculado por Betz.

$$
P = \frac{\rho A V^3}{2} \dots (1)
$$

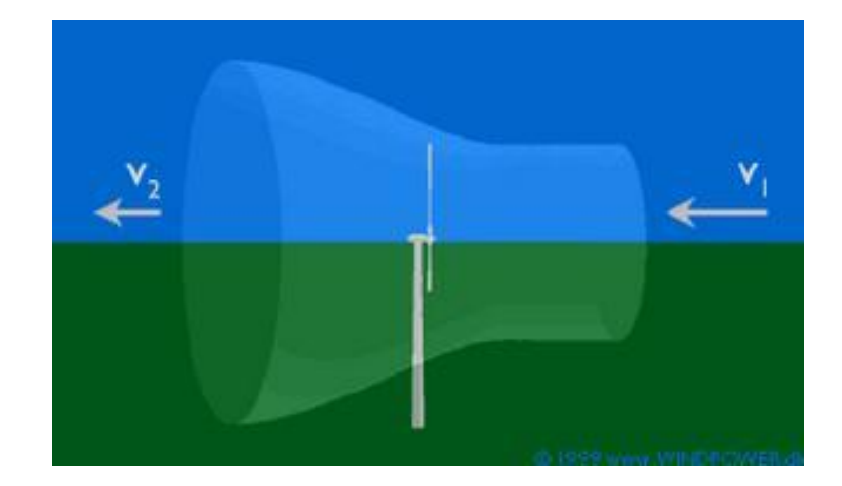

*figura 9* Límite de Betz

<span id="page-27-1"></span>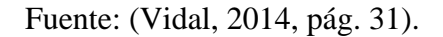

Es decir que por mas haga lo se haga no es posible que mas del 59,3% de la potencia del viento sea transformada en otro tipo de energía (Energía mecánica) y esto trae como consecuencia ya una limitación en cuanto a eficiencia se refiere.

#### <span id="page-27-0"></span>**Ley Exponencial de Hellmann**

Según Segalés (2011) la rapidez del viento cambia a medida que nos alejamos de un punto y en la dirección vertical hacia arriba y cambia según una ley exponencial partiendo de un valor 0 m/s en la superficie terrestre y aumentando su valor  $v(h)$ , si conociéramos los datos de rapidez del viento  $(v_o)$  a la altura  $(h_o)$  entonces el valor de la rapidez  $v(h)$  a una altura (h) está dado por:

$$
v(h) = v_o \cdot \left(\frac{h}{h_o}\right)^{\alpha} \dots (2)
$$

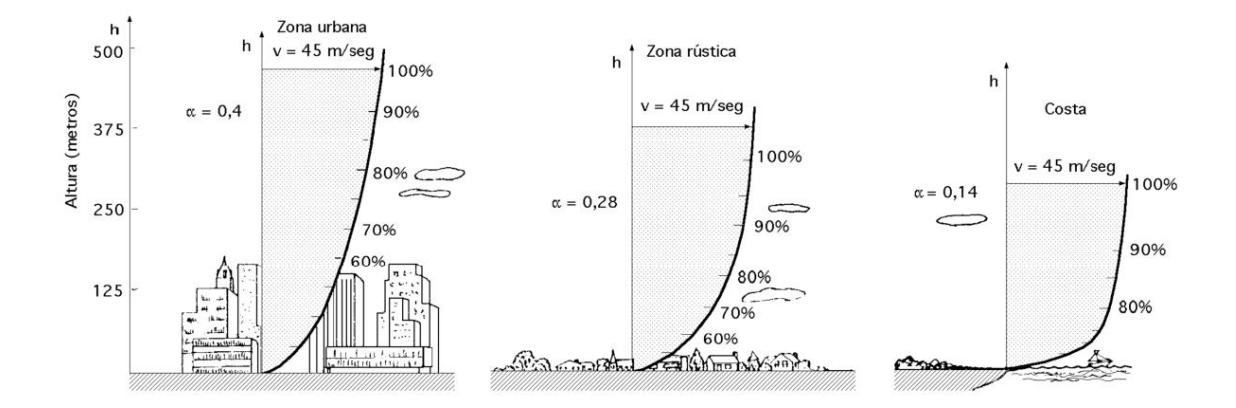

*Figura 10.* Variación de la velocidad del viento Fuente: (Delgadillo, 2012, pág. 21)

<span id="page-28-2"></span><span id="page-28-1"></span>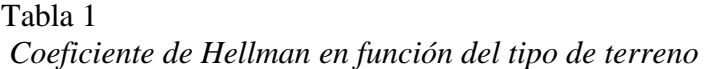

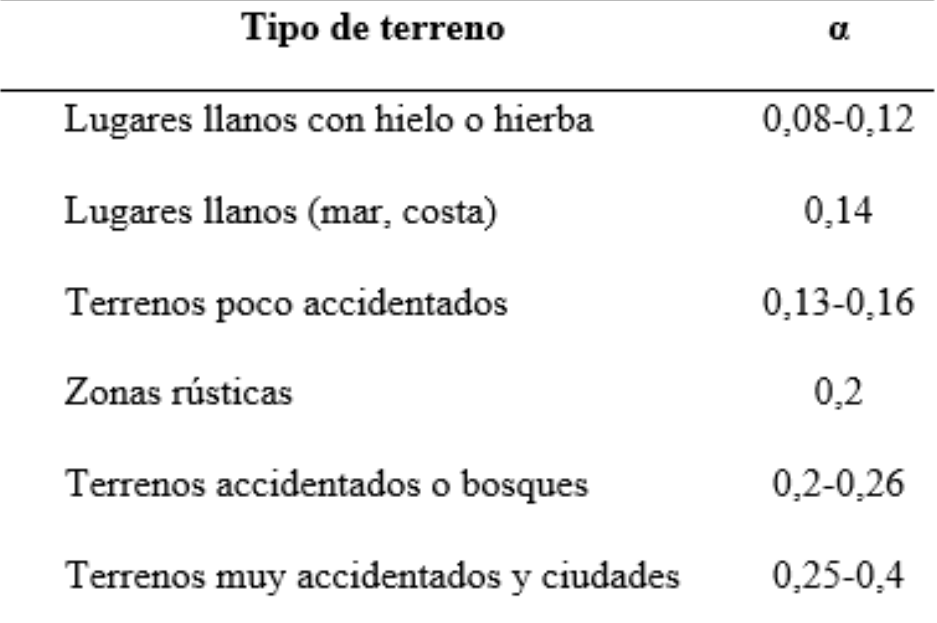

Fuente: (Segalés, 2011, pág. 91)

#### <span id="page-28-0"></span>**Análisis estadístico**

Según Santa Cruz (2018) la idea es de estimar la velocidad del viento para un periodo de tiempo y con las fichas técnicas de los aerogeneradores poder obtener la energía eléctrica que puede ser aprovechada.

#### **Distribución de Weibull**

Santa Cruz (2018) Distribución de probabilidad que obedece la siguiente ecuación

$$
f(v) = \frac{k}{c} \left(\frac{v}{c}\right)^{k-1} e\left[\left(\frac{v}{c}\right)^k\right] \dots (3)
$$

Donde k y c son parámetros a determinar. La Distribución acumulativa viene dado por:

$$
F(v) = \int_0^v f(v) dv = \int_0^v \frac{k}{c} \left(\frac{v}{c}\right)^{k-1} e^{\left[\left(\frac{v}{c}\right)^k\right]} dv \dots (4)
$$

$$
= 1 - e^{-\left(\frac{v}{c}\right)^k} \dots (5)
$$

Distribución acumulativa complementaria:

$$
1 - \int_0^{\nu} (v) dv = 1 - \int_0^{\nu} \frac{k}{c} \left(\frac{v}{c}\right)^{k-1} e^{-\left(\frac{v}{c}\right)^k}
$$

$$
1 - 1 + e^{-\left(\frac{v}{c}\right)k} = e^{-\left(\frac{v}{c}\right)k} \dots (6)
$$

Para el cálculo de los parámetros de la distribución Weibull se sigue el siguiente procedimiento

$$
f(v) = 1 - e^{-\left(\frac{v}{c}\right)k} \text{ entonces } e^{-\left(\frac{v}{c}\right)k} = 1 - f(v)
$$

$$
\frac{1}{1 - F(v)} - F(v) = e^{\left(\frac{v}{t}\right)^k}
$$

$$
\ln\left(\frac{1}{1 - F(v)}\right) = \ln\left(e^{\left(\frac{v}{t}\right)^k}\right)
$$

$$
\ln\left(\frac{1}{1 - F(v)}\right) = \left(\frac{v}{t}\right)^k
$$

$$
\ln\left(\ln\left(\frac{1}{1 - F(v)}\right)\right) = \ln\left(\left(\frac{v}{t}\right)^k\right)
$$

$$
ln\left(ln\left(\frac{1}{1 - F(v)}\right)\right) = k \cdot ln\left(\frac{v}{t}\right)
$$

$$
ln\left(ln\left(\frac{1}{1 - F(v)}\right)\right) = k \cdot ln(v) - k \cdot ln(c) \dots (7)
$$

Luego:

$$
y = kx + b \dots (11)
$$
  

$$
y = ln \left( ln \left( \frac{1}{1 - F(v)} \right) \right) \dots (8)
$$
  

$$
x = ln(v) \dots (9)
$$
  

$$
b = -k ln (c) \dots (10)
$$

Identificados K y C, reemplazamos en la ecuación de Weibull.

$$
f(v) = \frac{k}{c} \left(\frac{v}{c}\right)^{k-1} e^{\left(-\left(\frac{v}{c}\right)^k\right)}
$$

#### <span id="page-30-0"></span>**Sistema de generación Energía Solar**

#### **Panel fotovoltaico**

Un panel fotovoltaico transforma la energía solar en energía eléctrica utilizando como mecanismo el efecto fotoeléctrico.

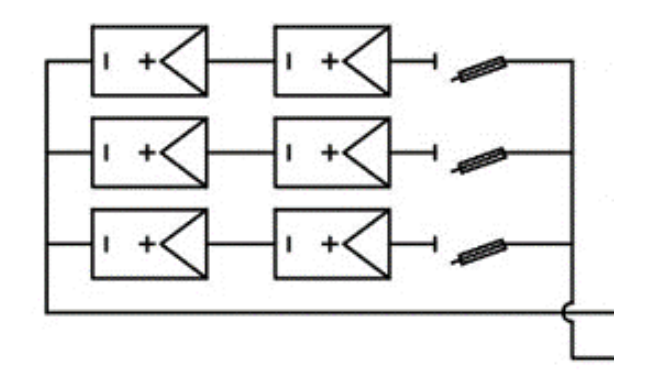

<span id="page-30-1"></span>*Figura 11* Paneles fotovoltaicos conectados

Fuente: propia

En la figura 11 se puede observar un conjunto de paneles fotovoltaicos en conexón mixta es decir 3 ramas de panales fotovoltaicos, donde cada rama esta conformada por 2 panales fotovoltaicos, además observe atentamente las protecciones por medio de fusibles.

#### **Tipos de paneles solares**

Los 3 tipos de paneles fotovoltaicos más utilizados son:

#### *Tabla 2*

Tipos de células para paneles fotovoltaicos

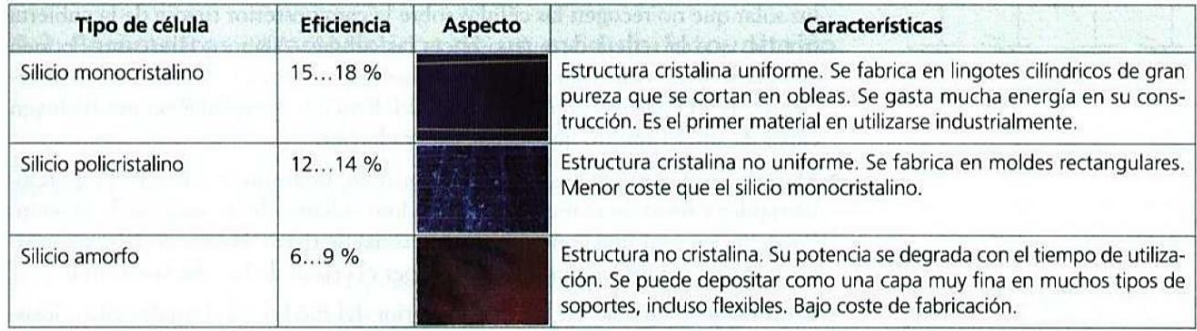

Fuente: (Castejon & Santamaria, 2010, pág. 27)

#### **Partes del sistema de generación de energía solar.**

#### **(a) Regulador o controlador**

Valdiviezo (2014) equipo diseñado para proteger al banco de baterías de una sobrecarga o sobredescarga debido a un aumento inesperado de irradiación o un aumento de carga conectada.

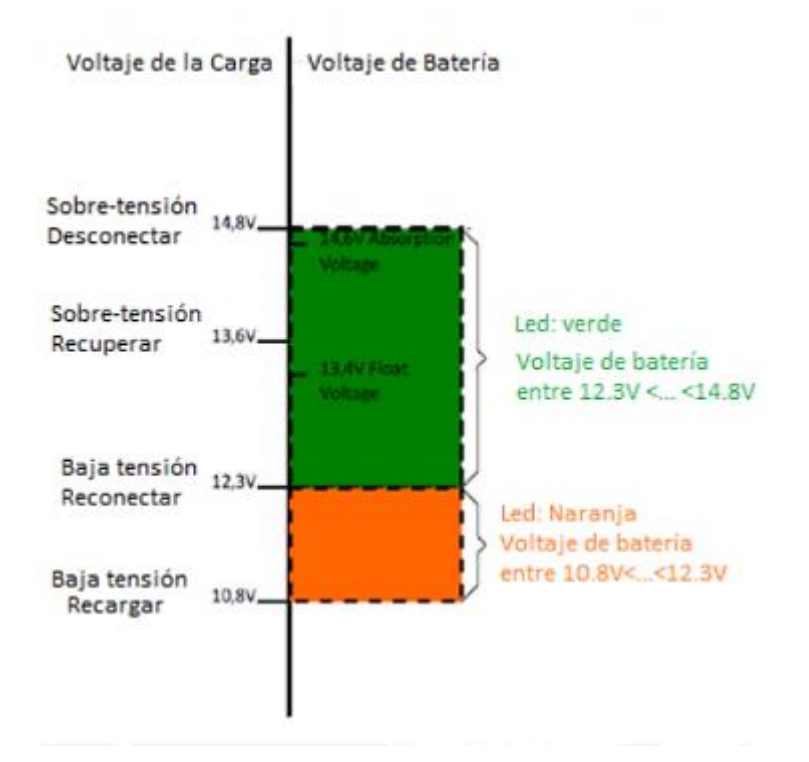

<span id="page-32-0"></span> *Figura* 12 Tensión de una batería de 12 V

Fuente: (Valdiviezo, 2014, pág. 19)

#### **(b) Inversor.**

Valdiviezo (2014) equipo encargado de adecuar la corriente eléctrica es decir transformas la corriente directa en corriente alterna.

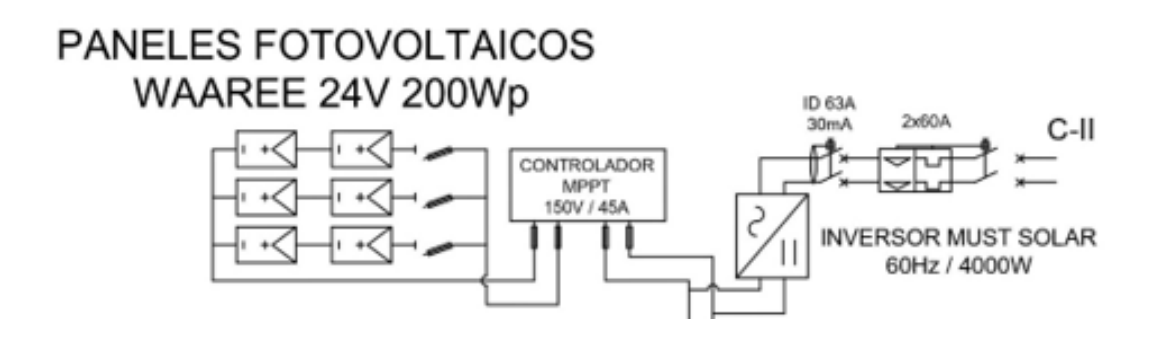

<span id="page-32-1"></span>*Figura* 13 Inversor

Fuente: propia

#### **(c) Baterías o acumuladores**

Según Valdiviezo (2014) Encargado de almacenar la energía cuando se tiene un excedente para poder aprovecharla en los momentos en que ambas fuentes de energía (eólica y solar) eléctrica no son capaces de satisfacer la demanda de la carga.

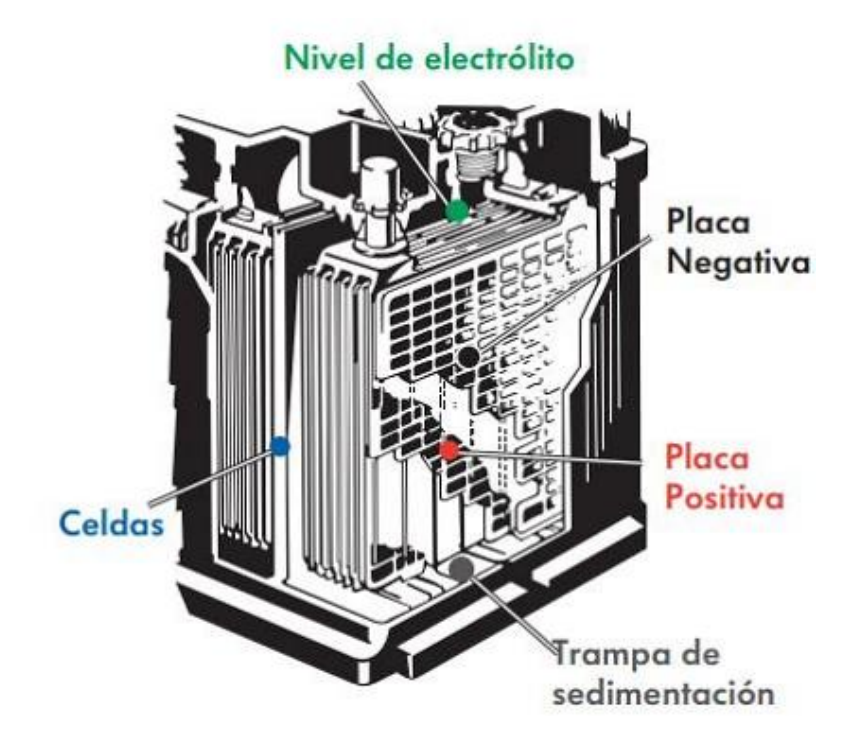

<span id="page-33-0"></span>*Figura 14* Baterías o acumuladores

Fuente: (HELLA, 2007, pág. 14)

#### **(d) Estructura fija de soporte del panel solar.**

Según Valdiviezo (2014) Los paneles fotovoltaicos deben ser fijados para evitar vibraciones o que se malogren debido al movimiento producido por el viento, el sistema mayormente utilizado y que requiere menor mantenimiento por carecer de partes móviles es el de estructura fija.

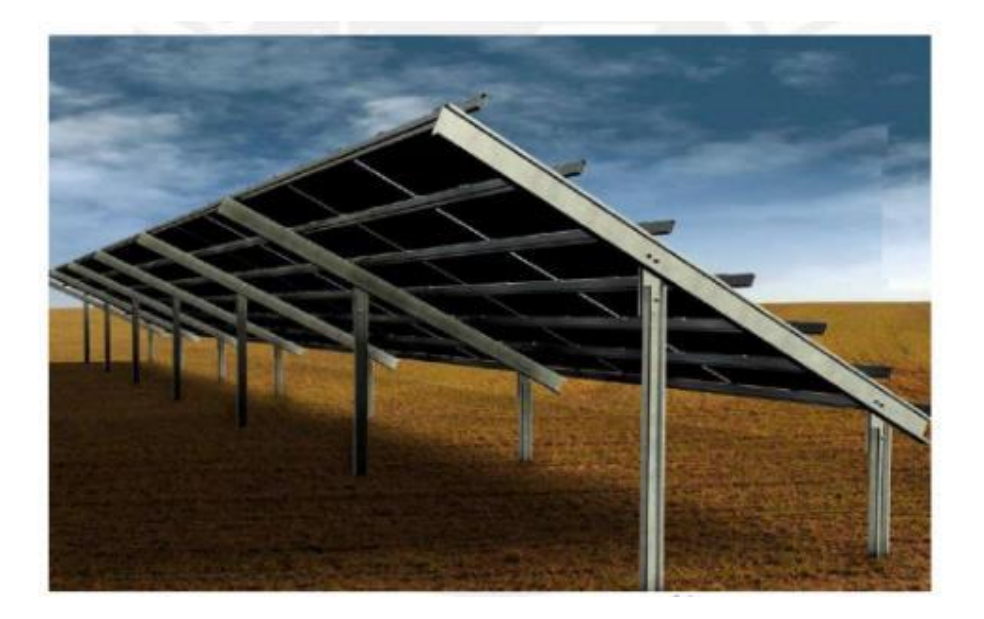

Figura 15 Estructura para soporte de panel solar

<span id="page-34-1"></span>Fuente: (Valdiviezo, 2014, pág. 22)

#### <span id="page-34-0"></span>**Definición conceptual de la terminología empleada**

**Celda fotovoltaica:** Vega (2019) es una unidad fundamental del panel fotovoltaico, la unión de varias celdas forma un panel fotovoltaico

**Corriente alterna:** Vega (2019) Obtenido a partir de un generador eléctrico cuando un bobinado se encuentra sumergido en un campo magnético giratorio.

**Corriente de máxima potencia:** Vega (2019) es la corriente eléctrica que circula en el panel fotovoltaico en el punto en el cual la potencia es máxima.

#### **CAPITULO III: MARCO METODOLÓGICO**

#### <span id="page-35-1"></span><span id="page-35-0"></span>**Tipo y diseño de investigación**

#### <span id="page-35-2"></span>**Tipo de investigación**

**El tipo de investigación Aplicada:** utilizaremos el sistema híbrido para solucionar un problema.

#### <span id="page-35-3"></span>**El diseño de investigación**

**El diseño de investigación es no experimental:** El estudio se realiza sin manipular variables.

#### **Población y muestra**

#### <span id="page-35-4"></span>**Población**

Está conformado por las viviendas y cargas especiales en el asentamiento humano 11 de mayo ubicado en Mocupe perteneciente al departamento del Lambayeque.

#### <span id="page-35-5"></span>**3.2.2. Muestra**

Está conformado por las viviendas y cargas especiales en el asentamiento humano 11 de mayo ubicado en Mocupe perteneciente al departamento del Lambayeque.

#### <span id="page-35-6"></span>**Hipótesis**

Si se aprovecha el potencial eólico y solar entonces podremos suministrar energía eléctrica el asentamiento humano 11 de mayo ubicado en Mocupe.

#### <span id="page-35-7"></span>**Variables - Operacionalización**

X: Variable independiente:

Energía eólica y solar

Y: Variable dependiente:

Energía eléctrica
# Tabla 3 *Operacionalización de variables*

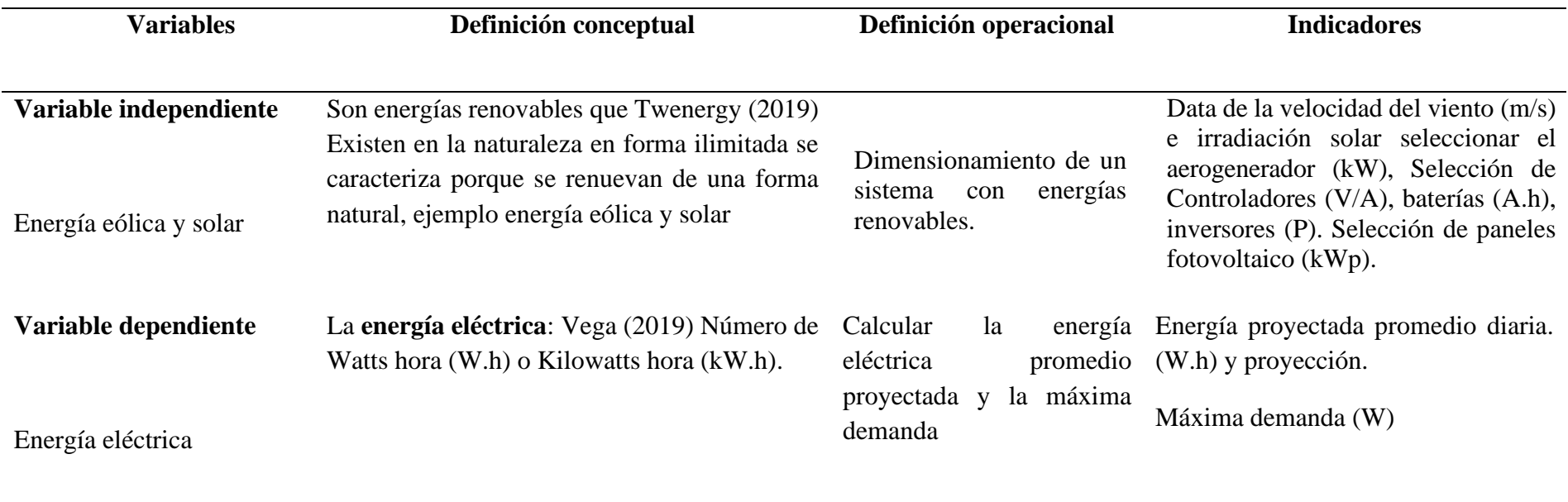

Fuente: propia

## **Métodos y Técnicas de investigación**

#### **Métodos**

Se utiliza el método deductivo.

## **Técnicas**

**La Entrevista:** con esta técnica se obtendrá información del número total de habitantes, cargas

de uso doméstico que utilizaran en caso de ejecutarse la propuesta.

**La observación:** Con esta técnica describiremos l situación actual en la que se encuentra el

asentamiento humano 11 de mayo, su problemática.

## **Análisis de contenido**

Se utilizó material bibliográfico para así tener la base teórica suficiente.

## **Descripción de los instrumentos utilizados**

Los instrumentos son:

Tabla 4 *Técnicas e instrumentos*

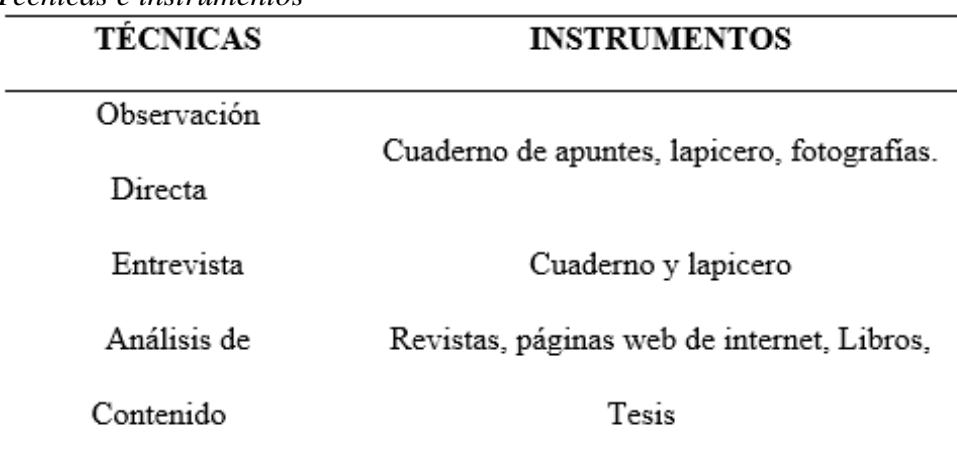

Fuente: propia

# **Análisis Estadístico e interpretación de los datos**

Se obtiene la información y luego se procesa por ejemplo la información de artefactos a utilizar y con ello obtener la energía eléctrica los resultados se presentan en figuras y tablas. Se utilizará la estadística descriptiva.

### **CAPITULO IV: PROPUESTA DE INVESTIGACIÓN**

#### **Propuesta de la investigación**

Como propuesta para el asentamiento humano 11 de mayo en Mocupe Nuevo se tiene la utilización de la energía eólica y solar fotovoltaica por medio de un sistema hibrido para suministrar energía eléctrica a dicho asentamiento humano

## **Elaboración de plano de lotización**

Elaborar el plano de lotización del asentamiento humano 11 de mayo ubicado en Mocupe.

## **Equipamiento de la instalación hibrida eólico-fotovoltaica**

Para suministrar energía eléctrica al asentamiento humano 11 de mayo se considera el equipamiento mínimo: 01 aerogenerador, panales fotovoltaicos; Controlador en el cual el número se calcula en función de la corriente eléctrica y la potencia. Banco de batería**s** e inversor. Además de Sistema de distribución en 220 V.

## **ANÁLISIS E INTERPRETACIÓN DE LOS RESULTADOS**

#### **Demanda de energía en el asentamiento humano 11 de mayo**

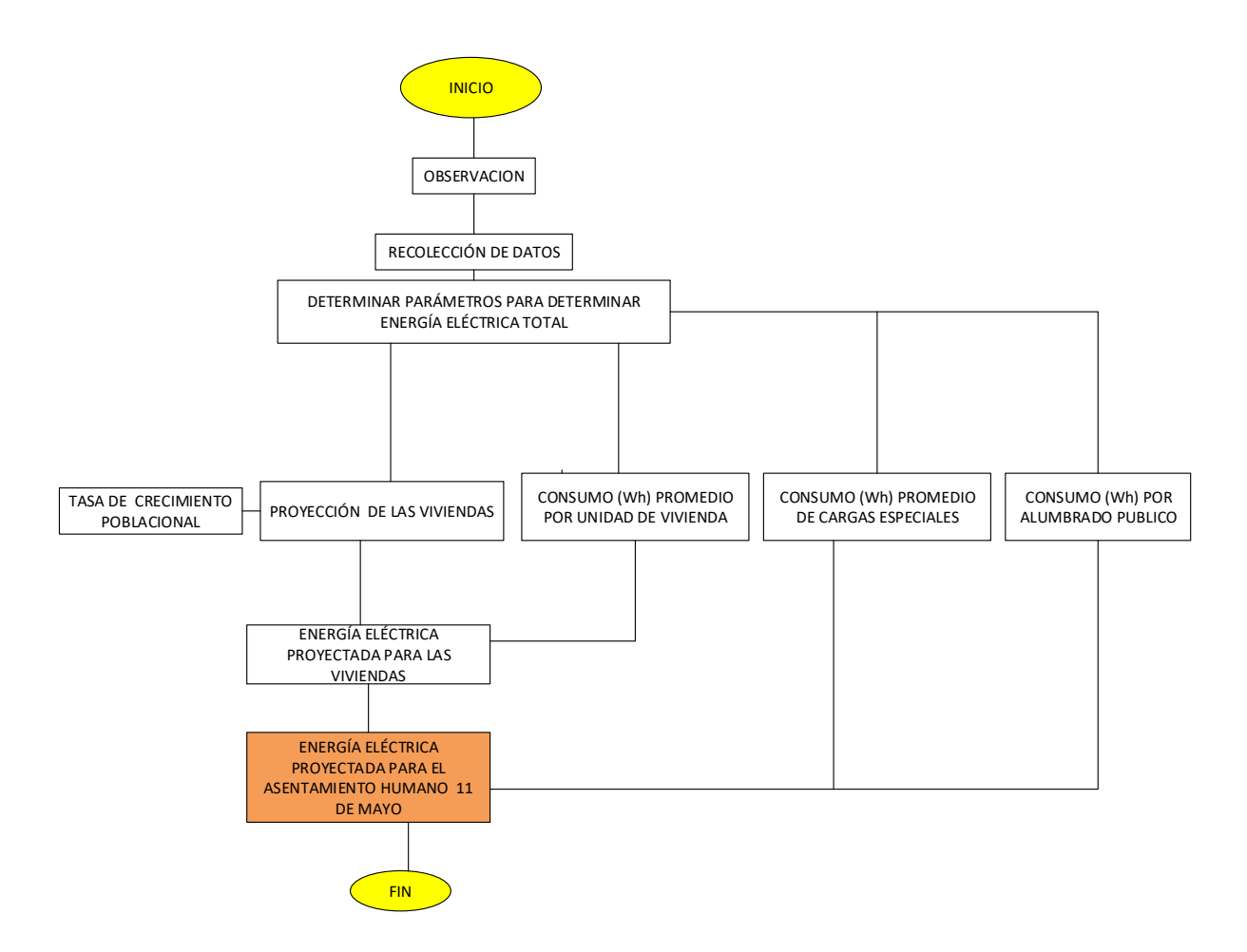

*Figura 16* esquema de la propuesta

## Fuente: propia

En la figura 16 se muestra el flujograma que se seguirá para el desarrollo de la presente tesis iniciando desde las aplicaciones del técnico de la observación hasta el cálculo de la energía proyectada.

Primeramente, se recolectarán los datos a partir de los habitantes asentamiento humano 11 de mayo ubicado en Mocupe perteneciente al departamento del Lambayeque; estos datos son cruciales para el calculo de la energía eléctrica y se hace con la finalidad de saber que artefactos eléctricos van a utilizar los habitantes los más comunes para todos, a partir de ahí se consideran un numero de horas adecuados de utilización con esta información se puede calcular la energía promedio diaria, pero no olvidemos que en el asentamiento humano se tiene una carga especial que el local comunal y que también requiere energía eléctrica , demás es necesario una unidad de alumbrado justo donde se encuentra ubicado el sistema hibrido. Lo dicho anteriormente nos conduce al cálculo de la energía promedio diaria total para el asentamiento humano motivo de estudio.

# **Recolección de datos en el asentamiento humano 11 de mayo.**

El asentamiento humano 11 de mayo tiene 20 unidades de vivienda, 01 local comunal.

La población se proyectará a 20 años entonces es necesario proyectar las viviendas y para ello necesitamos una tasa de crecimiento.

## **Tasa de crecimiento poblacional**

Para el cálculo se consideran los datos de los siguientes censos:

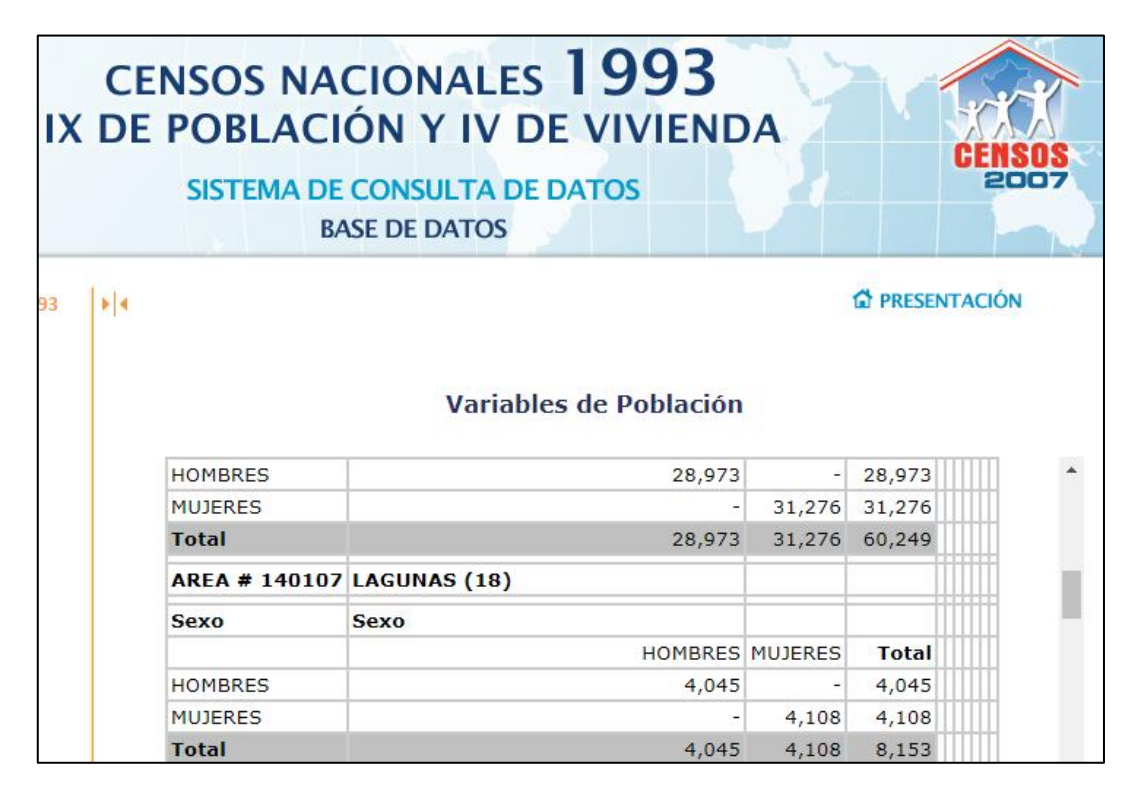

*figura 17* Población De Lagunas Según El Censo De 1993 Fuente: Tomado del INEI

De la figura 17 se observa que para Lagunas es tiene el número de personas por sexo, para el sexo masculino se tiene un total de: 4 045 hombres; mientras que ara el sexo femenino se tiene un total de: 4 108 mujeres; haciendo un total de: 8 153 personas.

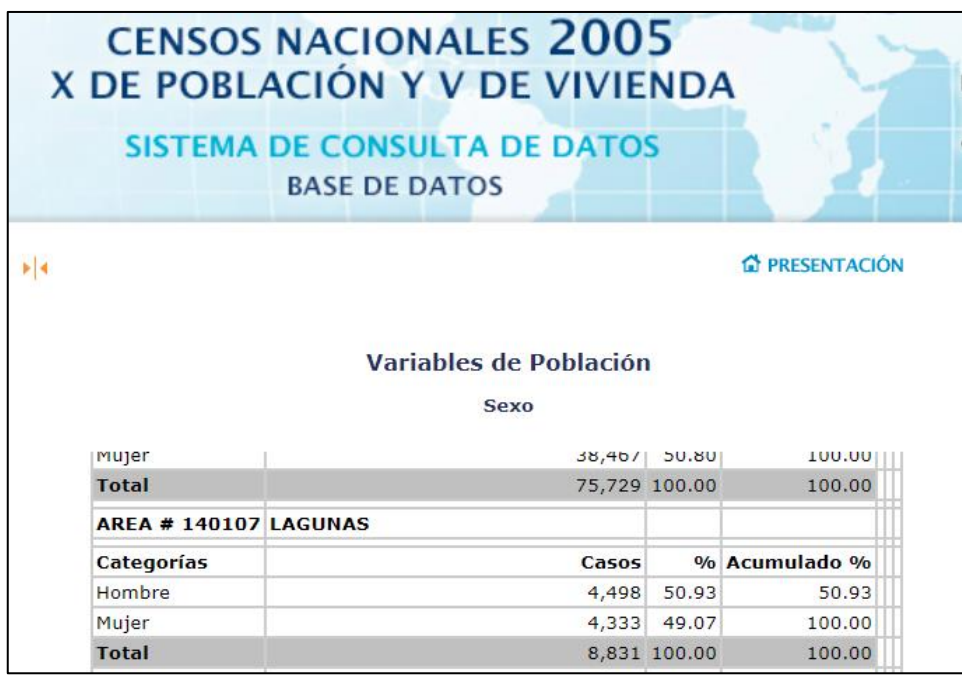

*figura 18* Población de Lagunas según censo 2005 Fuente: Tomado del INEI

De la figura 18 se observa que para Lagunas es tiene el número de personas por sexo, para el sexo masculino se tiene un total de: 4 498 hombres; mientras que ara el sexo femenino se tiene un total de: 4 333 mujeres; haciendo un total de: 8 831 personas.

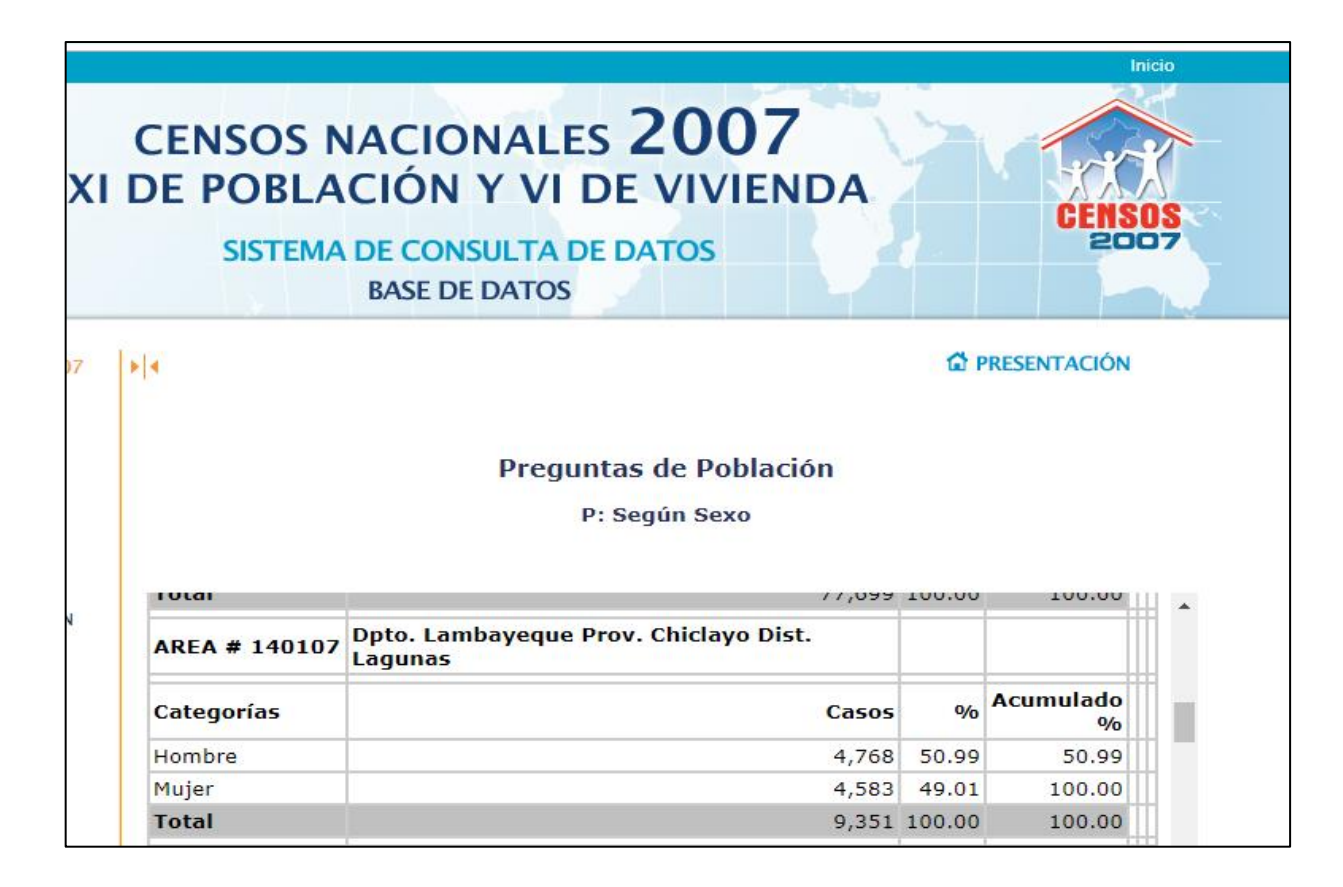

*figura 19* Población de Lagunas según censo 2007

Fuente: Tomado del INEI

# Tabla 5 *Población de Lagunas según el censo 2017*

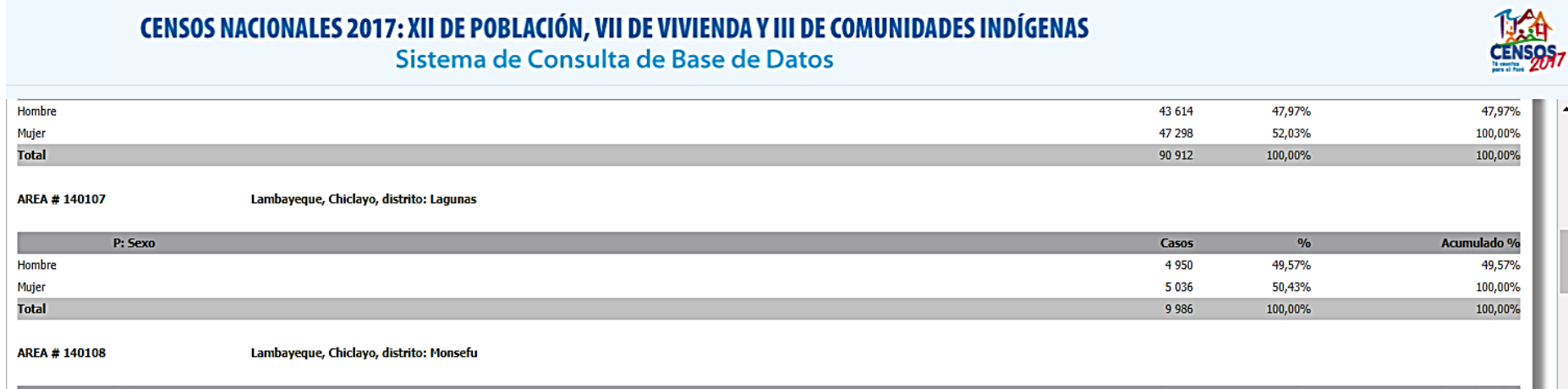

Fuente: Tomado del INEI

De la figura 19 se observa que para Lagunas es tiene el número de personas por sexo, para el sexo masculino se tiene un total de: 4 768 hombres; mientras que ara el sexo femenino se tiene un total de: 4 583 mujeres; haciendo un total de: 9 351 personas.

 De la tabla 5 se observa que para Lagunas es tiene el número de personas por sexo, para el sexo masculino se tiene un total de: 4 950 hombres; mientras que ara el sexo femenino se tiene un total de: 5 036 mujeres; haciendo un total de: 9 986 personas.

A continuación, calculamos la tasa de crecimiento promedio poblacional

$$
i = \sqrt[n]{\frac{P_f}{P_o}} - 1 \dots (11)
$$

Aplicando la ecuación 11, se tiene:

Tabla 6

*Tasa de crecimiento para el distrito de Lagunas*

| <b>Censo</b>    | Población | Tasa de     |  |  |
|-----------------|-----------|-------------|--|--|
|                 |           | crecimiento |  |  |
| 1993            | 8 1 5 3   |             |  |  |
| 2005            | 8831      | 0,67%       |  |  |
| 2007            | 9 3 5 1   | 0,98 %      |  |  |
| 2017            | 9986      | 0,85 %      |  |  |
| <b>Promedio</b> |           | $0,83\%$    |  |  |

Fuente: propia

De la tabla 6 se observa que la tasa de crecimiento poblacional dese el año 1993 hasta el año 2005 es de 0,67 %.

De la tabla 6 se observa que la tasa de crecimiento poblacional dese el año 2005 hasta el año 2007 es de 0,98 %.

Para los cálculos posteriores se utilizará la tasa de crecimiento población la promedio: 0,83%

## **Proyección de las unidades de vivienda**

En este apartado se considerará que la tasa de crecimiento de del distrito de Lagunas es aplicable al asentamiento humano 11 de mayo y por lo tanto podemos proyectar población y vivienda

$$
P_{proycctada} = P_{actual}(1+i)^n \dots (12)
$$

Donde:

# $P_{actual} = 65$  habitantes

En base a la ecuación (2) elaboramos la Tabla 6

Tabla 7

| <b>ÍTEM</b>      | $A\tilde{N}O$ | POBLACIÓN VIVIENDA |    |
|------------------|---------------|--------------------|----|
| $\boldsymbol{0}$ | 2018          | 65                 | 20 |
| $\mathbf{1}$     | 2019          | 66                 | 21 |
| $\mathbf{2}$     | 2020          | 67                 | 21 |
| $\mathfrak{Z}$   | 2021          | 67                 | 21 |
| $\overline{4}$   | 2022          | 68                 | 21 |
| 5                | 2023          | 68                 | 21 |
| 6                | 2024          | 69                 | 22 |
| $\boldsymbol{7}$ | 2025          | 69                 | 22 |
| 8                | 2026          | 70                 | 22 |
| 9                | 2027          | 71                 | 22 |
| 10               | 2028          | 71                 | 22 |
| 11               | 2029          | 72                 | 23 |

Proyección de población y vivienda para el asentamiento humano 11 de mayo

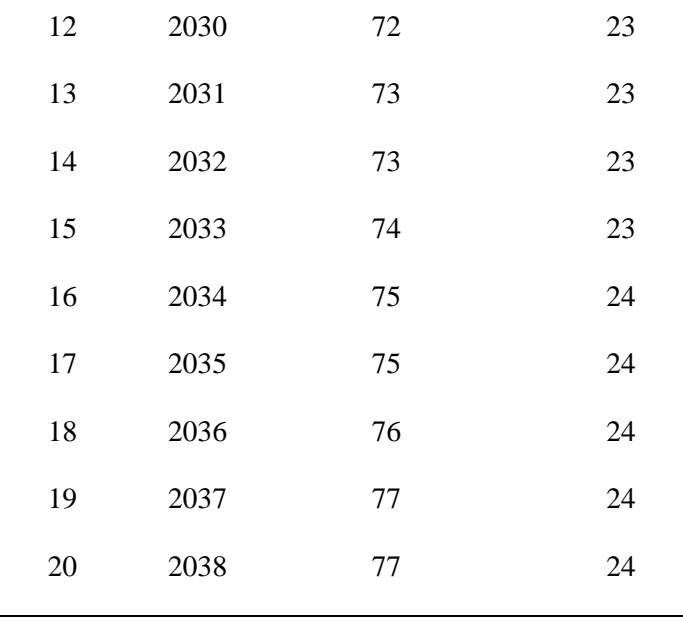

## Fuente: propia

De la tabla 7 se observa que tanto la población como la vivienda van en aumento esto debido la que la tasa de crecimiento es positiva, obsérvese que el aumento de viviendas ha pasado desde un valor de 20 a 24 viviendas en el periodo de 20 años.

De la tabla 7 se puede observar que el número de habitantes ha pasado hacer para el año 20 de proyección 77 habitantes.

# **Energía eléctrica para las unidades de vivienda**

De las entrevistas realizadas a los habitantes del Asentamiento Humano 11 de mayo se tiene lo siguiente:

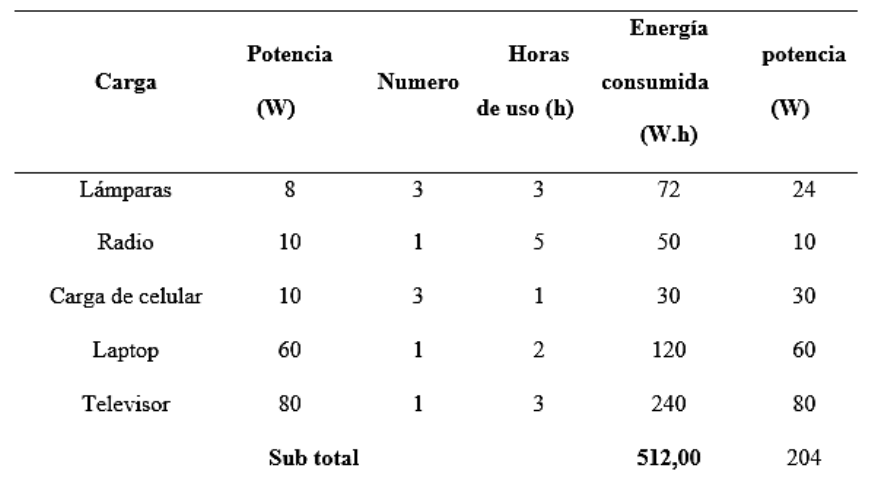

Tabla 8 Energía promedio diaria y potencia instalada para cada vivienda

#### Fuente: propia

En la tabla 7 se ha considerado: lámparas, radio, cargas de celular, televisor (con la finalidad de que los habitantes se encuentren informados y puedan visualizar lo que sucede a nivel nacional, regional e internacional), además se ha considerado una Laptop para que los estudiantes puedan estar al día con las tecnologías de la información.

#### Tabla 9

Energía y potencia en el local Comunal

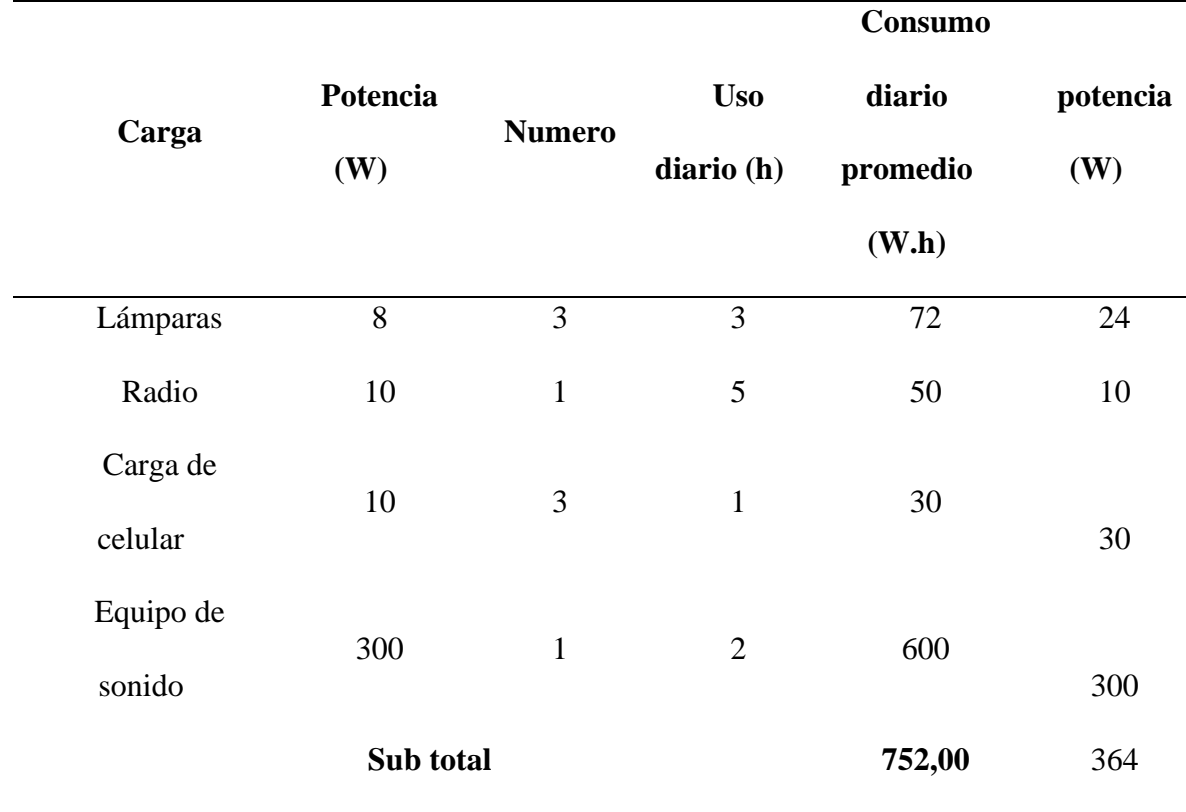

Fuente: propia

Debido a que en el local comúnmente se realizan reuniones y actividades se ha considerado un equipo de sonido; además de lámparas necesarios para la iluminación, cargas de celular y radio.

#### **Energía eléctrica para alumbrado publico**

Se considera una lámpara de vapor de sodio de 60 W ubicado en el sistema de generación, se considerará 4 horas de uso diario.

#### **Energía total diaria proyectado a 20 años**

Energia promedio diaria

 $=$  energia de las unidades de vivienda  $+$  energia del local comunal + energia en alumbrado publico

 $12\ 288\ W.h + 752\ W.h + 240\ W.h = 13\ 280\ W.h$ 

la máxima demanda se considera igual a la potencia instalada

 $Maxima\, Demanda = (24x204 + 364 + 60)/1\,000 = 5,320\,kW$ 

#### **Análisis de los Recursos Solar y Eólico en el asentamiento humano 11 de mayo**

Es necesario contar con los datos de irradiación solar y de velocidad del viento para así poder calcular y seleccionar los equipos, los datos de velocidad del viento fueron obtenidos de la más próxima se encuentra en Chongoyape que es la EMA Lambayeque pertenecientes al SENAMHI. Luego estos datos serán tratados utilizando a distribución de Weibull, y si poder obtener la probabilidad con la frecuencia con la que se verifican cada una de las velocidades del viento. Es estudio se hace debido a que la velocidad del viento es una variable aleatoria que responde a la distribución de probabilidad de Weibull. Los datos de irradiación solar fueron obtenidos del atlas solar del SENAMHI tal como se verá a continuación.

#### **Irradiación solar promedio en el asentamiento humano 11 de mayo.**

La irradiación lo obtendremos en base a los datos del atlas solar del Perú.

#### **Atlas de energía solar del Perú**

De la figura 20, la irradiación solar entre 4,5 kW.h/m<sup>2</sup>/día y 5,0 kW.h/m<sup>2</sup>/día para el cálculo se considera 4,75 kW.h/m<sup>2</sup>/día.

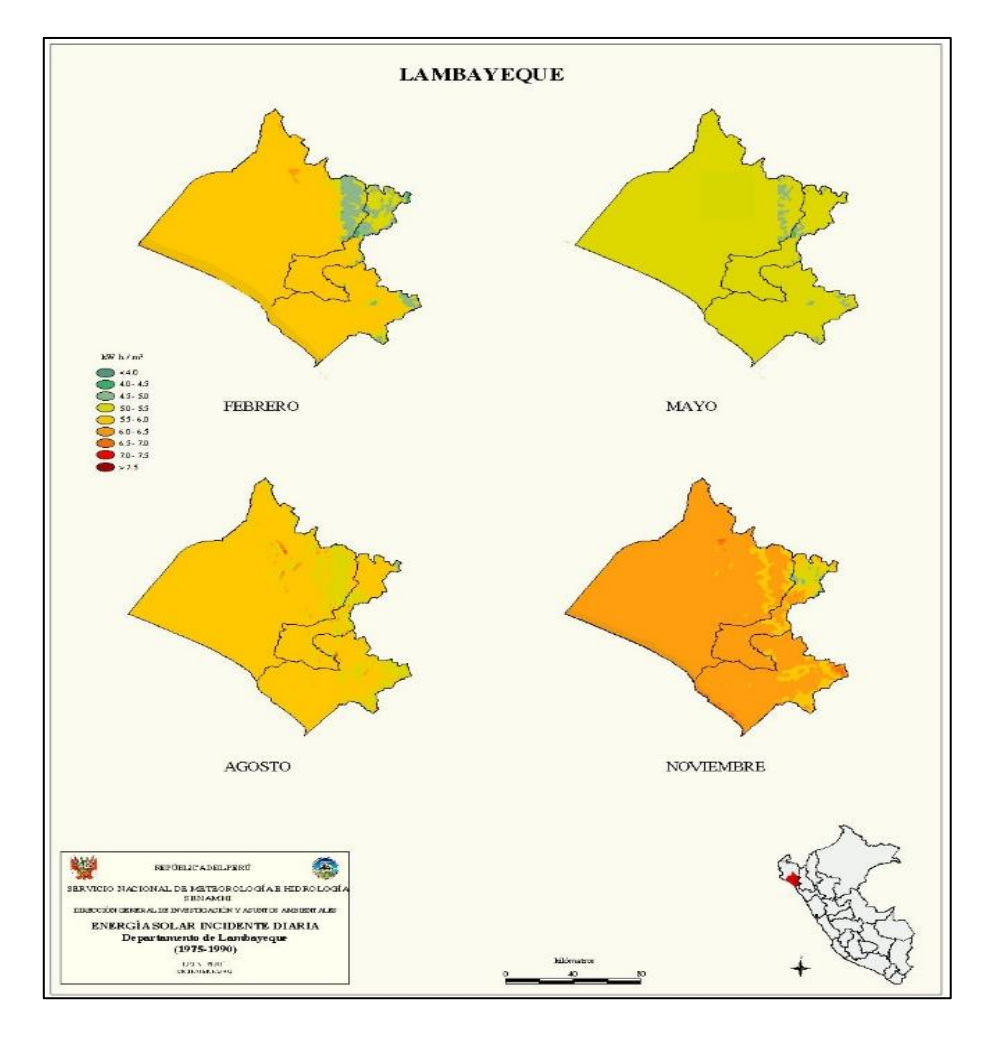

*figura 20.* Radiación solar en el departamento de Lambayeque Fuente: deltavolt

#### **Análisis del recurso eólico**

el lugar no cuenta con una estación automática cercana, la más próxima se encuentra en Chongoyape que es la EMA Lambayeque pertenecientes al SENAMHI. Los datos de la velocidad del viento fueron tomados a diario para el mes más crítico para el mes de marzo desde la web. debido a la facilidad para la obtención de los datos, estos fueron medidos a una altura de 10 metros (ANEXO 1) tomados cada día durante un mes.

Luego aplicando el comando contar.si.conjunto en Excel para calcular las frecuencias de velocidades. Aplicaremos la distribución de Weibull.

Aplicando la ley de Hellmann para calcular la velocidad del viento a 18 m recomendado por el fabricante.

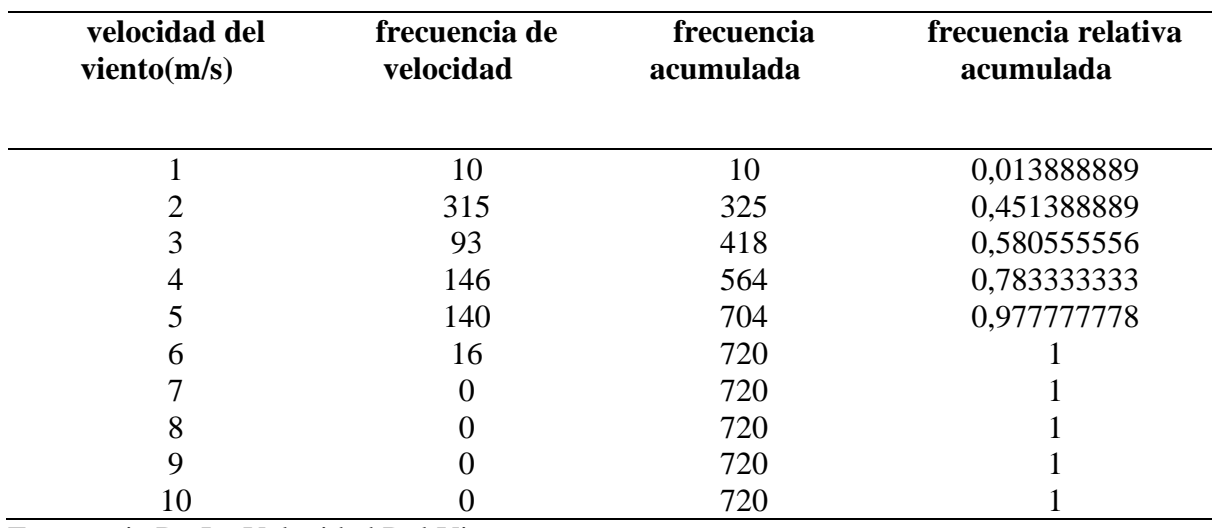

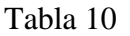

Frecuencia De La Velocidad Del Viento

#### Fuente: propia

De la tabla 10 se observa que el número de veces en que la velocidad del viento es de 1 m/s es de: 10 y la frecuencia acumulada es de: 0,013888889.

De la tabla 10 se observa que el número de veces en que la velocidad del viento es de 2 m/s es

de: 315 y la frecuencia acumulada es de: 0,451388889.

De la tabla 10 se observa que el número de veces en que la velocidad del viento es de 3 m/s es

de: 93 y la frecuencia acumulada es de: 0,580555556.

De la tabla 10 se observa que el número de veces en que la velocidad del viento es de 4 m/s es

de: 146 y la frecuencia acumulada es de: 0,783333333.

De la tabla 10 se observa que el número de veces en que la velocidad del viento es de 5 m/s es

de: 140 y la frecuencia acumulada es de: 0,977777778.

Ademes se puede observar que: a partir de la velocidad de 7 m/s no existe datos por lo que se puede concluir que la velocidad del viento es, menor a 7 m/s según los datos obtenidos

Tabla 11 *Frecuencia Acumulada*

| velocidad del<br>viento(m/s) | frecuencia<br>relativa acumulada |  |  |
|------------------------------|----------------------------------|--|--|
|                              |                                  |  |  |
| 1                            | 0,013888889                      |  |  |
| $\overline{2}$               | 0,451388889                      |  |  |
| 3                            | 0,580555556                      |  |  |
| 4                            | 0,783333333                      |  |  |
| 5                            | 0,977777778                      |  |  |
| 6                            | 1                                |  |  |
| 7                            | 1                                |  |  |
| 8                            | 1                                |  |  |
| 9                            | 1                                |  |  |
| 10                           | 1                                |  |  |
|                              |                                  |  |  |

Fuente: propia

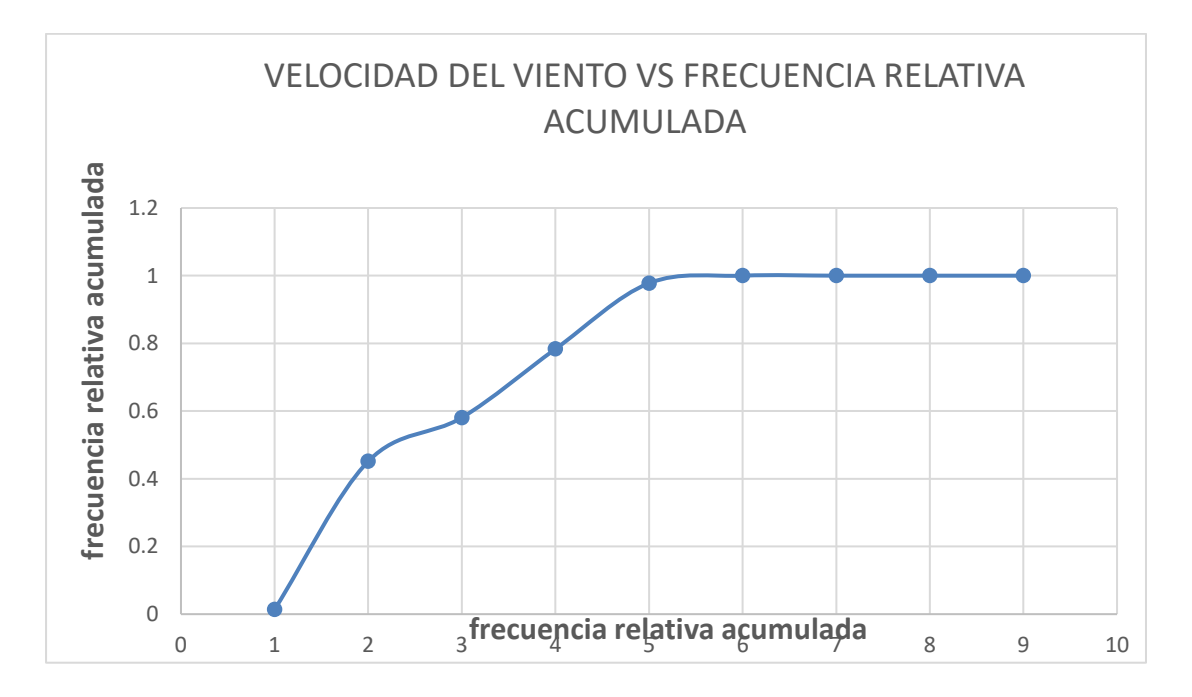

*figura 21* Gráfica velocidad del viento vs frecuencia relativa acumulada Fuente: propia

De la figura 21, se observa que prácticamente para la velocidad de 6 m/s la frecuencia acumulada se mantiene constante.

Aplicando una regresión lineal de la forma  $y = kx + b$  para hallar la ecuación de Weibull:

$$
f(v) = \frac{k}{c} \left(\frac{v}{c}\right)^{k-1} e^{\left(-\left(\frac{v}{c}\right)^k\right)}
$$

donde:

$$
y = kx + b \dots (1)
$$
  
\n
$$
\ln(\ln(1/(1 - f(v))) = k\ln(v) - k\ln(c) \dots (13)
$$
  
\n
$$
(1) = (2)
$$
  
\n
$$
y = \ln(\ln(1/(1 - f(v)))
$$
  
\n
$$
x = \ln(v)
$$
  
\n
$$
b = -k \cdot \ln(c)
$$

Regresión lineal con los datos obtenidos:

| I abla |  |
|--------|--|
|--------|--|

*Datos Para La Regresión Lineal*

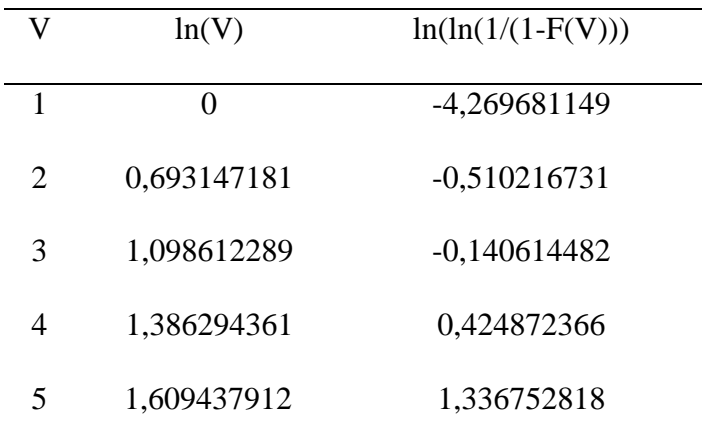

Fuente: propia

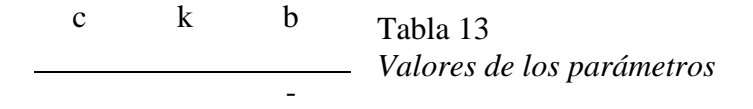

3,1633 3,2541 3,7475

# Fuente: propia

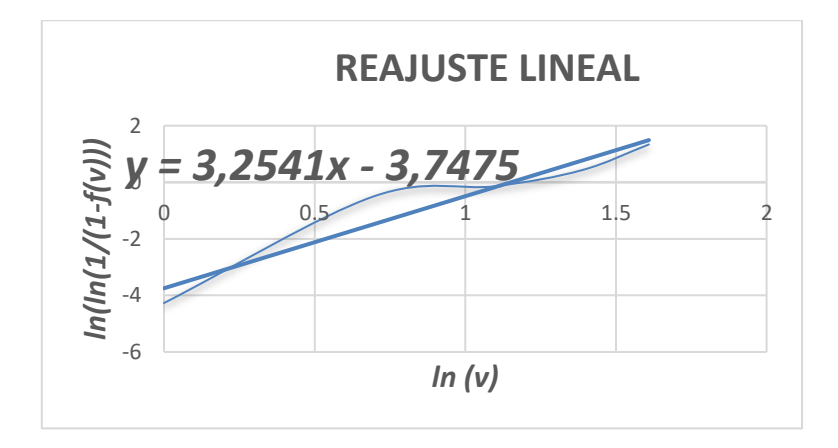

 *figura* 22 Regresión lineal Fuente: propia

Con los parámetros obtenidos obtenemos la ecuación de Weibull para la ubicación de nuestro aerogenerador.

$$
f(v) = \frac{3,2541}{3,1633} \left(\frac{v}{3,1633}\right)^{(3,2541-1)} \cdot e^{\left(-\left(\frac{v}{3,1633}\right)^{3,2541}\right)}
$$

Tabla 14 Probabilidad De Horas De Viento En El Periodo De Tiempo De Los Datos

| f(v)     | horas     |
|----------|-----------|
| 0,023689 | 17,055982 |

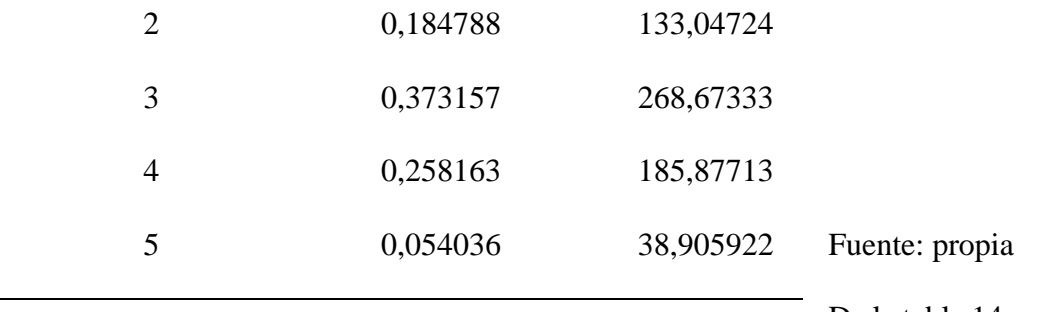

De la tabla 14 se observa que

la probabilidad para que la velocidad del viento sea para 1 m/s es de 0,023689 y el número de horas en que se produces esta velocidad es de: 17 h aproximadamente.

De la tabla 14 se observa que la probabilidad para que la velocidad del viento sea para 2 m/s es de 0,184788 y el número de horas en que se produces esta velocidad es de: 1 337 h aproximadamente.

De la tabla 14 se observa que la probabilidad para que la velocidad del viento sea para 3 m/s es de 0,373157 y el número de horas en que se produces esta velocidad es de: 269 h aproximadamente.

De la tabla 14 se observa que la probabilidad para que la velocidad del viento sea para 4 m/s es de 0,258163 y el número de horas en que se produces esta velocidad es de: 186 h aproximadamente.

De la tabla 14 se observa que la probabilidad para que la velocidad del viento sea para 5 m/s es de 0,023689 y el número de horas en que se produces esta velocidad es de: 39 h aproximadamente.

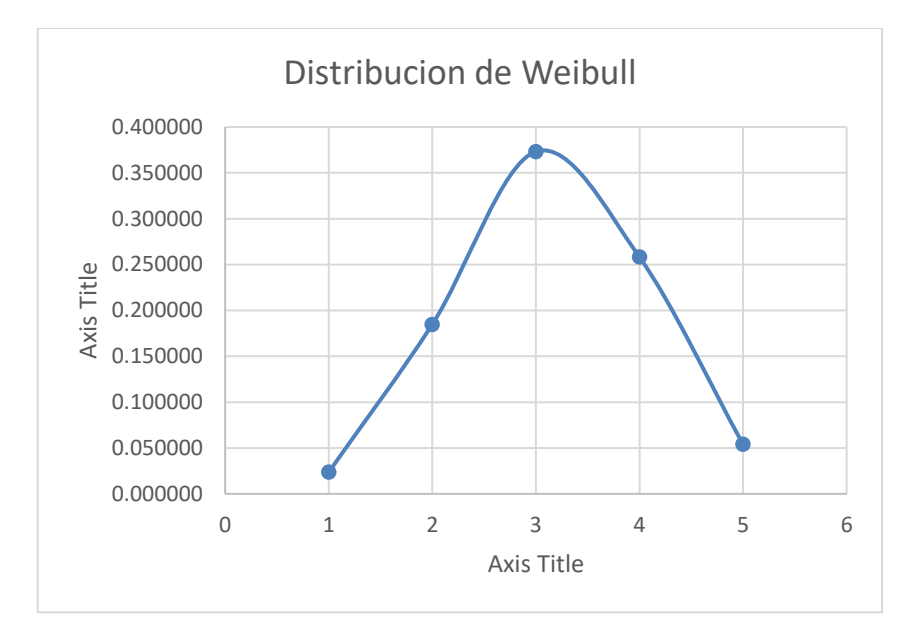

*figura 23* Distribución Weibull

Fuente: propia

En la figura 23 se puede observar un valor máximo que corresponde a una velocidad de 3 m/s

y que es el valor más frecuente y como consecuente corresponde al mayor número de horas.

# **Dimensionamiento del sistema hibrido**

## **Dimensionamiento del sistema eólico**

Se utilizará el aerogenerador el ENAIR E30 PRO por su confiabilidad y experiencia en el mercado, cuenta con una velocidad de arranque de 2 m/s

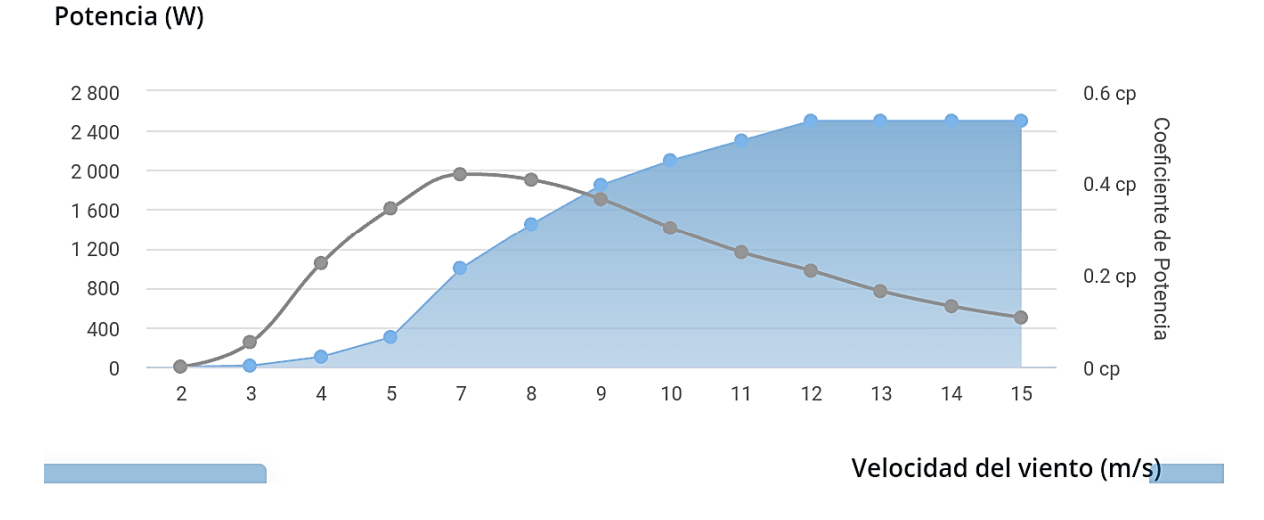

*figura 24* curva de potencia del aerogenerador ENAIR E30 PRO

## Fuente: ENAIR

De la figura 24 se observa cómo cambia la potencia obtenida del aerogenerador en función de la velocidad del viento:

Por ejemplo, para el caso en que la velocidad del viento es de: 0 m/s, la potencia será lógicamente de 0 W.

Para el caso en que la velocidad del viento es de: 2 m/s, la potencia será lógicamente de 5 W. Para el caso en que la velocidad del viento es de: 3 m/s, la potencia será lógicamente de 10 W. Para el caso en que la velocidad del viento es de: 4 m/s, la potencia será lógicamente de 100 W.

Para el caso en que la velocidad del viento es de: 5 m/s, la potencia será lógicamente de 300 W.

Con estas potencias y los tiempos se calcula la cantidad de energía que puede proporcionar el aerogenerador.

|   |          |           | Potencia del   | Energía mensural | Energía/día    |  |
|---|----------|-----------|----------------|------------------|----------------|--|
| V | f(v)     | horas     | aerogenerador  | (W.h)            | (W.h)          |  |
| 1 | 0,023689 | 17,055982 | $\overline{0}$ | $\overline{0}$   | $\overline{0}$ |  |
| 2 | 0,184788 | 133,04724 | 5              | 665,2361819      | 22,1745394     |  |
| 3 | 0,373157 | 268,67333 | 10             | 2 686,733297     | 89,55777656    |  |
| 4 | 0,258163 | 185,87713 | 100            | 18 587,71296     | 619,5904319    |  |
| 5 | 0,054036 | 38,905922 | 300            | 11 671,77667     | 389,0592223    |  |
|   |          |           |                | 33 611,4591      | 1 120,38197    |  |

Tabla 15 Energía entregada por el aerogenerador a una altura de 18 metros

Fuente: propia

En la tabla 15 se observa que para una velocidad de 1 m/s la energía eléctrica producida es de: 0 W.h.

Para una velocidad de 2 m/s la energía producida por el aerogenerador es de: 22 W.h aproximadamente.

Para una velocidad de 3 m/s la energía producida por el aerogenerador es de: 90 W.h aproximadamente.

Para una velocidad de 4 m/s la energía producida por el aerogenerador es de: 620 W.h aproximadamente.

Para una velocidad de 3 m/s la energía producida por el aerogenerador es de: 389 W.h aproximadamente.

### **Dimensionamiento del sistema fotovoltaico**

### **Cálculo del factor de perdidas**

Contamos con la energía proyectada a 20 años, pero esta no es la que producirá el sistema si no una energía afectada por perdidas aplicando la siguiente formula:

 $E_{ENTREGADA A LA CARGA} = E_{SISTEMA} X F_{PERDIDAS}$ 

Cuyo factor de pérdidas se calculará de la siguiente manera:

$$
F = 1 - \left[\frac{f_a x N}{P_D}\right] - f_b - f_i - f_j \dots (14)
$$

## Tabla 16 *Factor de pérdidas*

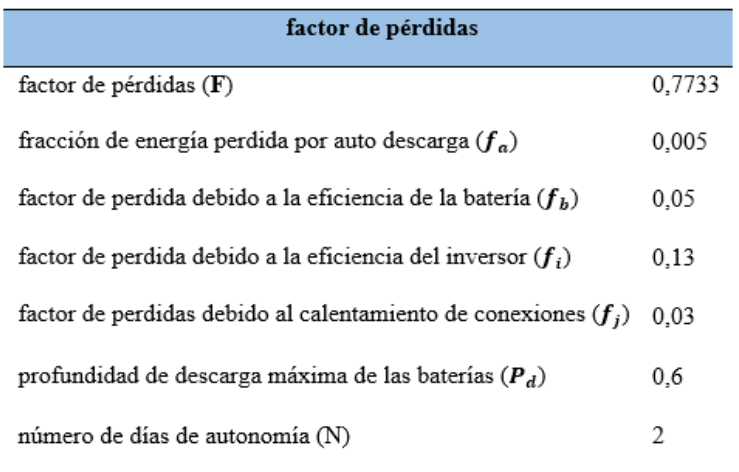

Fuente: propia

## *Balance de energía para el mes de marzo*

La energía suministrada por el sistema será *16 052,0318* que fue obtenida de dividir la energía de la carga entre el factor de pérdidas que sumado a la energía producida por el aerogenerador *1 120,3819* nos dará un total de *17 172,41.*

Tabla 17 Balance Energético Para El Mes De marzo

*BALANCE ENERGETICO PARA EL MES DE MARZO*

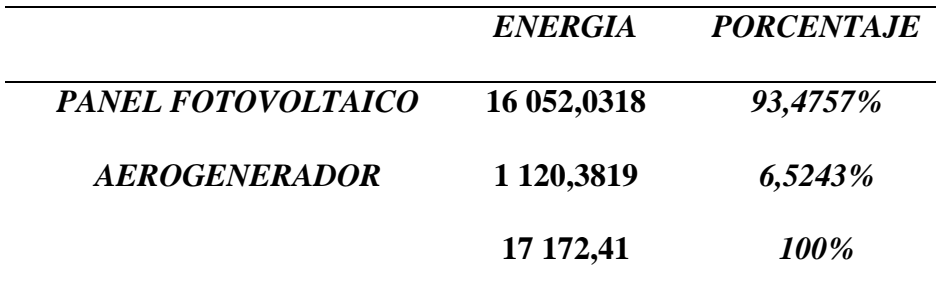

## Fuente: propia

De la tabla 17 se observa que la contribución de la energía solar es del 93,46 %; mientras que la contribución de la energía eólicas es de 5,52 a pesar de la diferencia la utilización se ambas energías en esta propuesta son porque ambas energías se complementan.

## *Selección del panel fotovoltaico*

Se utiliza el panel fotovoltaico **WAAREE WS-200/24V.** con un costo de S/ 752,12 soles

con las siguientes características:

Tabla 18 Características Del Panel WAAREE WS-200/24V

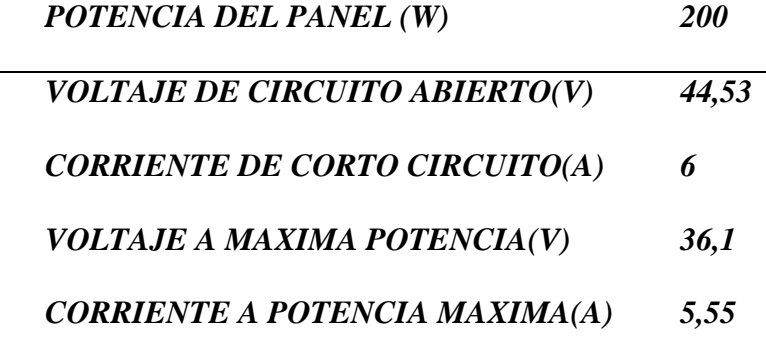

Fuente: WAAREE

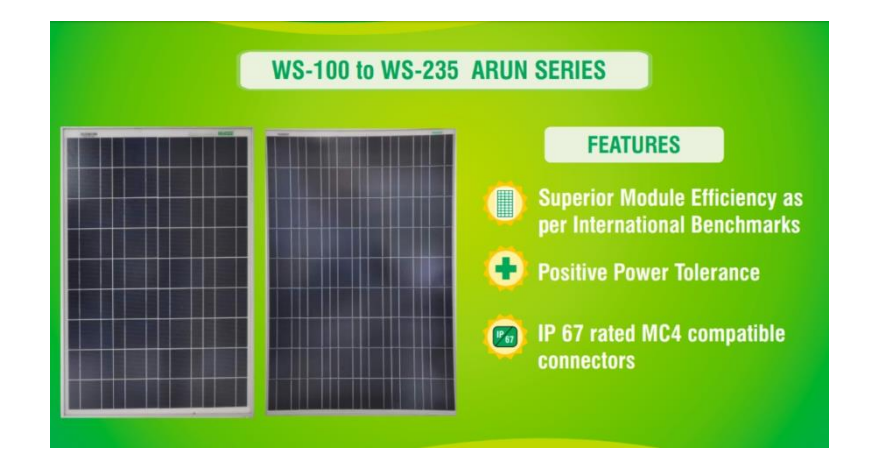

*figura 25* Panel solar WAAREE WS-200/24V

### Fuente: WAAREE

### *Numero de módulos fotovoltaicos conectados en serie*

$$
M_{odulo\_serie} = \frac{V_{trabajo}}{V_{modulo fotovoltaico}}
$$

$$
M_s = \frac{48 V}{24 V}
$$

$$
M_s = 2
$$

Debido a que la tensión del sistema fotovoltaico es de 48 V, entonces según el panel seleccionado se necesitan 2 paneles fotovoltaicos en serie (debido a que la tensión del panal fotovoltaico es de 12 V).

#### *Numero de ramas en paralelo*

$$
R_{parallelo} = \frac{N_{modulos fotovoltaicos}}{M_s}
$$

$$
R_{paralelo} = \frac{17}{2}
$$

$$
R_{paralelo} = 9
$$

### *Energía total entregada por el sistema fotovoltaico*

$$
E_{TFV} = N_{paneles} xW_{P} xR
$$

$$
E_{TFV}=18x200x4,75
$$

#### $E_{TFV} = 17 100$  W.h

Se concluye que la energía producida por los paneles solares *17100* W.h es superior a la que el sistema necesitaba *16 052,0318* W.h entonces nuestro sistema si podrá satisfacer las necesidades del "*Asentamiento Humano 11 De Mayo En El Distrito De Mocupe Nuevo"*

#### *Cálculo del ángulo óptimo de inclinación*

Se utiliza la ecuación:

$$
\beta_{optimo} = 3, 7 + (0, 69x | latitud |) ... (15)
$$

Donde:

$$
\beta_{optimo} = 3.7 + (0.69x[-6.9824044])
$$

$$
\beta_{optimo} = 8.51^{\circ}
$$

Tomando en cuenta la acumulación de polvo tomaremos un ángulo de inclinación 15°

#### *Dimensionamiento del regulador o controlador*

#### **Cálculo por corriente**

El amperaje del regulador se calcula de la siguiente forma:

$$
I_R = I_{cc} x N_P x 1, 25 \dots (16)
$$

$$
I_R = 6x 18x 1, 25
$$

$$
I_R = 135 A
$$

Como existen ramas de paneles fotovoltaicos es de esperar que la corriente eléctrica del generador fotovoltaico quede multiplicado por el número de ramas en paralelo.

#### **Cálculo por voltaje**

Se calcula con la siguiente ecuación

$$
V_{\text{m\'aximo-regular}} = V_{CA} x P_{\text{serie}} x 1, 25 \dots (17)
$$

 $V_{\text{m\'aximo-} \textit{reaulador}} = 44,53x2x1,25$ 

# Para ello utilizaremos 3 controladores **MPPT BLUE SOLAR 150V 45A VICTRON**

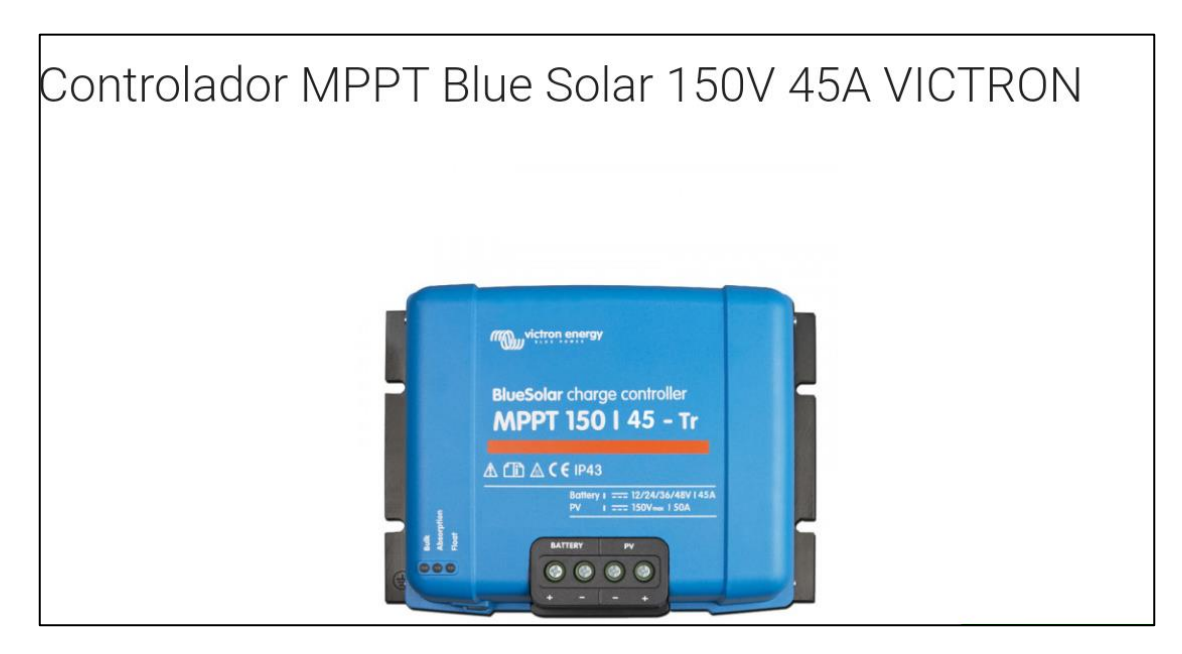

*figura 26* Controlador BLUE SOLAR

Fuente: Tomado de AUTOSOLAR

# Tabla 19

*Características Controlador BLUE SOLAR*

| Controlador de carga                    | <b>MPPT</b>                                                                                           | <b>MPPT</b> | <b>MPPT</b> | <b>MPPT</b> | <b>MPPT</b>  |
|-----------------------------------------|----------------------------------------------------------------------------------------------------|-------------|-------------|-------------|--------------|
| <b>BlueSolar</b>                        | 150/45                                                                                                | 150/60      | 150/70      | 150/85      | 150/100      |
| Tensión de la batería                   | Selección automática 12 / 24 /48 V (se necesita una herramienta de software para<br>seleccionar 36 V) |             |             |             |              |
| Corriente de carga nominal              | 45A                                                                                                   | <b>60A</b>  | <b>70A</b>  | <b>85A</b>  | <b>100A</b>  |
| Potencia FV nominal, 12V 1a,b)          | <b>650W</b>                                                                                           | <b>860W</b> | 1000W       | 1200W       | <b>1450W</b> |
| Potencia FV nominal, 24V 1a,b)          | 1300W                                                                                                 | 1720W       | 2000W       | 2400W       | <b>2900W</b> |
| Potencia FV nominal, 48V 1a,b)          | <b>2600W</b>                                                                                          | 3440W       | 4000W       | 4900W       | <b>5800W</b> |
| Corriente de cortocircuito máxima FV 2) | <b>50A</b>                                                                                            | <b>50A</b>  | <b>50A</b>  | <b>70A</b>  | <b>70A</b>   |
| Tensión máxima del circuito abierto FV  | 150 V máximo absoluto en las condiciones más frías<br>145 V en arrangue y funcionando al máximo       |             |             |             |              |

Fuente: AUTOSOLAR

# *Numero de ramas conectadas del panel a cada controlador*

$$
R_{controlador} = \frac{N_{ramas \, en \, paralelo}}{N_{controladores}} \dots (18)
$$
\n
$$
R_{controlador} = \frac{9}{3}
$$
\n
$$
R_{controlador} = 3
$$

Tenemos como resultado 3 ramas conectadas desde los paneles al controlador En cuanto a la potencia de cada controlador estarán conectados 6 paneles de una potencia de 200 W haciendo un total de 1 200, acepta como máximo 2 600 W

#### *Dimensionamiento del banco de baterías*

para el cálculo recordamos que los 3 parámetros más importantes para el dimensionamiento de la batería:

$$
C_{apacidad\_banco} = \frac{N_{ias\_autonomia} x E_d}{P_{rofundidad\_descarga} x V_t} ... (19)
$$

$$
C_m = \frac{2x17\,172,41}{0,6x48}
$$

$$
\mathcal{C}_m=1\,192{,}59
$$

Donde:

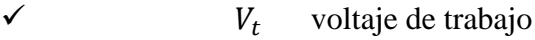

 $\checkmark$  energía demandada

Seleccionare la batería **ultracell UFT 250-12** de capacidad nominal 250 A.h

Batería AGM 250Ah Ultracell 12V Frontal

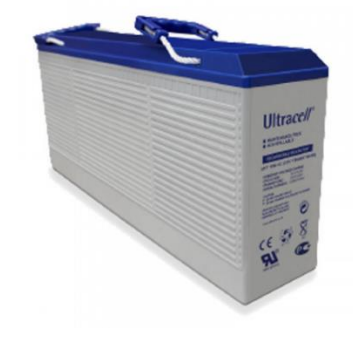

*figura 27* Batería ULTRACELL UFT 250Ah-12

Fuente: Tomado de AUTOSOLAR

✓ *Número de baterías conectadas en serie*

$$
N_{BS} = \frac{V_T}{V_B} \dots (20)
$$

$$
N_{BS} = \frac{48}{12}
$$

$$
N_{BS} = 4
$$

✓ *Número de baterías conectadas en paralelo*

$$
N_{BP} = \frac{C_T}{C_B} \dots (21)
$$

$$
N_{BP} = \frac{1192,59}{250}
$$

$$
N_{BP} = 4.77
$$

$$
N_{BP} = 5
$$

El número total de baterías resulta de multiplicar las que van en serie con las que van en paralelo harían un **total de 20 baterías**

## *Dimensionamiento del inversor*

Reemplazando en la ecuación 22 los datos se tienen:

$$
P_{entrada} = \frac{P_{carga}}{Rendimiento} \dots (22)
$$

$$
P_{entrada} = 5 \frac{320}{0.975}
$$

$$
P_{entrada} = 5 \frac{456}{410}
$$

Revisando las opciones de diversos catálogos opte por utilizar 2 unidades del inversor **MUST** 

**SOLAR 18-5K PK** con una potencia de 4 000W

#### *Dimensionamiento de los conductores eléctricos*

Tabla 20

#### *Caída De Tensión Permisible Por Tramo En Instalación Fotovoltaica*

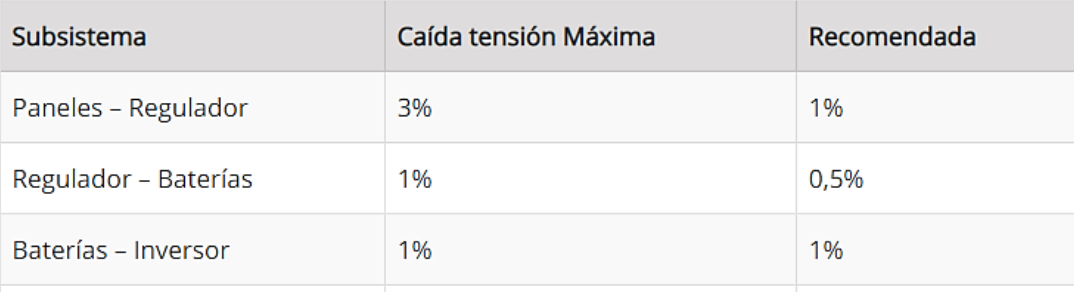

### Fuente: SUNFIELDS

De la tabla 20 se observa que:

La caída de tensión para el subsistema paneles-regulador es de: 3% la caída máxima,

mientras que la caída de tensión recomendada es de: 1 %

La caída de tensión para el subsistema paneles-regulador es de: 1% la caída máxima,

mientras que la caída de tensión recomendada es de: 0,5 %

La caída de tensión para el subsistema paneles-regulador es de: 1% la caída máxima,

mientras que la caída de tensión recomendada es de: 1 %

✓ Intensidad máxima del tramo panel-regulador

 $I_{MAX} = I_{CC} x N_{rams \, en \, paralelo \, conectada \, a \, cada \, regularator} x1,25 ...$  (23)

 $I_R = I_C x N_P x 1,25$  $I_R = 6x3x1,25$  $I_R = 22.5 A$ 

✓ Intensidad máxima del tramo baterías-inversor

$$
I_{MAX} = \frac{P_{carga}x1,25}{V_{minimo de funcionamiento del inverse}xn_{inverse}}
$$
 ... (24)

$$
I_{MAX} = \frac{4000x1,25}{2x48x0,93}
$$

$$
I_{MAX} = 56A
$$

✓ **Sección mínima tramo paneles-regulador:**

**Seccion del conductor (\bm{m}\bm{m}^2) = \Big(\begin{matrix} \frac{\mathbf{2}}{2}.\ & L\_{conductor}.\ & \frac{\mathbf{2}}{2}.\ & \frac{\mathbf{2}}{2}.\ & \frac{\mathbf{2}}{2}.\ & \frac{\mathbf{2}}{2}.\ & \frac{\mathbf{2}}{2}.\ & \frac{\mathbf{2}}{2}.\ & \frac{\mathbf{2}}{2}.\ & \frac{\mathbf{2}}{2}.\ & \frac{\mathbf{2}}{2}.\ & \frac{\mathbf{2}}{2}.\ & \frac{\mathbf{2}}{2}.\ & \frac{\mathbf{2}}{2}.\ & \**  ${\bf 56}$ .  ${\boldsymbol 4}{\boldsymbol v}_{caida\ de\ tesion}$  $\big)$ . (25)

$$
S_{min}=\frac{2x6x22,5}{56x1,44}
$$

 $S_{min} = 3,3482mm^2$ 

✓ **Sección máxima del tramo regulador inversor**

$$
S_{min}=\frac{2x4x56}{56x0,48}
$$

$$
S_{min}=16,66~mm^2
$$

Se selecciona  $2x1x25$  mm<sup>2</sup> NYY INDECO

# Tabla 21

 $\overline{\phantom{0}}$ 

*Datos técnicos conductor NYY INDECO*

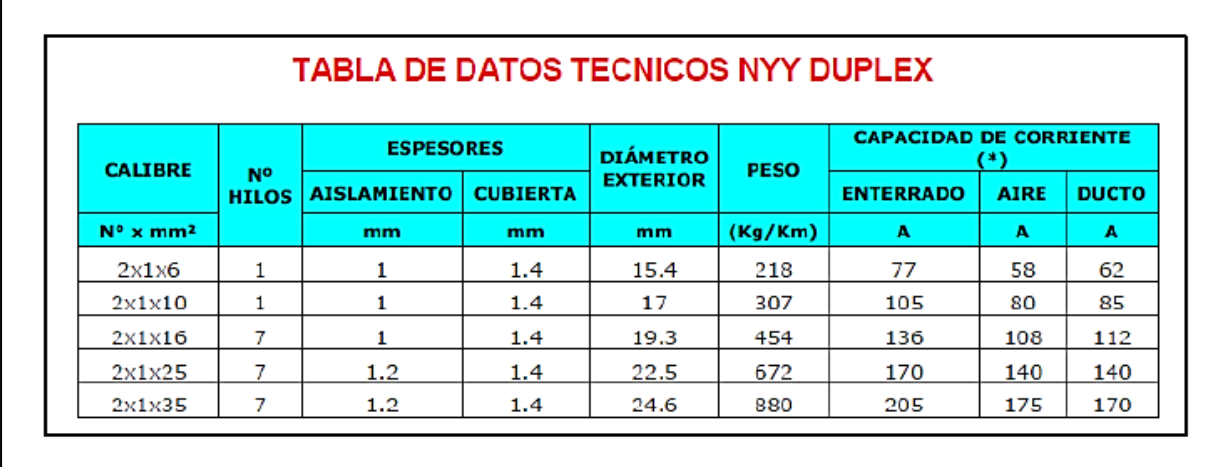

Fuente: INDECO

## *Espacio de montaje del sistema hibrido eólico-fotovoltaico (SHEFV) de baja*

## *potencia*

De las visitas realizado se ha considerado lo siguiente:

Fachada: 100

Fondo: 50

Área:  $5000 \text{ m}^2$ 

Tomando en cuenta un precio referencial para terreno eriazo s/. 10 000/ha obtenemos un precio

referencial de s/. 5 000.00<sup>1</sup>

# **Dimensionamiento del sistema de distribución 220 V**

# ✓ **Cálculo de caída de tensión**

$$
\Delta V = K x L_{conductor} x I_{corriente_electric} x 10^{-3} ... (26)
$$

Donde:

: factor de caída de tensión

<sup>1</sup> MINAGRI (MINISTERIO DE AGRICULTURA Y RIEGO)

# Tabla 22 *Parámetros y factores de caída de tensión de los cabes autoportantes*

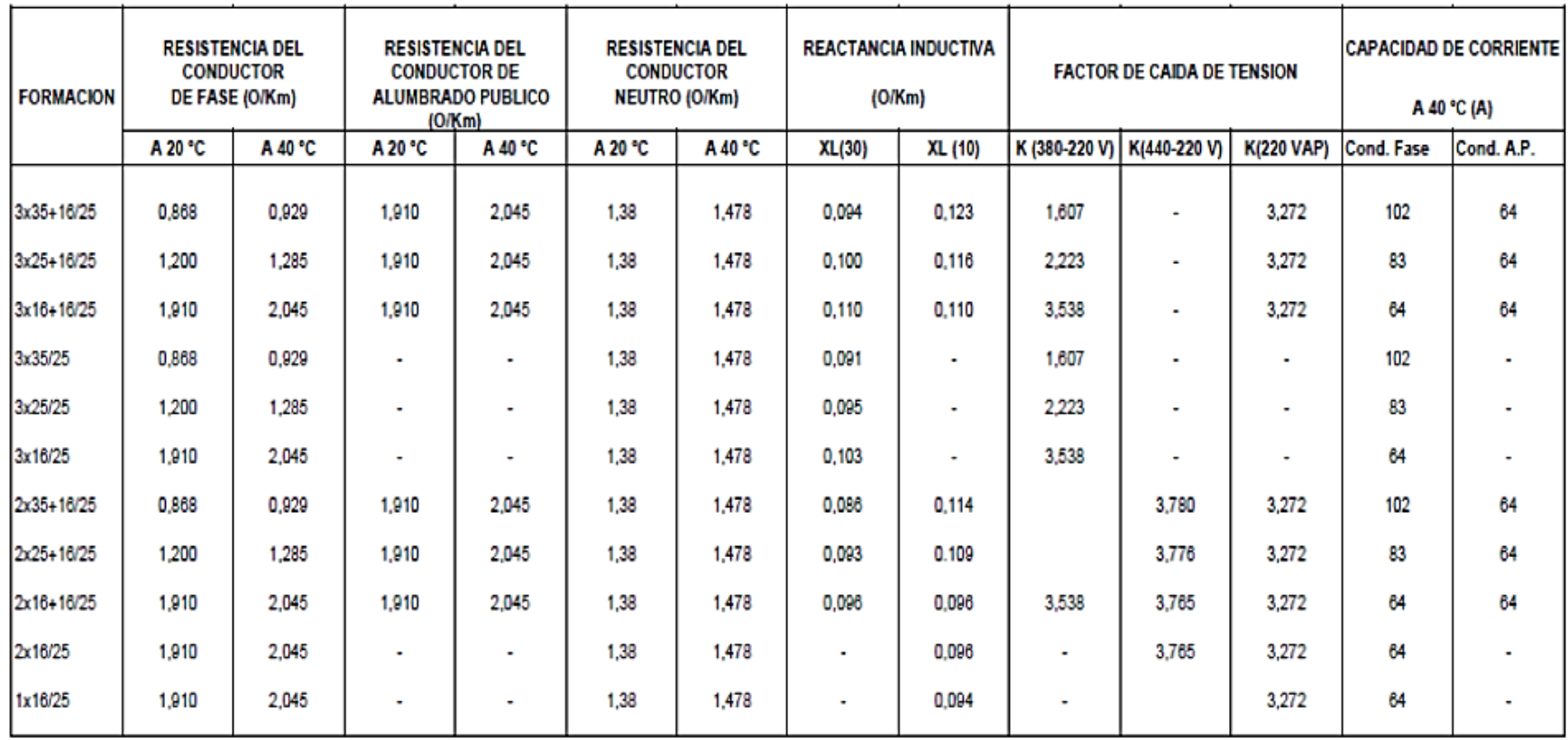

Fuente: MINEM

#### ✓ **Por capacidad de corriente**

Se propone el conductor 1x16/25 y 2x16/25 (Se ha considerado el conductor eléctrico de menor sección y de no cumplir con el requerimiento de la norma se aumentará por el inmediato superior) que en la Tabla 21 podemos notar que la capacidad de corriente es de 64 A, de la característica del inversor obtenemos de la siguiente corriente de salida

$$
I = \frac{P}{T} \dots (27)
$$

$$
I = \frac{4000}{200}
$$

$$
I = 20 A < 64 A
$$

#### ✓ **Máxima caída de tensión**

La máxima ciada de tensión 7,0 % (MINEM)

En la tabla 23 y 24 se muestran las caídas de tensión respectivamente para los 2 circuitos en los cuales se ha desdoblado la red de distribución secundaria; de donde se observa que en ambos cálculos la caída de tensión del conductor eléctrico es menor del 7 %, por lo que dicho conductor queda seleccionado.

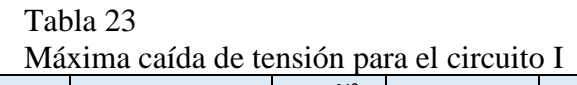

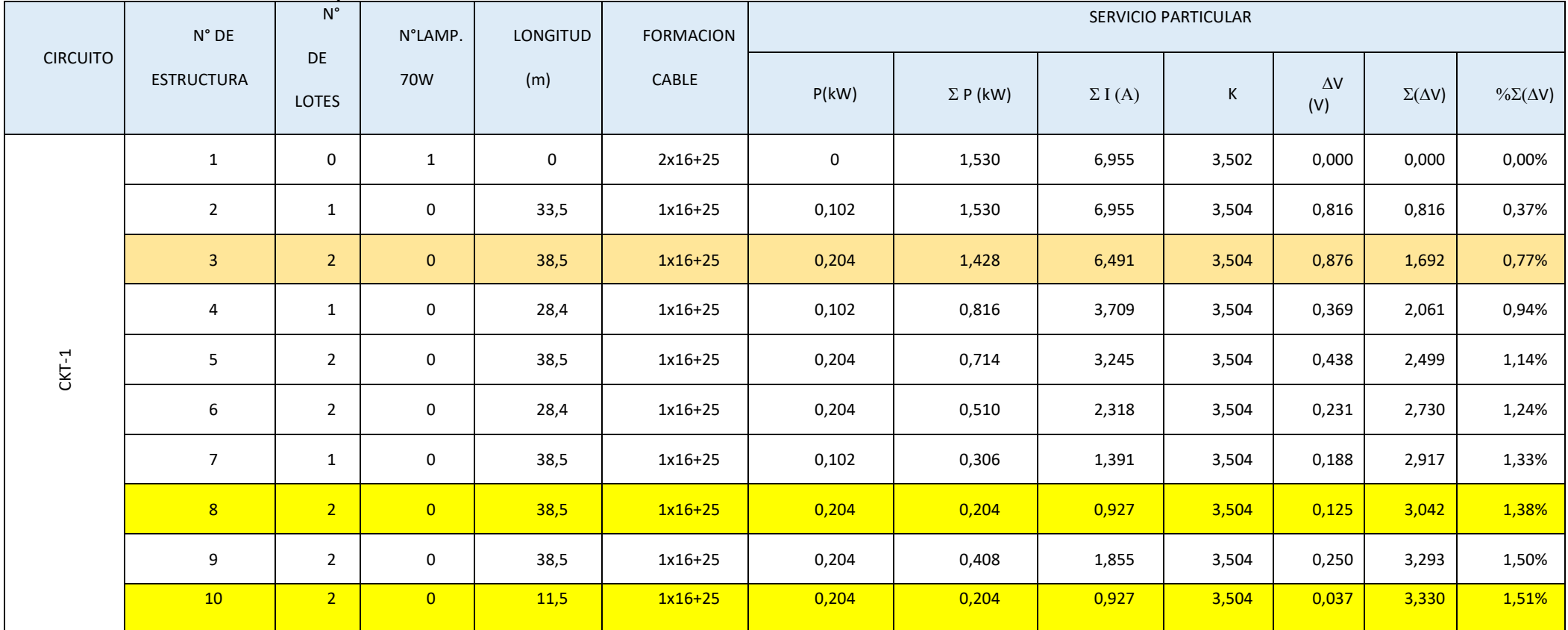

La caída de Tensión Máxima es 1,51% < 7% cumple con la norma

Fuente: propia

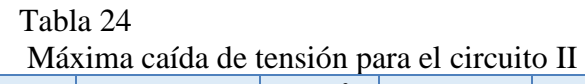

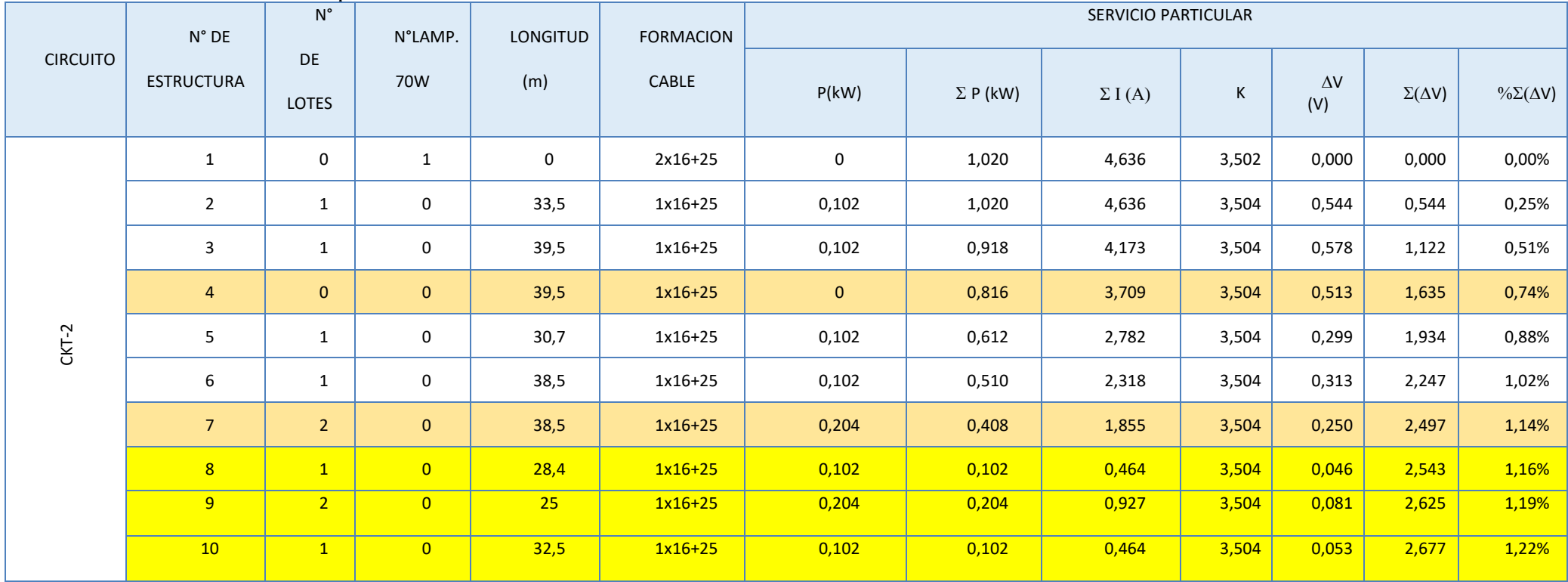

La caída de Tensión Máxima es 1,51% < 7% cumple con la norma

Fuente: propia
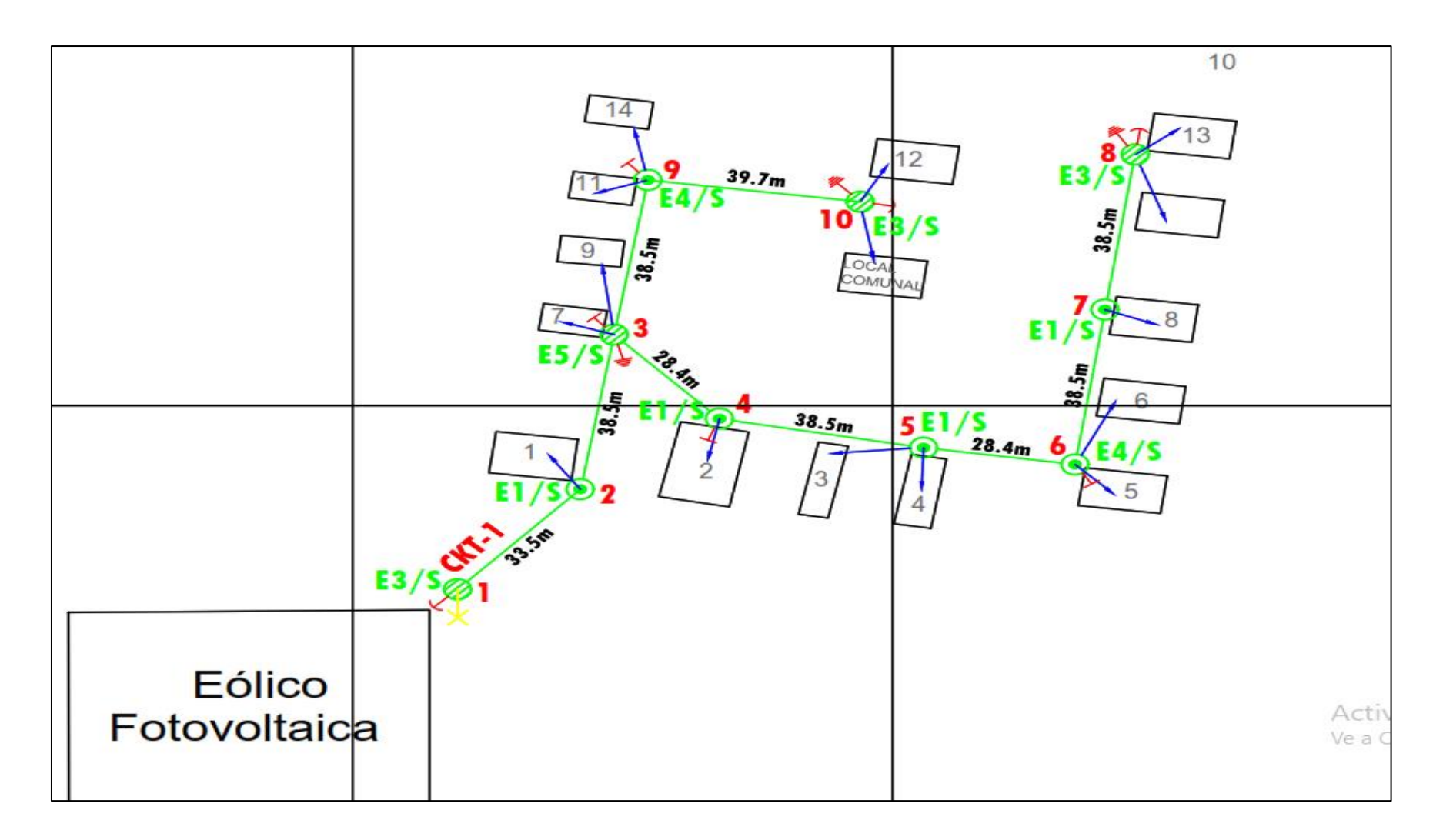

figura 28 Circuito I

fuente: propia

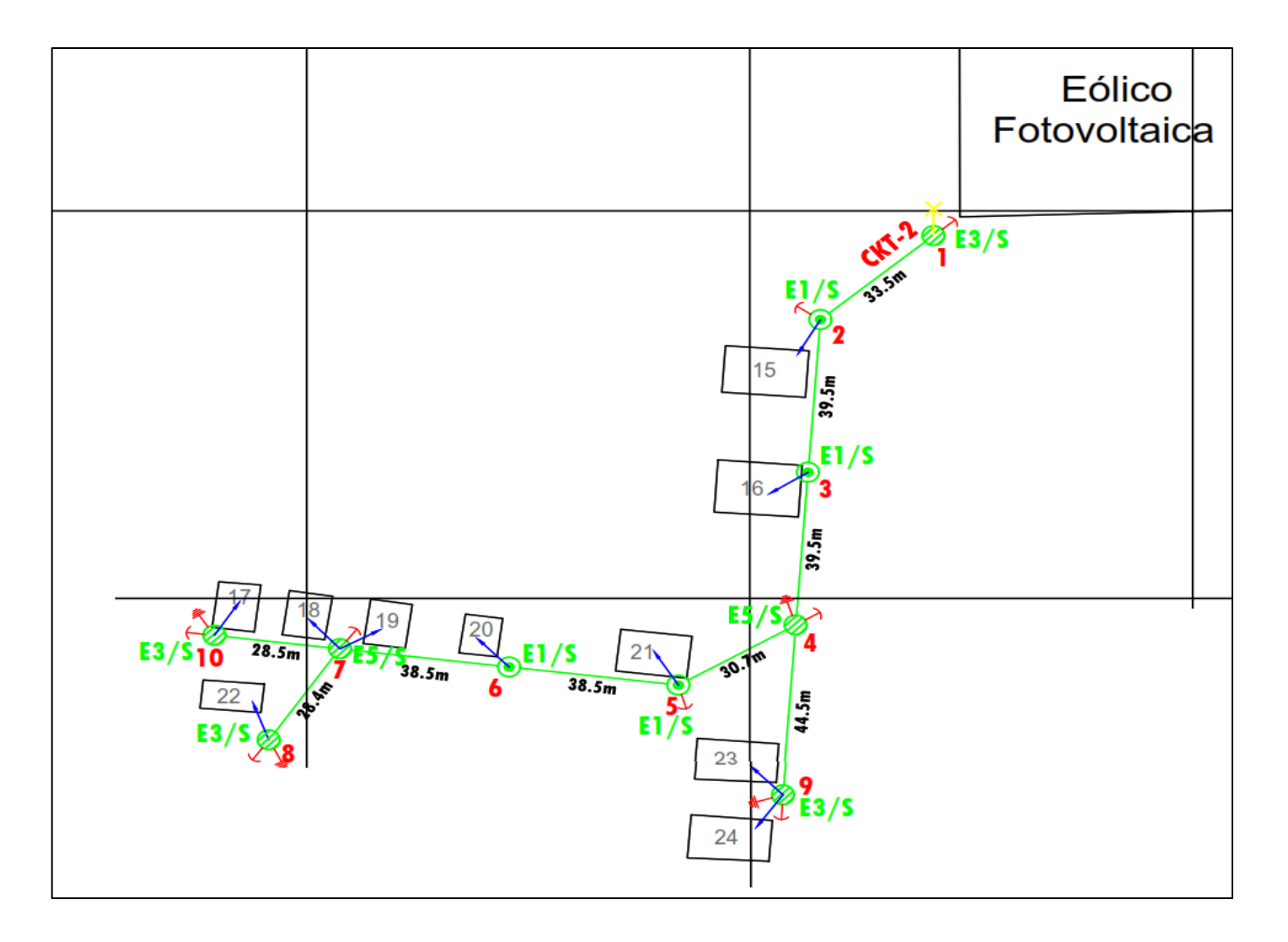

figura 29 Circuito II

fuente: propia

# **Presupuesto referencial del sistema híbrido eólico fotovoltaico**

### **Costo del sistema eólico fotovoltaico**

#### Tabla 25

## *Valores Referenciales Para El Sistema Eólico Fotovoltaico*

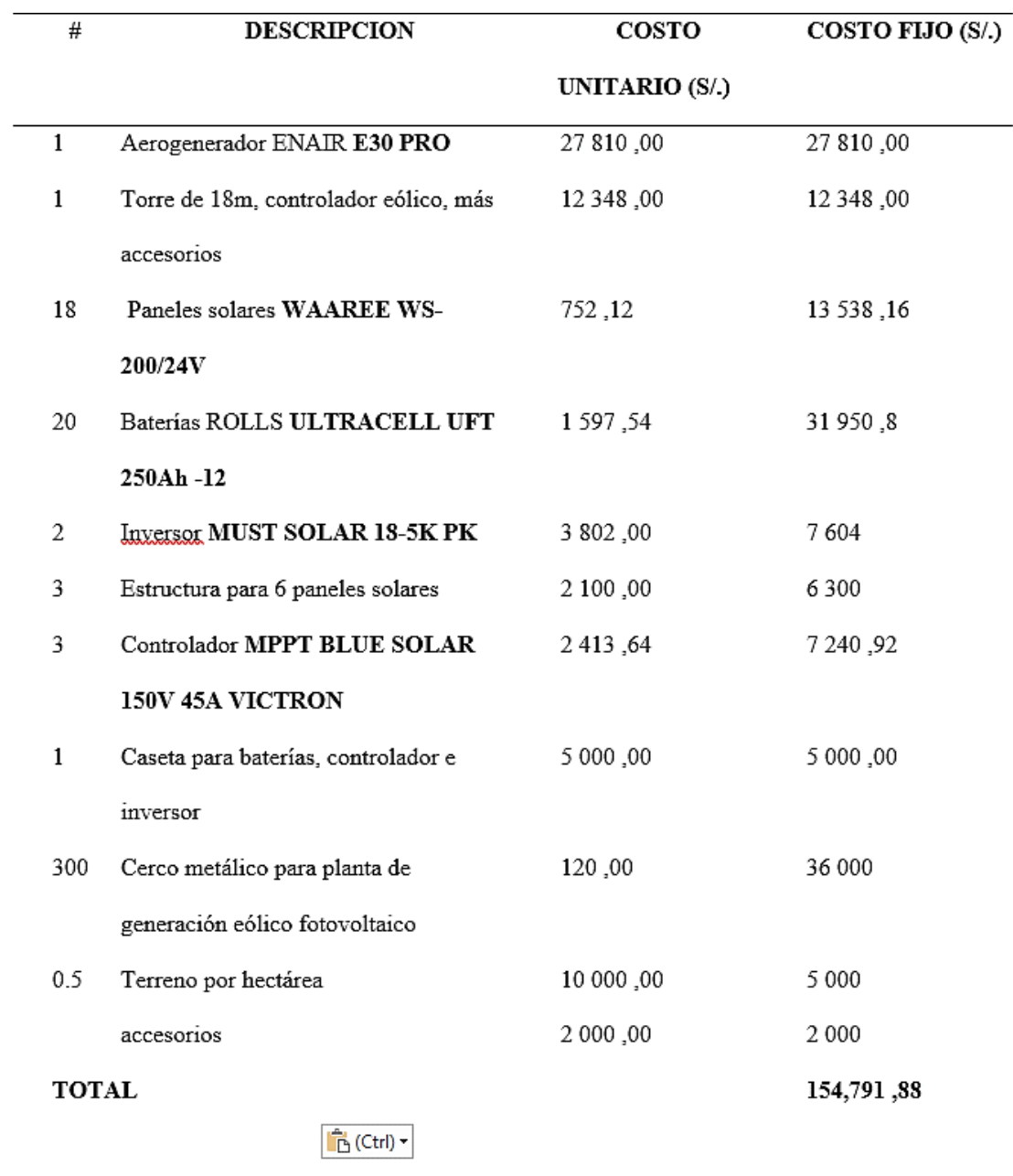

## Fuente: propia

En la tabla se describen todos los equipos que se utilizan en la propuesta con su respectivo costo llegando a un total de S/. 154 791,88.

Tabla 26 Costo total para el sistema eólico fotovoltaico

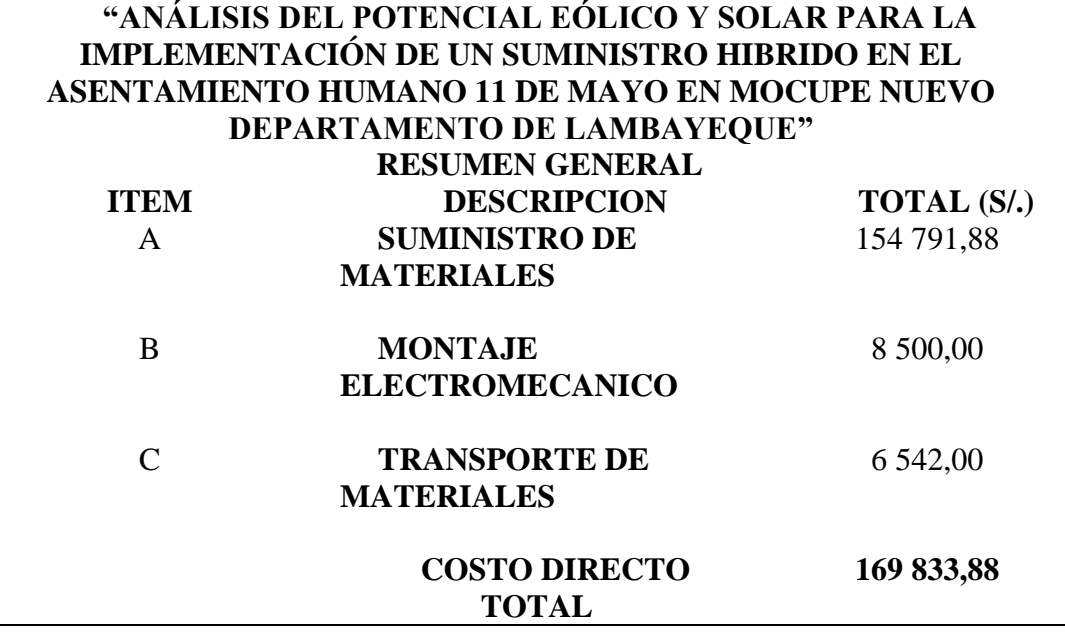

Fuente: propia

# **Costos del sistema de distribución 220 V**

Tabla 27 Costo Directo Del Sistema De Distribución

# **"ANÁLISIS DEL POTENCIAL EÓLICO Y SOLAR PARA LA IMPLEMENTACIÓN DE UN SUMINISTRO HIBRIDO EN EL**

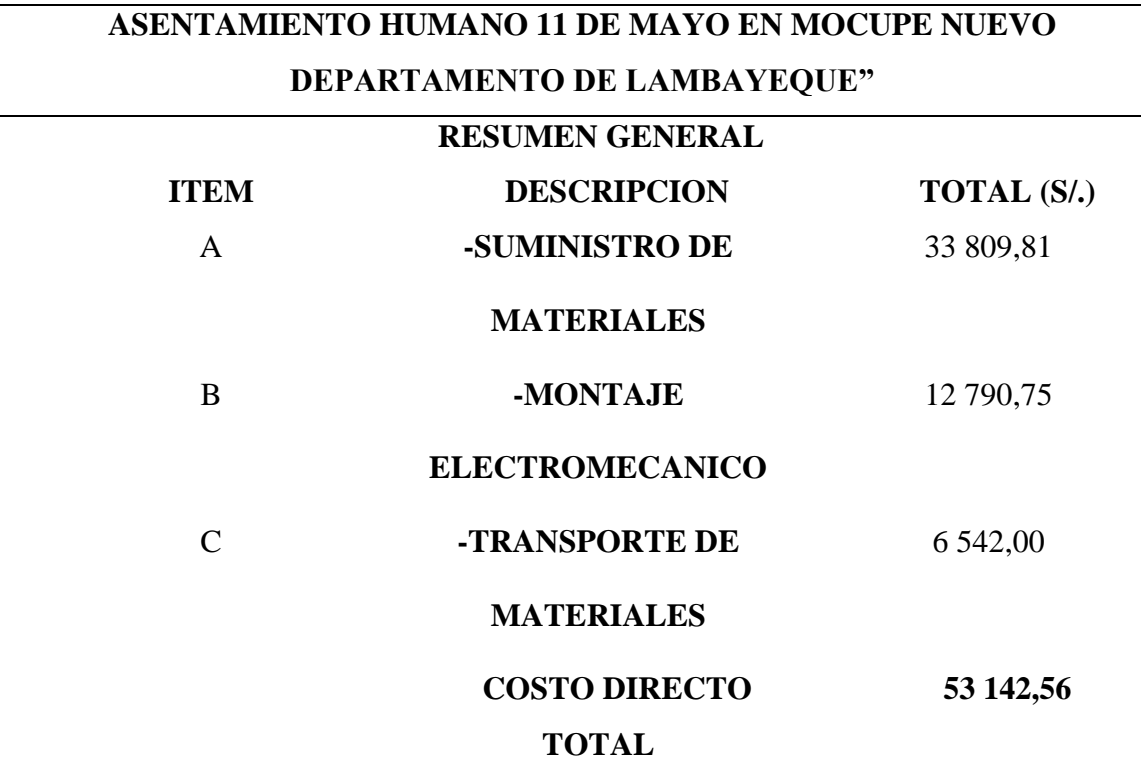

Fuente: propia

#### **Costo total para sistema eléctrico de "El Asentamiento Humano 11 De mayo En**

## **Mocupe Nuevo Departamento De Lambayeque"**

Tabla 28

Costo total para sistema eléctrico de "El Asentamiento Humano 11 De mayo **"ANÁLISIS DEL POTENCIAL EÓLICO Y SOLAR PARA LA IMPLEMENTACIÓN** 

#### **DE UN SUMINISTRO HIBRIDO EN EL ASENTAMIENTO HUMANO 11 DE MAYO EN**

#### **MOCUPE NUEVO DEPARTAMENTO DE LAMBAYEQUE"**

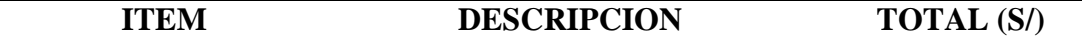

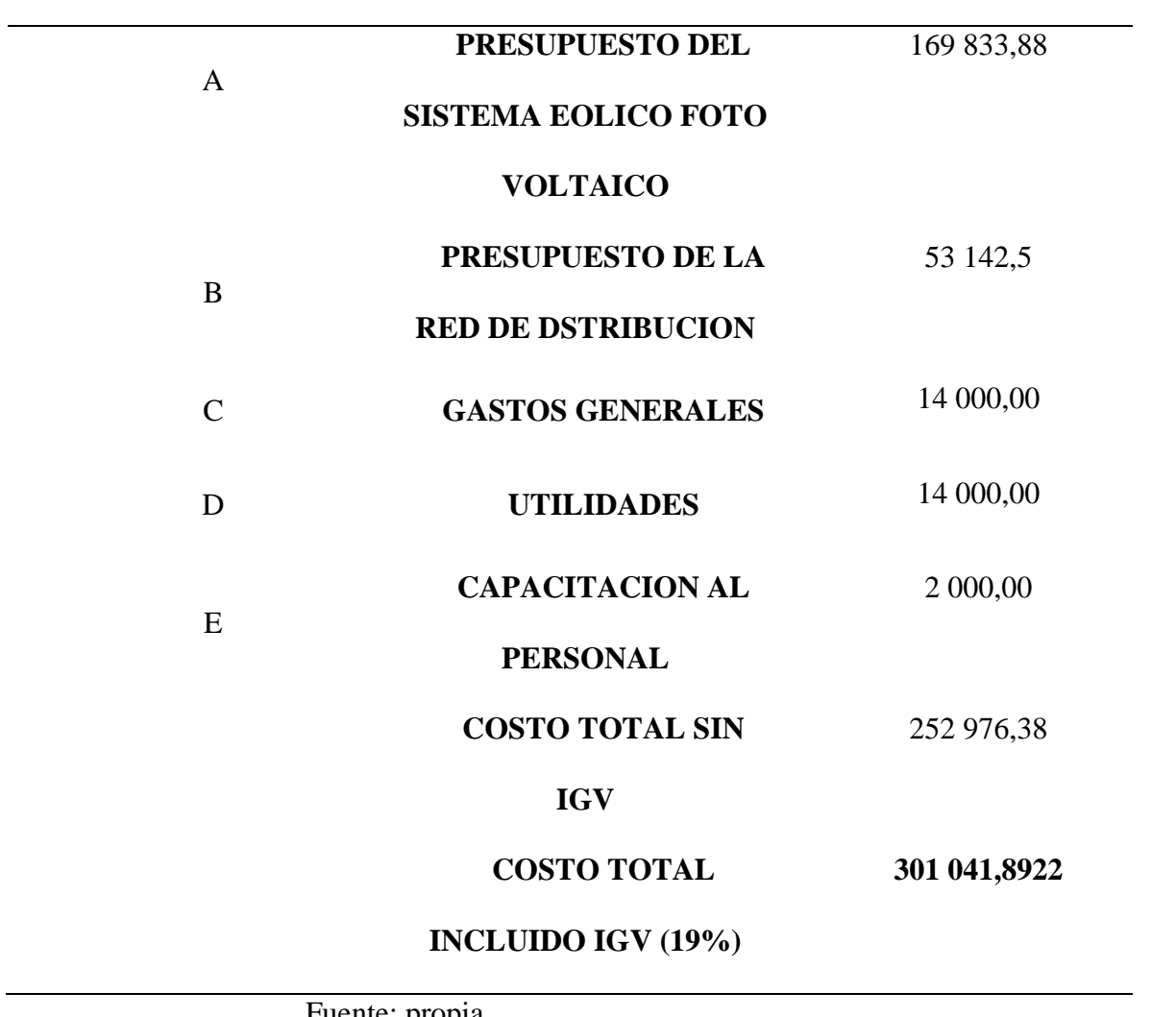

Fuente: propia

#### **CAPITULO VI: CONCLUSIONES Y RECOMENDACIONES**

#### **6.1 Conclusiones**

1. Se concluye que la energía promedio diaria para "EL ASENTAMIENTO HUMANO 11 DE MAYO EN MOCUPE NUEVO DEPARTAMENTO DE LAMBAYEQUE" es de **13 280 W.h** y una máxima demanda **5 320 kW**.

2. Se tomó en cuenta los valores de viento para el mes de marzo como el mes de menor velocidad del viento y el mes de noviembre como el de menor, el recurso solar fue tomado considerando el valor promedio del ATLAS SOLAR DEL PERU con valor 4**,75**   $(kW.h/m^2)$ /día.

3. Se procedió a realizar los cálculos correspondientes para así obtener los siguientes componentes: 1 aerogenerador **ENAIR E30 PRO, 18** Paneles solares **WAAREE WS-200/24V, 20** Baterías **ROLLS ULTRACELL UFT 250A.h -12, 2** Inversor **MUST SOLAR 18-5K PK, 3** Controlador **MPPT BLUE SOLAR 150 V 45 A VICTRON,** en la red de distribución secundaria se utilizará conductores 1**x16/25 y 2x16/25**

4. El costo total es de **301 041,8922**

#### **6.2 Recomendaciones**

a) Es necesario recalcular el presupuesto considerando los precios para el año en que requiera hacer la implementación.

b) Con respecto a los paneles fotovoltaicos estos deberán estar ubicados siempre hacia el norte geográfico.

c) Se recomienda a los futuros tesistas buscar o proponer alternativas que aprovechen la energías renovables que no tienen un impacto negativo con el medio ambiente.

# **BIBLIOGRAFÍA**

1) Alcedo, L., & Gonzales, G. (2018). Obtenido de DISEÑO DE UN SISTEMA FOTOVOLTAICO DE CONEXIÓN A RED DE 500 KW PARA REDUCIR LA FACTURACION EN EL CONSUMO DE LA DEMANDA DE ENERGIA ELECTRICA.CENTRO DE DATOS BITEL-AREQUIPA: http://repositorio.unac.edu.pe/bitstream/handle/UNAC/3348/ALCEDO%20Y%20GONZALE S TESIS 2018.pdf?sequence=1&isAllowed=y

2) BBVA. (2019). *¿Qué es la energía eléctrica?* Obtenido de https://www.bbva.com/es/sostenibilidad/que-son-los-certificados-de-eficiencia-energetica/ 3) Bermeo, D. (2014). "DISEÑO DE UN SISTEMA AUTÓNOMO DE GENERACIÓN ELÉCTRICA HÍBRIDO SOLAR-EÓLICO PARA ELECTRIFICACIÓN DOMICILIARIA". *(Tesis de pregrado).* Loja-Ecuador. Obtenido de https://dspace.unl.edu.ec/jspui/handle/123456789/11914

4) Castejon, A., & Santamaria, G. (2010). *instalaciones solares fotovoltaicas.* España.

5) Delgadillo, F. (2012). "Evaluación de la innovadora industria de High Altitude Wind Energy(HAWE)". *(Tesis de Grado).* CENTRO DE INVESTIGACIÓN EN MATERIALES AVANZADOS S.C. , Chihuahua, México. Obtenido de https://cimav.repositorioinstitucional.mx/jspui/bitstream/1004/807/1/Francisco%20Delgadillo %20L%C3%B3pez%20MER.pdf

6) Guerra, L. (2013). Estudio de factibilidad técnico/económica de un sistema híbrido de generación de energía eléctrica para escuelas de Quinchao. *(Tesis de pregrado).* Santigo De CHile. Obtenido de http://repositorio.uchile.cl/bitstream/handle/2250/115291/cfguerra\_lb.pdf?sequence=1&isAllowed=y

7) HELLA. (2007). *Baterías Hella.* Obtenido de http://www.autocross.com.ar/MANUALES/ELECTRICIDAD/Bater%C3%ADas%20y%20al ternador.pdf

8) Ramirez, L. (2013). "DISEÑO DE LA INVESTIGACIÓN DEL ANÁLISIS DE LA VIABILIDAD DE LA IMPLEMENTACIÓN DE UN SISTEMA DE GENERACIÓN HÍBRIDO UTILIZANDO ENERGÍA RENOVABLE EÓLICO Y SOLAR, PARA LA POBLACIÓN DE LA ALDEA SAN CLEMENTE EN EL MUNICIPIO DE MORAZÁN, EL PROGRESO". *(Tesis de pregrado).* Obtenido de http://biblioteca.usac.edu.gt/tesis/08/08\_0193\_ME.pdf

9) Rodriguez, S. (2019). "DIMENSIONAMIENTO DE UN SISTEMA EÓLICO FOTOVOLTAICO PARA ELECTRIFICAR EL CASERÍO ZAPOTAL EN JAYANCA EN EL DEPARTAMENTO DE LAMBAYEQUE". *(Tesis de pregrado).* Obtenido de https://repositorio.unprg.edu.pe/bitstream/handle/20.500.12893/3990/BC-TES-TMP-2814.pdf?sequence=1&isAllowed=y

10) Santa Cruz, K. (2018). "DISEÑO DE UN SISTEMA HIBRIDO EÓLICO FOTOVOLTAICO PARA EL SUMINISTRO DE ENERGÍA ELÉCTRICA DEL CENTRO POBLADO NUEVA ESPERANZA UBICADO EN EL DISTRITO DE CATACHESANTA CRUZ - CAJAMARCA". *(Tesis de pregrado).* Obtenido de https://repositorio.unprg.edu.pe/bitstream/handle/20.500.12893/2823/BC-TES-TMP-1644.pdf?sequence=1&isAllowed=y

11) Santos, D. (2019). "ENERGÍA EÓLICA Y SOLAR FOTOVOLTAICA PARA GENERAR ENERGÍA ELÉCTRICA EN EL CASERÍO LLUSHCAPAMPA EN CHOTA DEPARTAMENTO DE CAJAMARCA". *(Tesis de pregrado).* Obtenido de https://repositorio.unprg.edu.pe/bitstream/handle/20.500.12893/3967/BC-TES-TMP-2840.pdf?sequence=1&isAllowed=y

12) Segalés, J. (2011). "DISEÑO, CÁLCULO Y VERIFICACIÓN DE UN AEROGENERADOR MARINO CON FONDEO TLP". *(Tesis de Pregrado).* UNIVERSITAT POLITÈCNICA DE CATALUNYA, Barcelona, España. Obtenido de https://upcommons.upc.edu/bitstream/handle/2099.1/13712/Dise%C3%B1o,%20c%C3%A1l culo%20y%20verificaci%C3%B3n%20de%20un%20arogenerador%20marino%20con%20fo ndeo%20TLP.pdf

13) Taipe, E. (2018). "DIMENSIONAMIENTO DE UN SISTEMA ELÉCTRICO APROVECHANDO EL RECURSO EÓLICO Y SOLAR PARA ELECTRIFICAR EL CASERÍO BRICEÑO EN MOTUPE - LAMBAYEQUE". *(Tesis de pregrado).* Obtenido de https://repositorio.unprg.edu.pe/bitstream/handle/20.500.12893/3612/BC-TES-TMP-

2419.pdf?sequence=1&isAllowed=y

14) Valdiviezo, P. (2014). Diseño de un sistema fotovoltaico para el suministro de energia electrica a 15 computadoras portatiles en la PUCP. *(Tesis de pregrado).* Lima. Obtenido de http://tesis.pucp.edu.pe/repositorio/bitstream/handle/20.500.12404/5447/VALDIVIEZO\_PA ULO\_DISE%c3%91O\_SISTEMA\_FOTOVOLTAICO\_ENERGIA\_ELECTRICA\_PUCP.pdf ?sequence=1&isAllowed=y

15) Vega, L. (2019). "DISEÑO DE UN SISTEMA FOTOVOLTAICO CONECTADO A RED DE 3,7 KW PARA EL LABORATORIO DE ELECTRICIDAD Y MÁQUINAS ELÉCTRICAS DE LA UNIVERSIDAD NACIONAL PEDRO RUIZ GALLO". *(Tesis de pregrado).* Obtenido de http://repositorio.unprg.edu.pe/bitstream/handle/UNPRG/3942/BC-2662%20VEGA%20ROJAS.pdf?sequence=3&isAllowed=y

16) Vidal, R. (2014). "EVALUACIÓN DEL RECURSO EÓLICO EN LA UNIVERSIDAD TECNOLÓGICA DE CIUDAD JUÁREZ". *(Tesis de pregrado)*. Obtenido https://cimav.repositorioinstitucional.mx/jspui/bitstream/1004/685/1/Tesis%20Rafael%20Vid al%20Herrera.pdf

ANEXOS

# **ANEXO 1 – VELOCIDAD DEL VIENTO DATOS**

# **OBTENIDOS DE LA WEB**

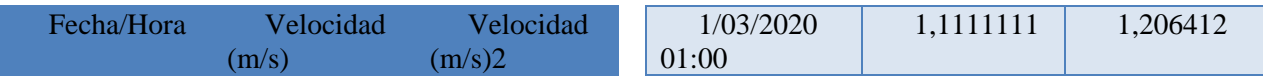

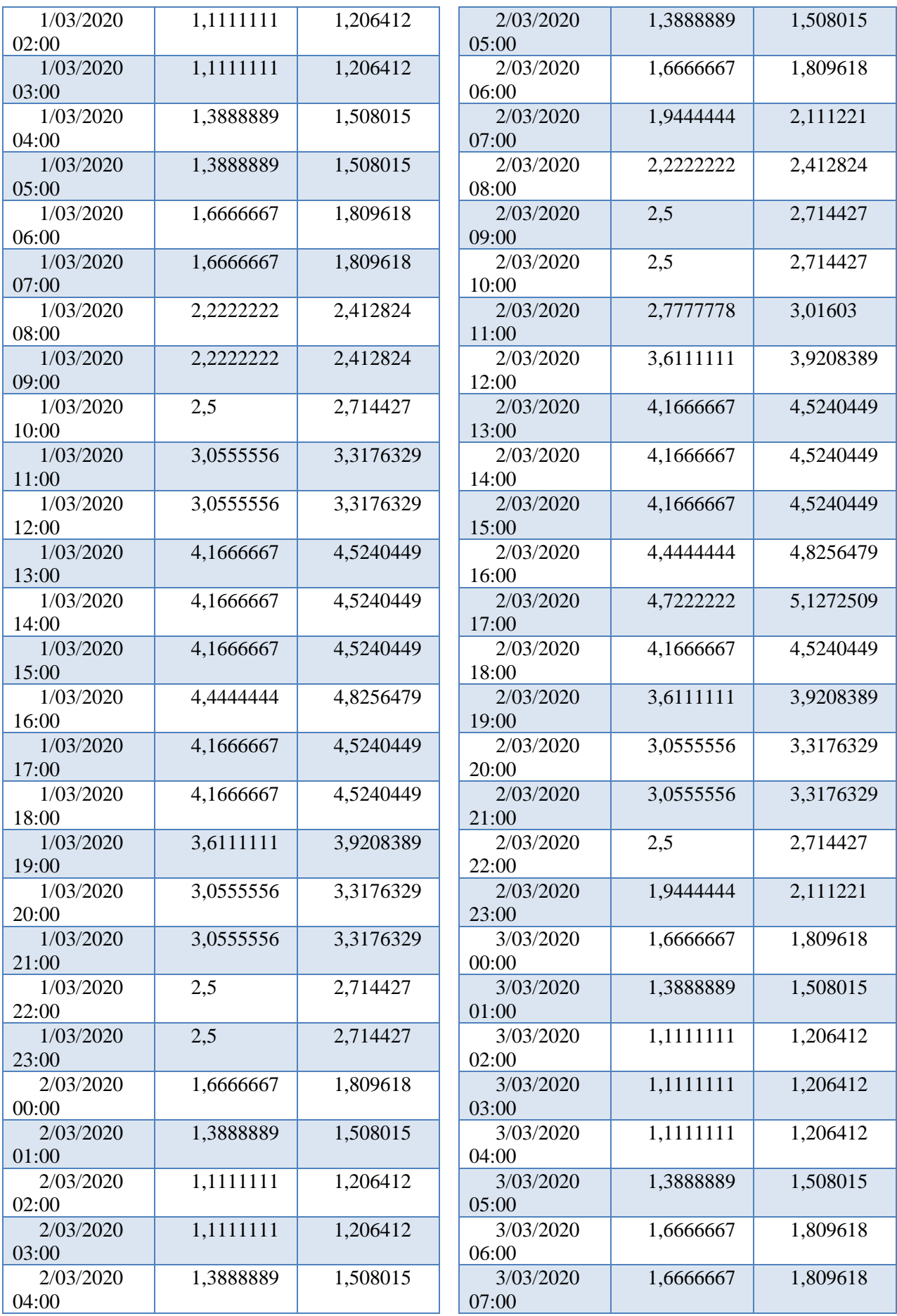

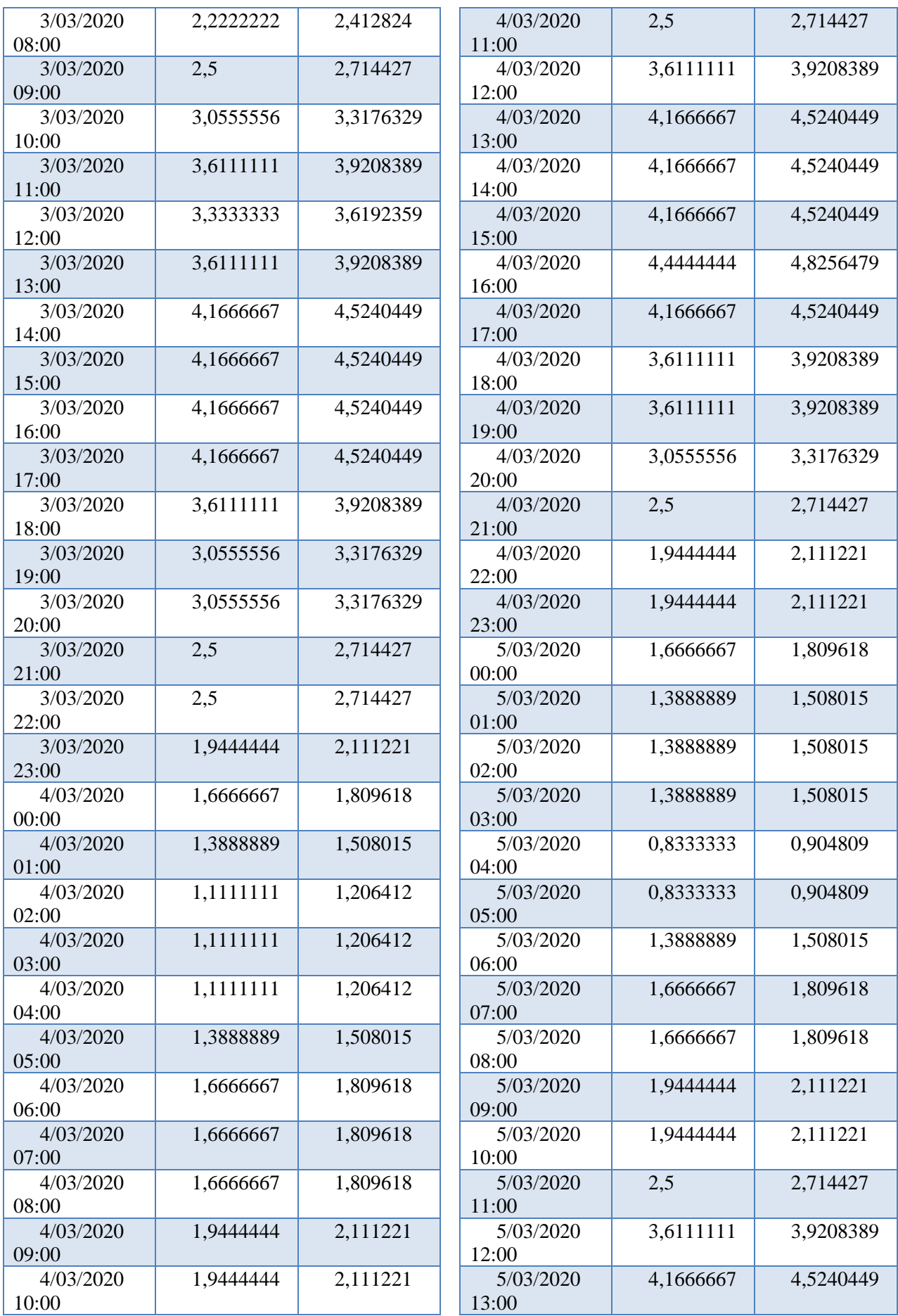

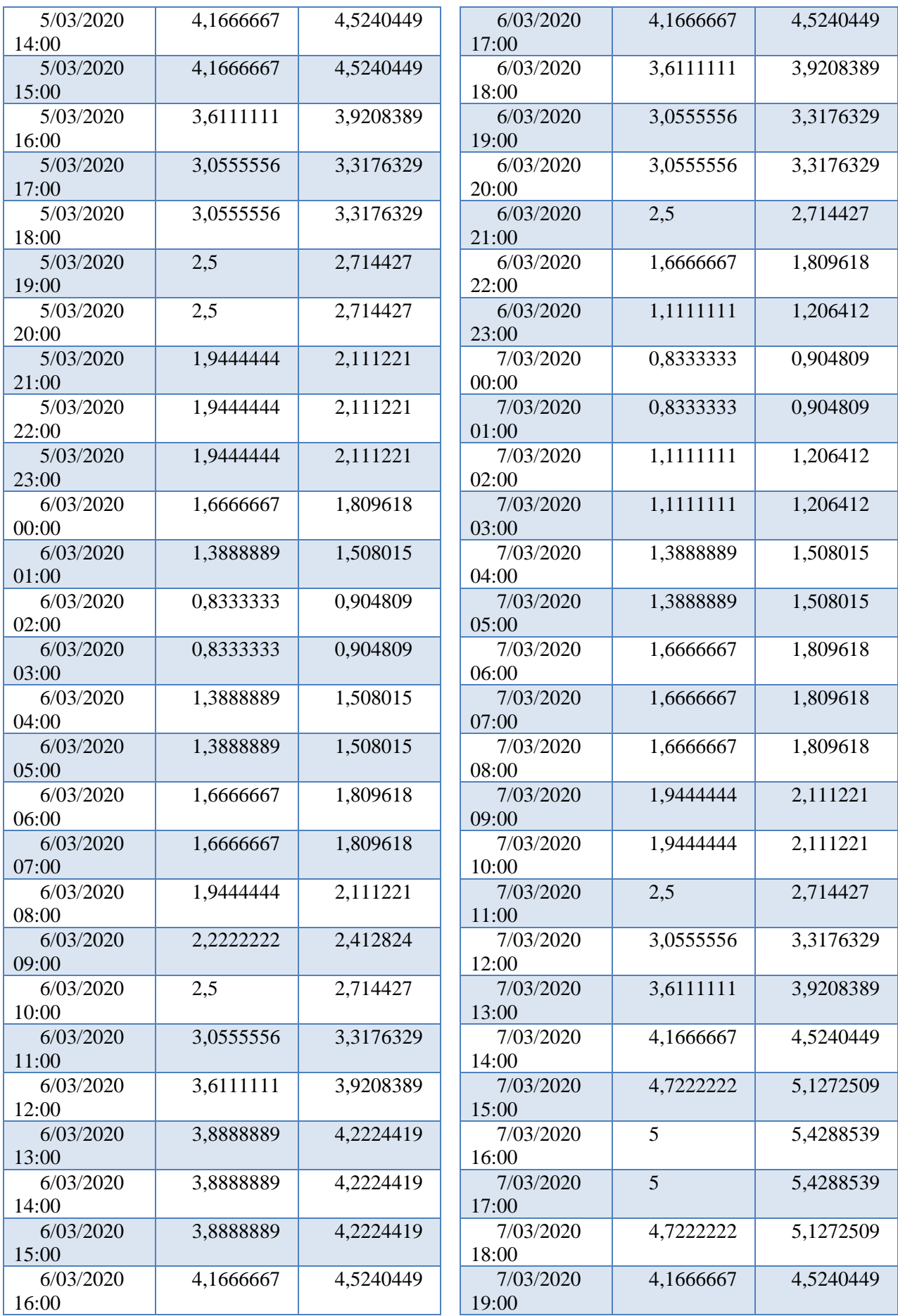

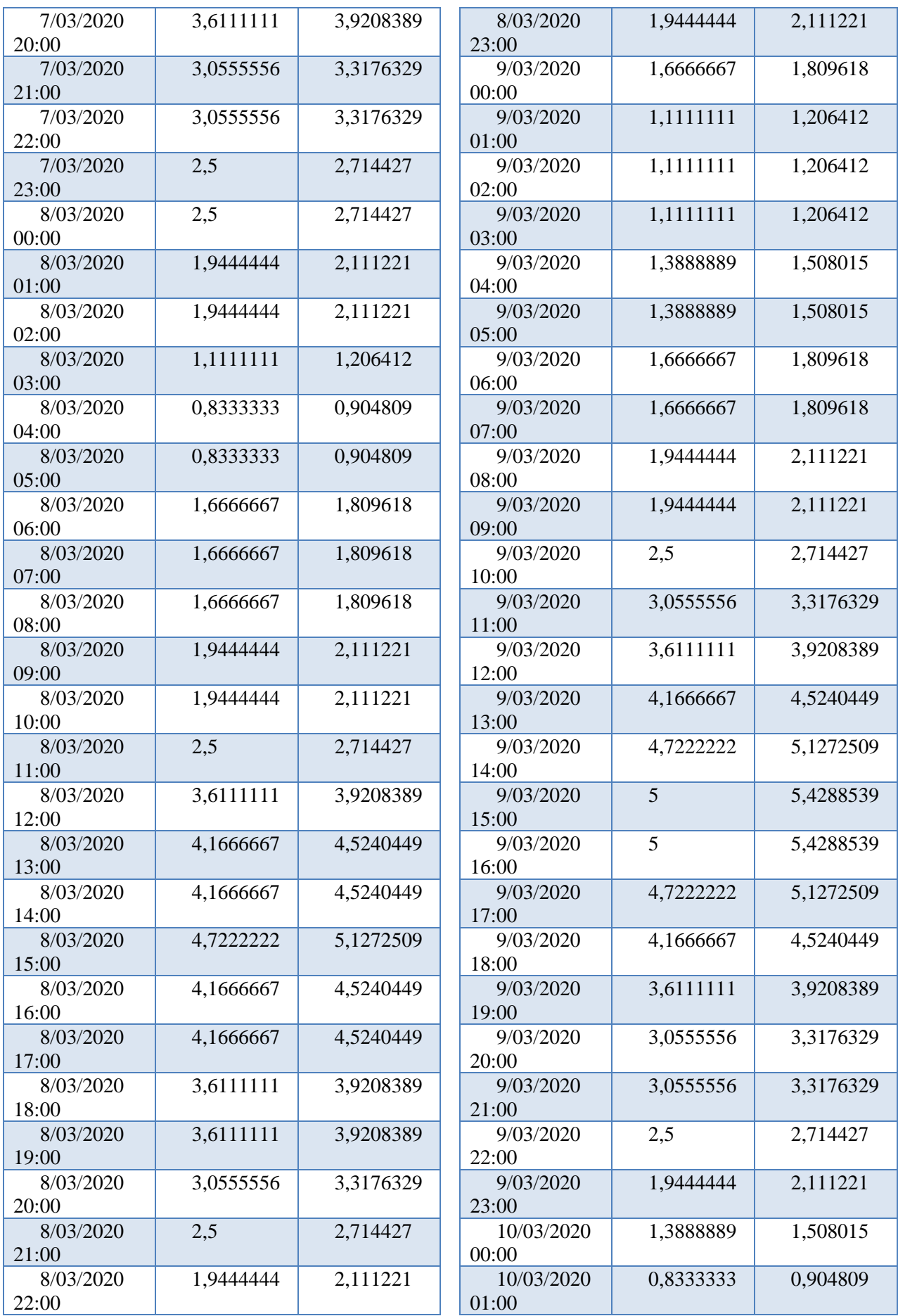

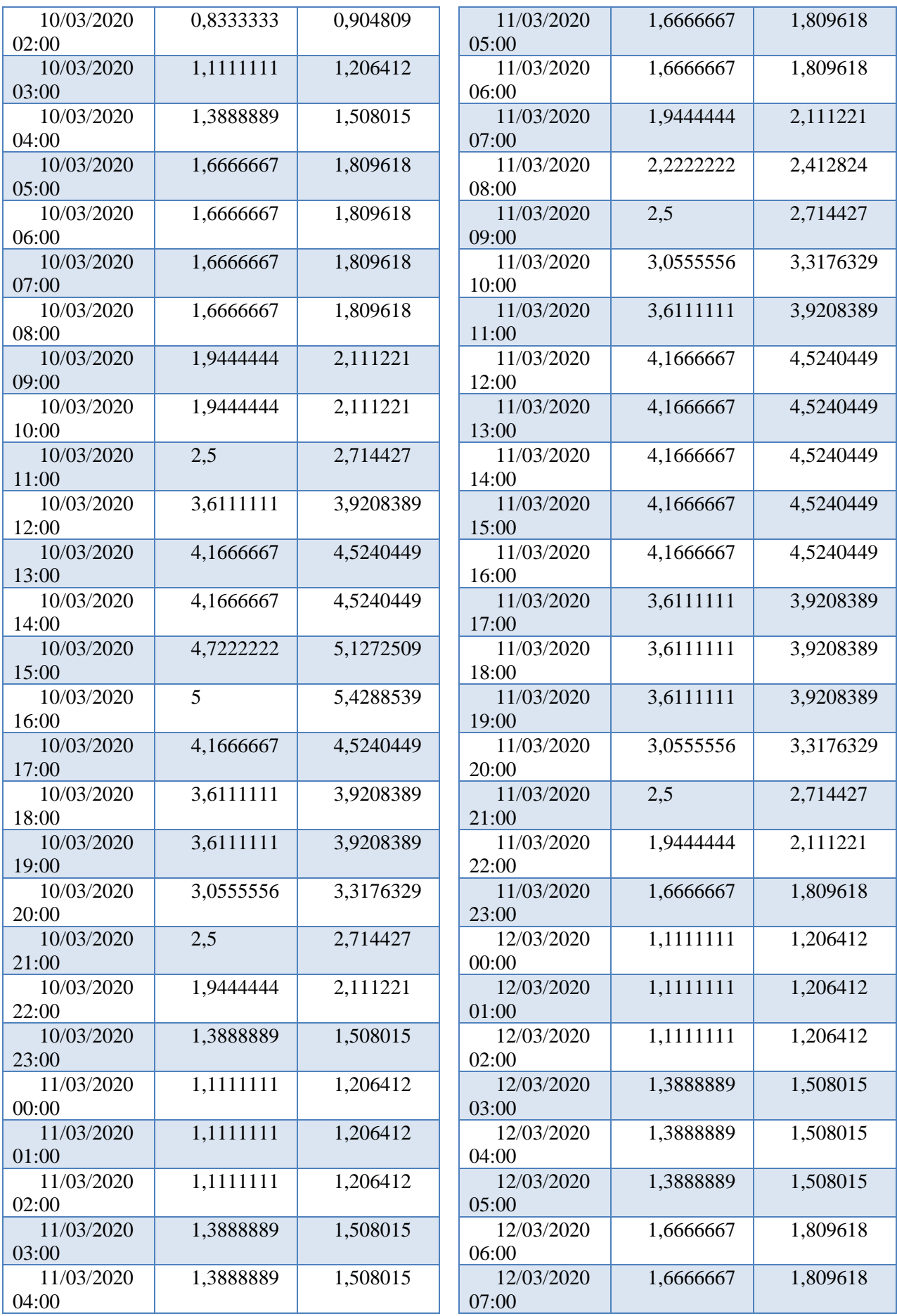

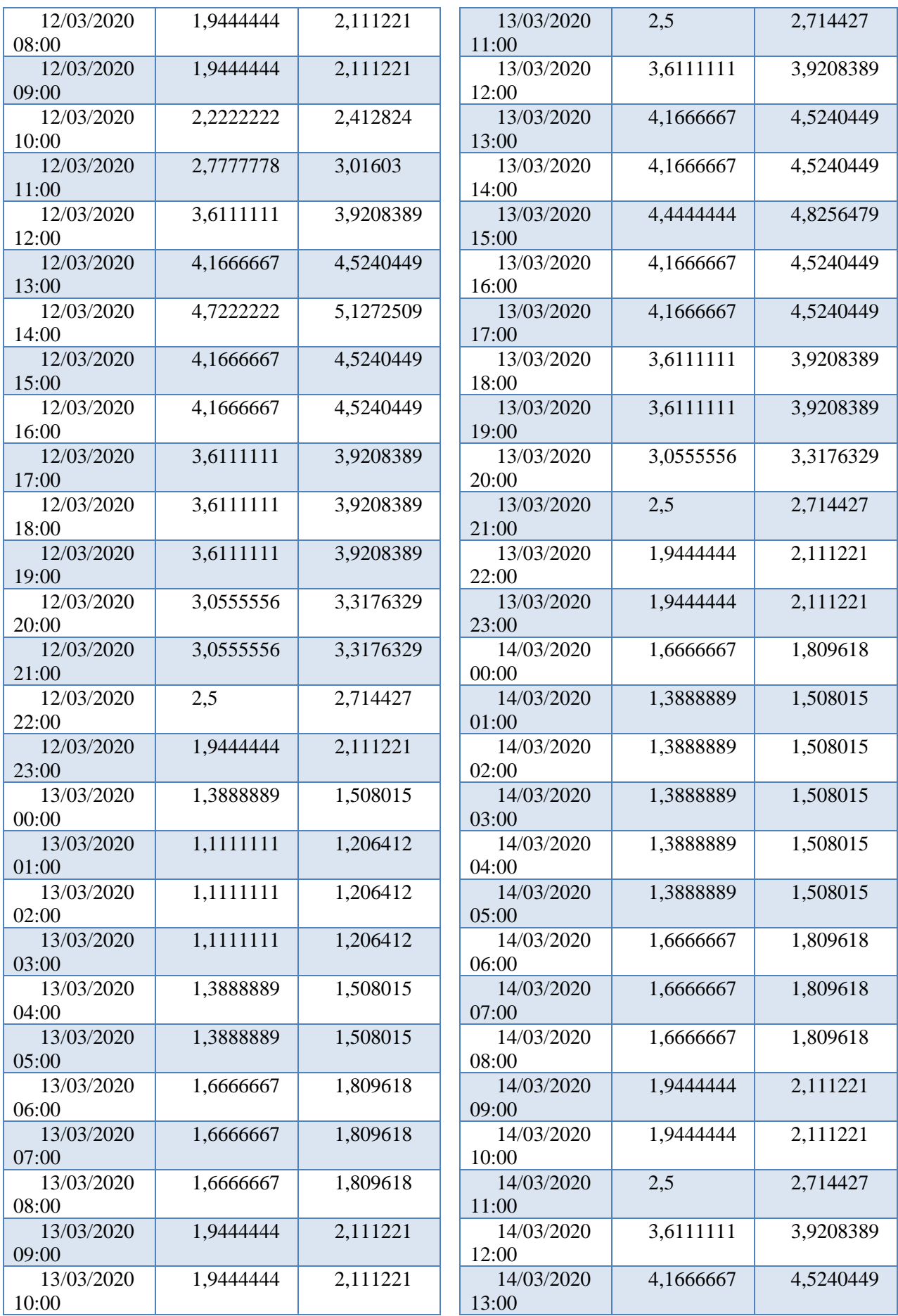

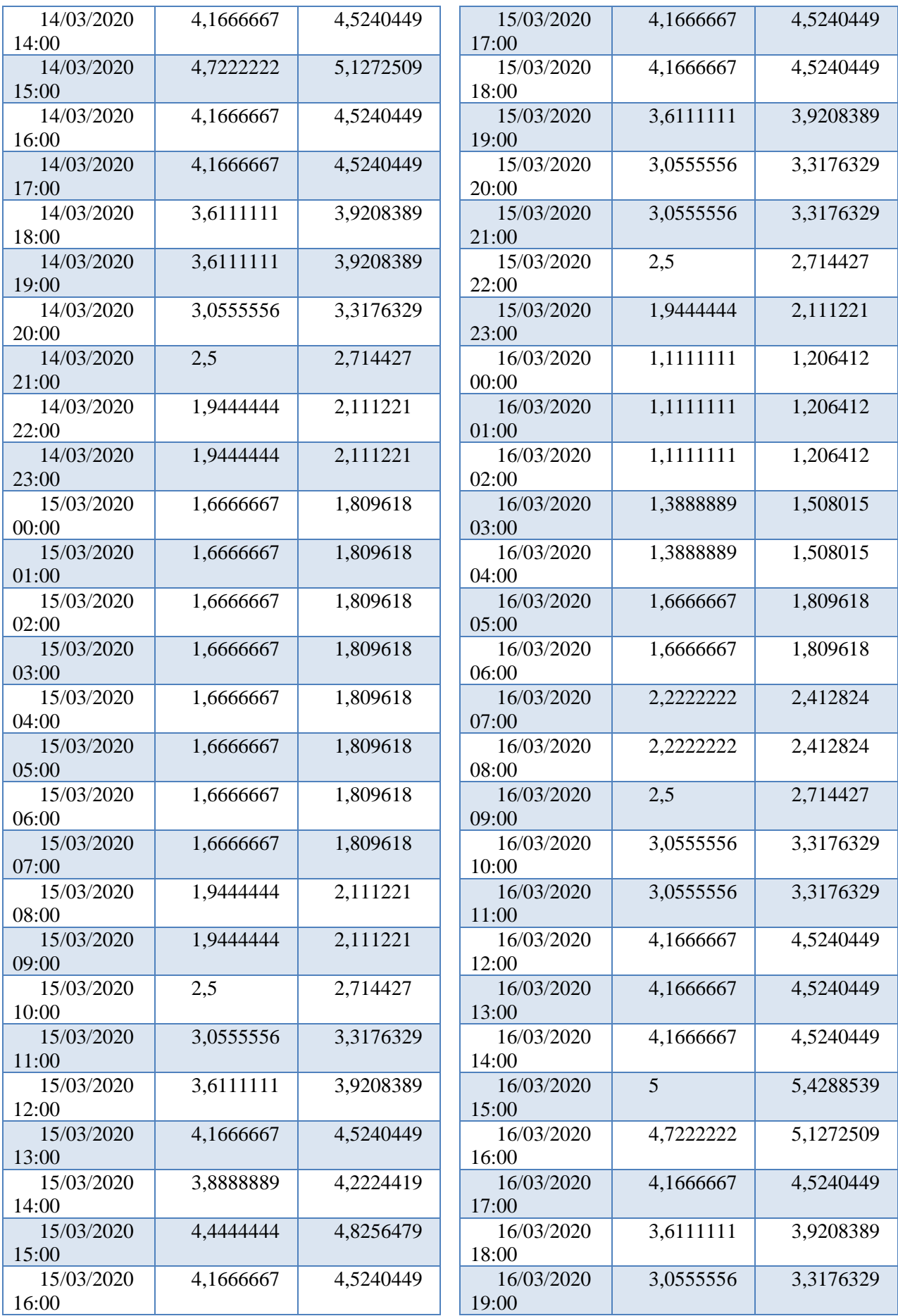

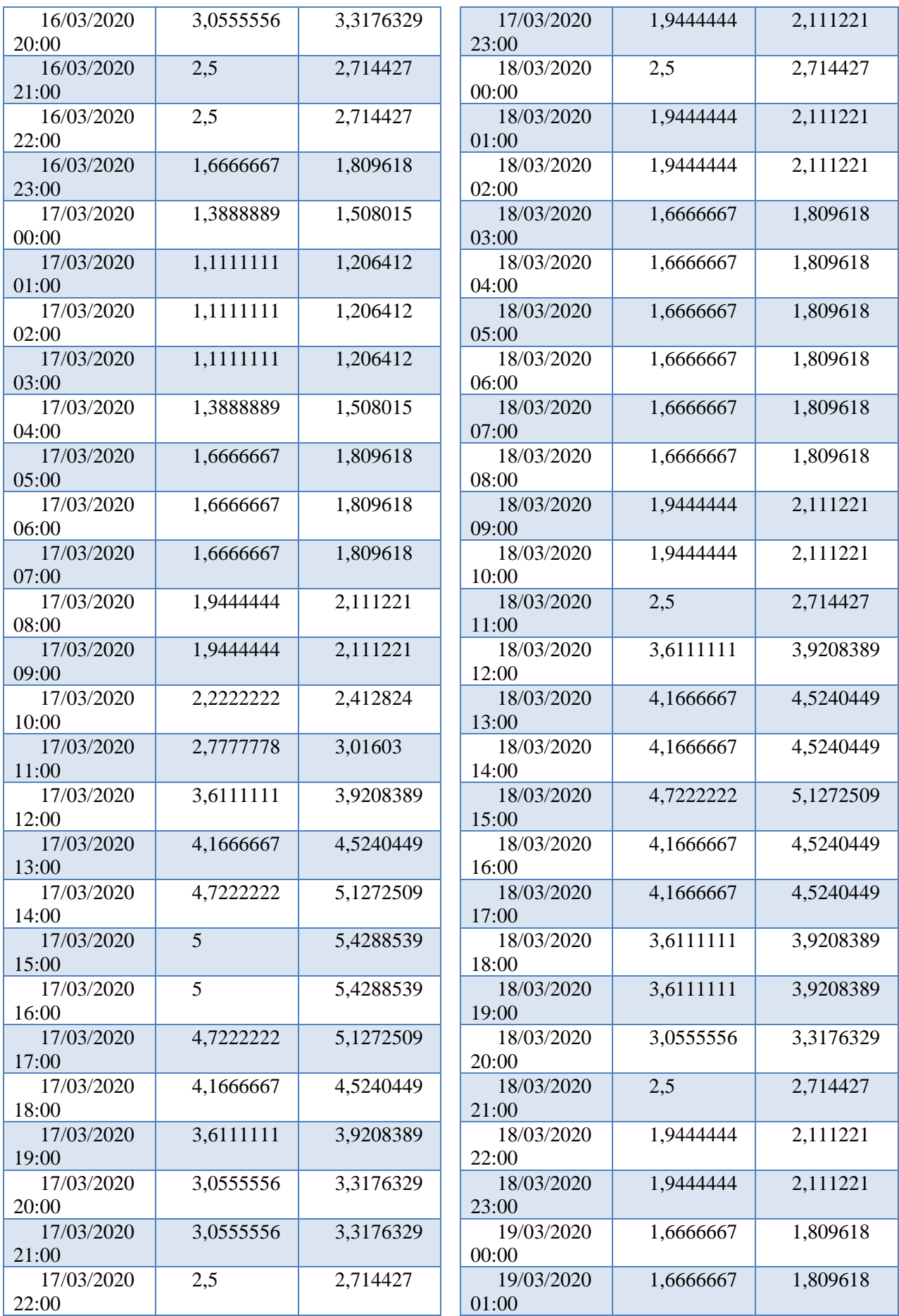

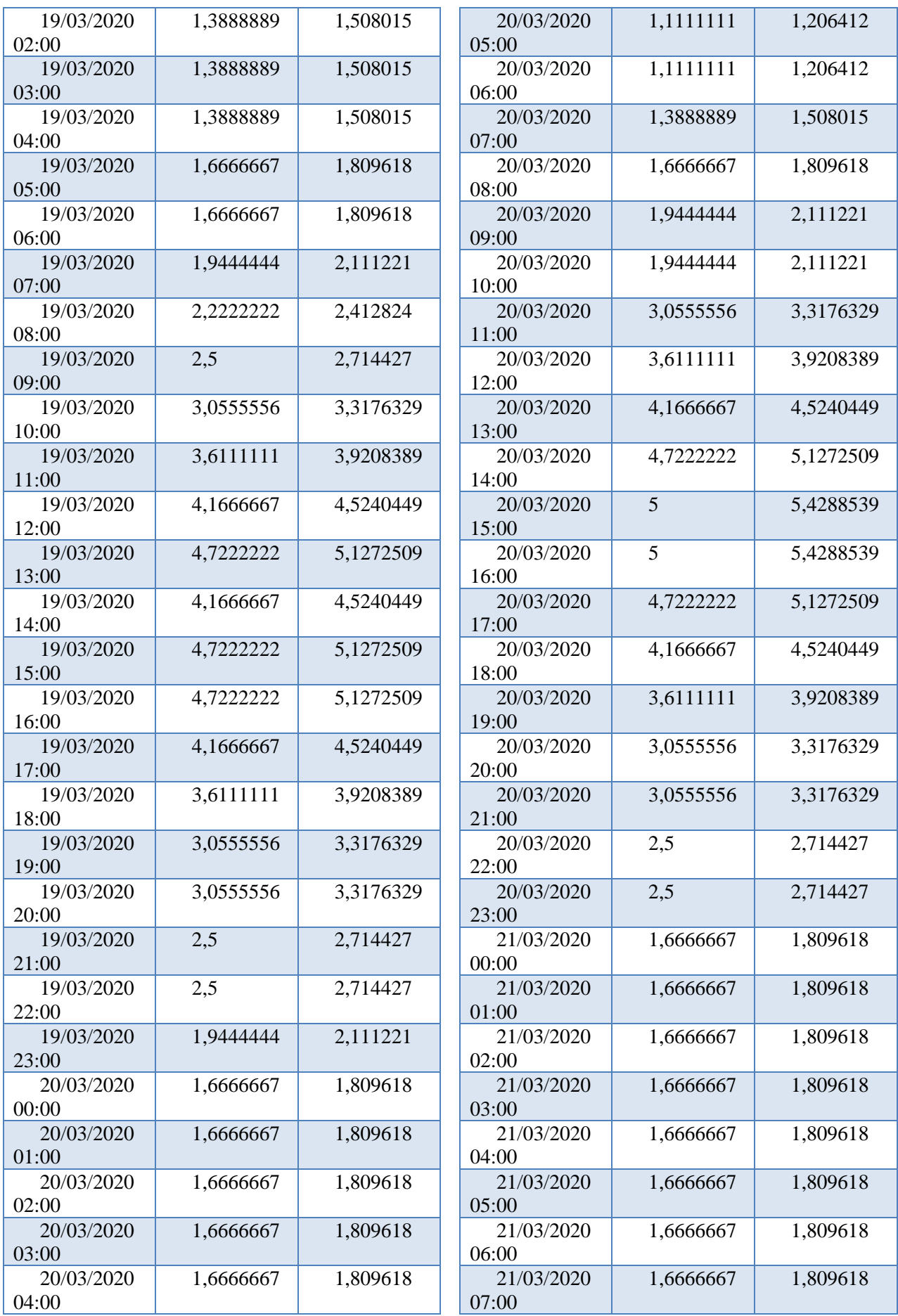

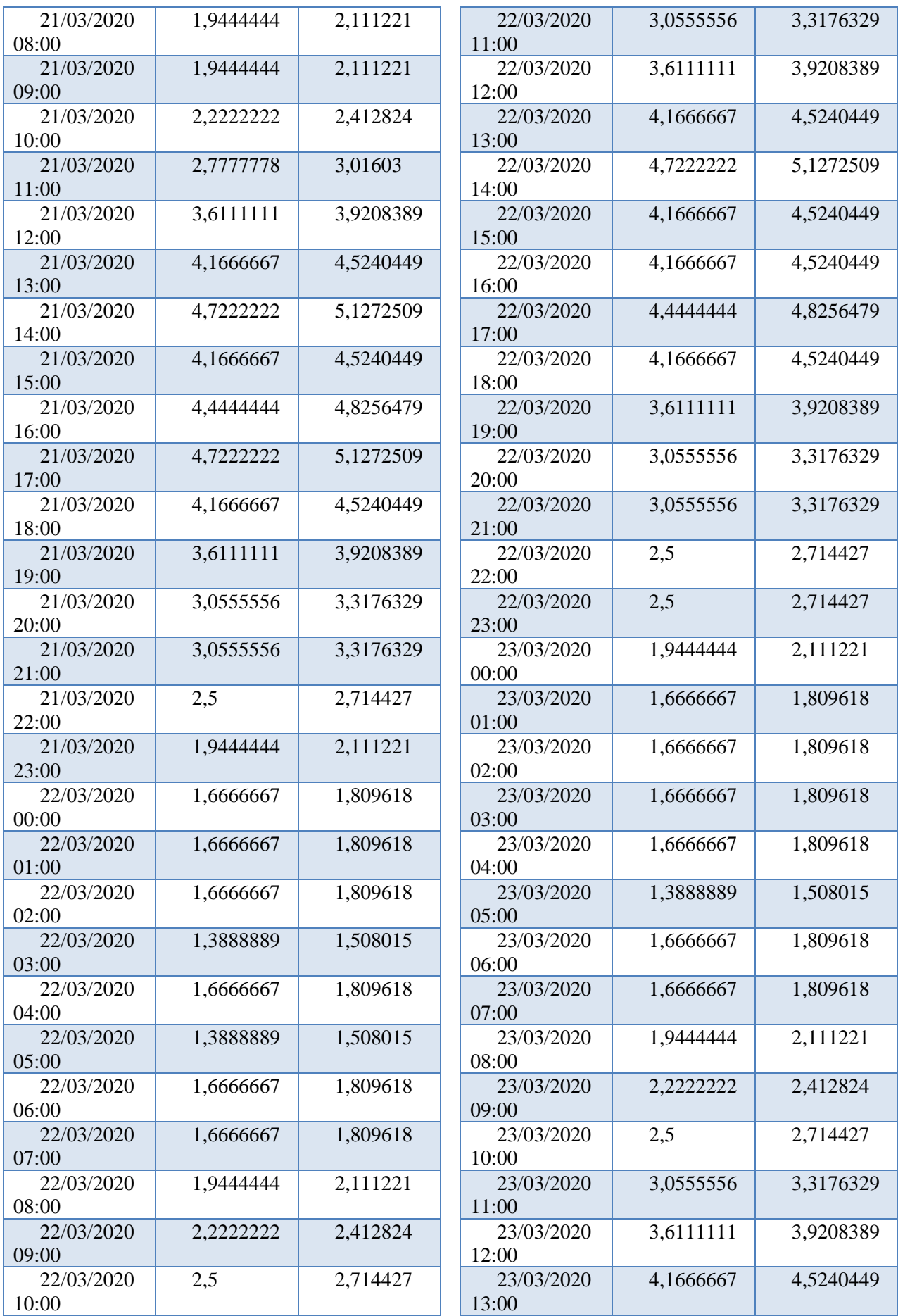

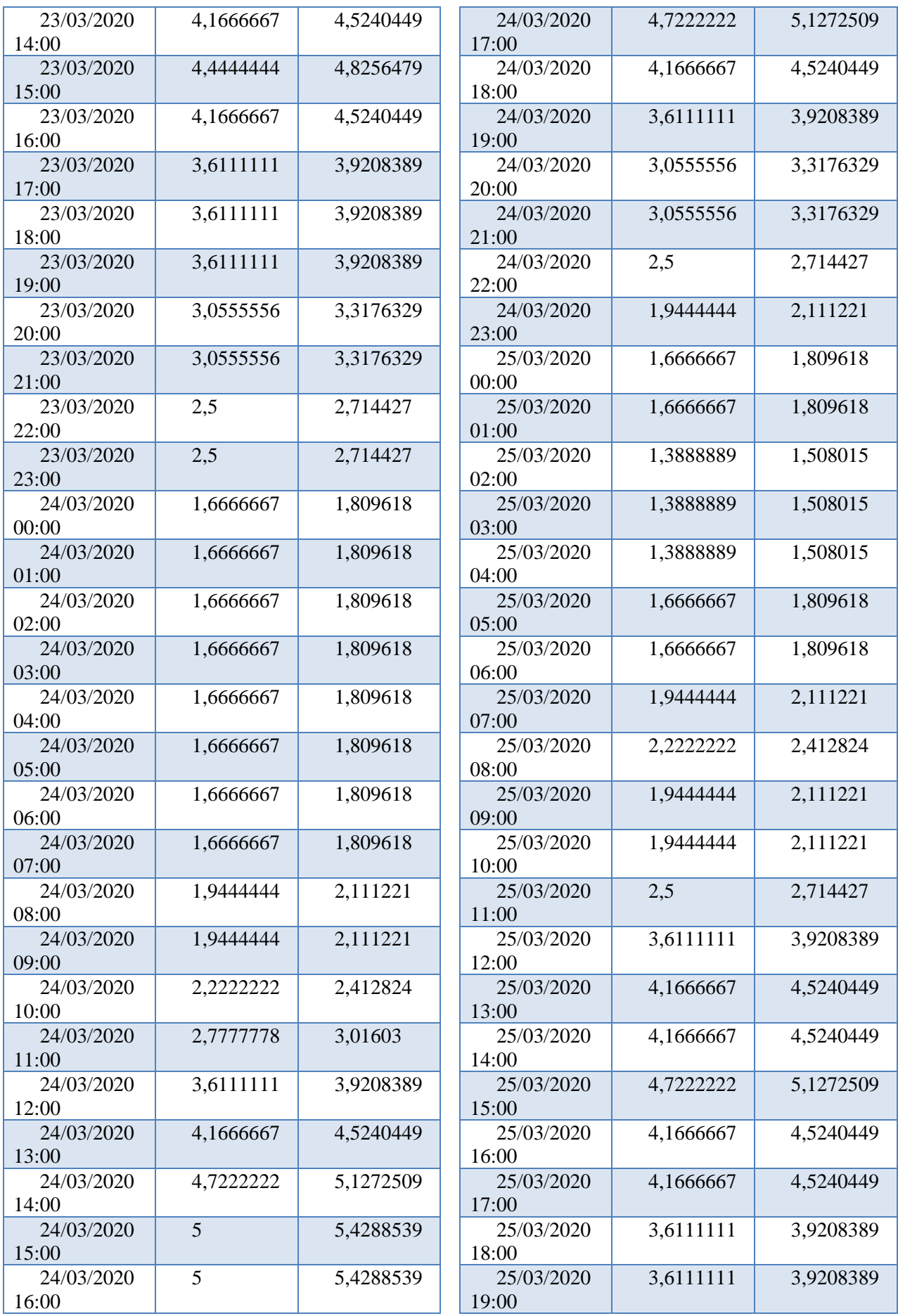

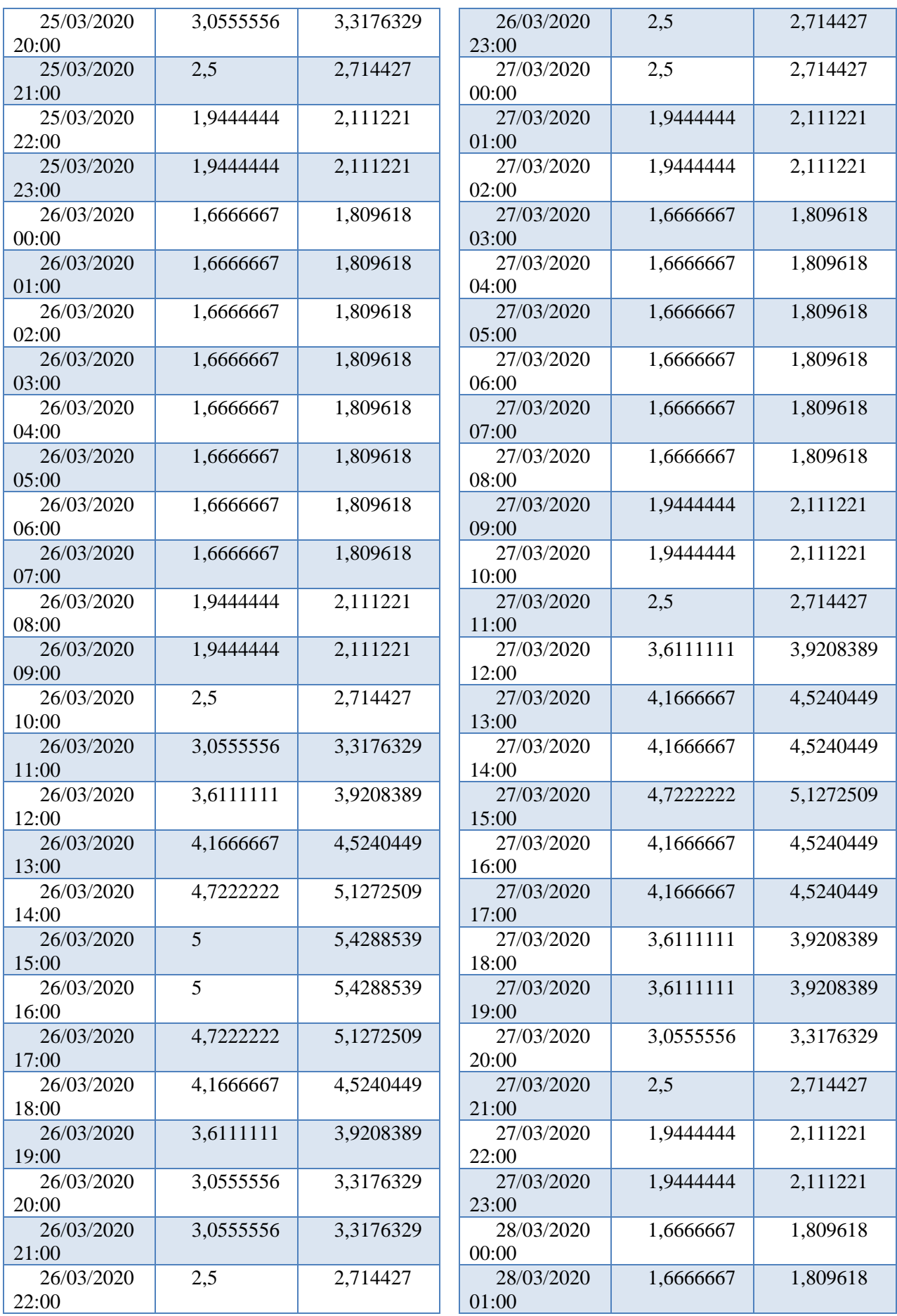

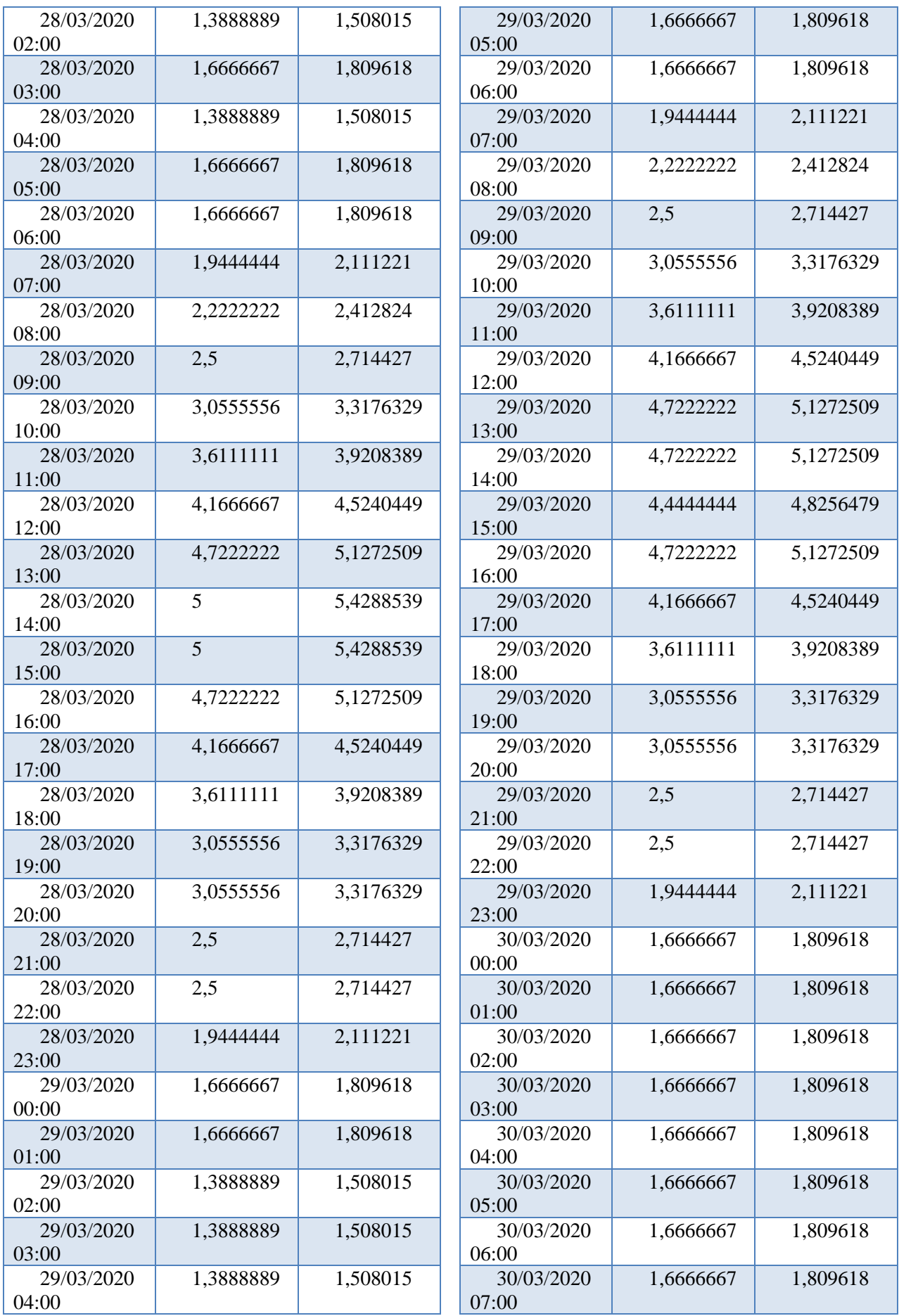

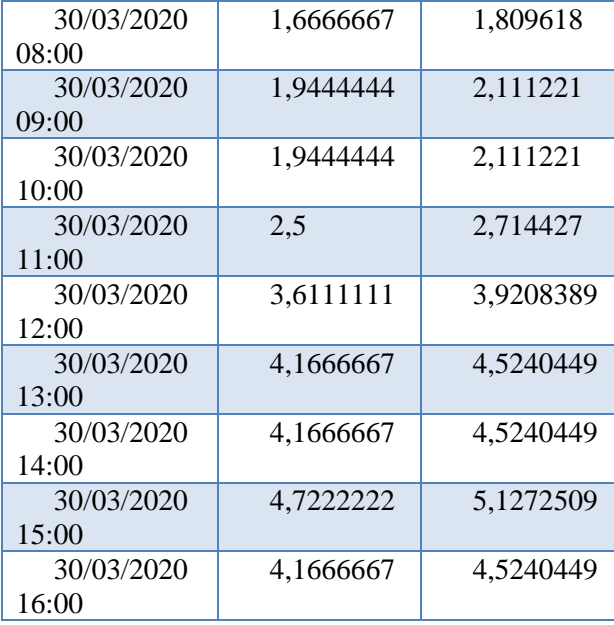

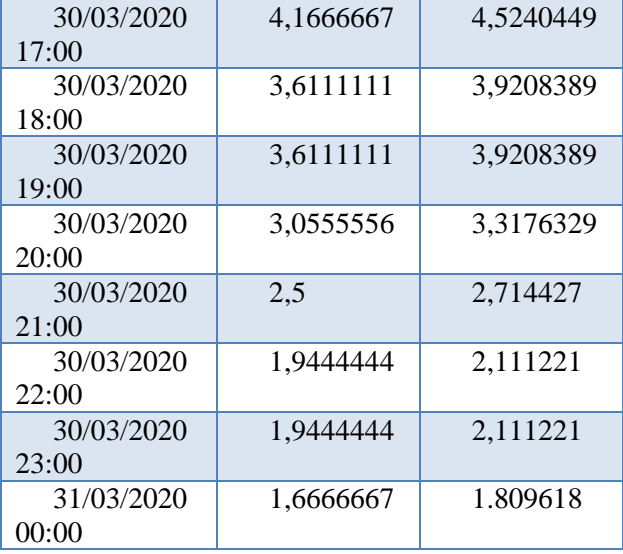

# **ANEXO 2 - TABLAS EXCEL**

METRADO SUMINISTRO DE MATERIALES<br>HIBRIDO EN EL ASENTAMIENTO HUMANO 11 DE MAYO EN MOQUPE NUEVO DEPARTAMENTO DE MANDAVERICA DE DECUNDARIA DE DISTR<br>LAMBAVECHE<br>RED SECUNDARIA DE DISTRIBUCION 0.22kV<br>HIBRACTÓN : LAGUNAS - CHICLA

UBICACIÓN : LAGUNAS - CHICLAYO - LAMBAYEQUE

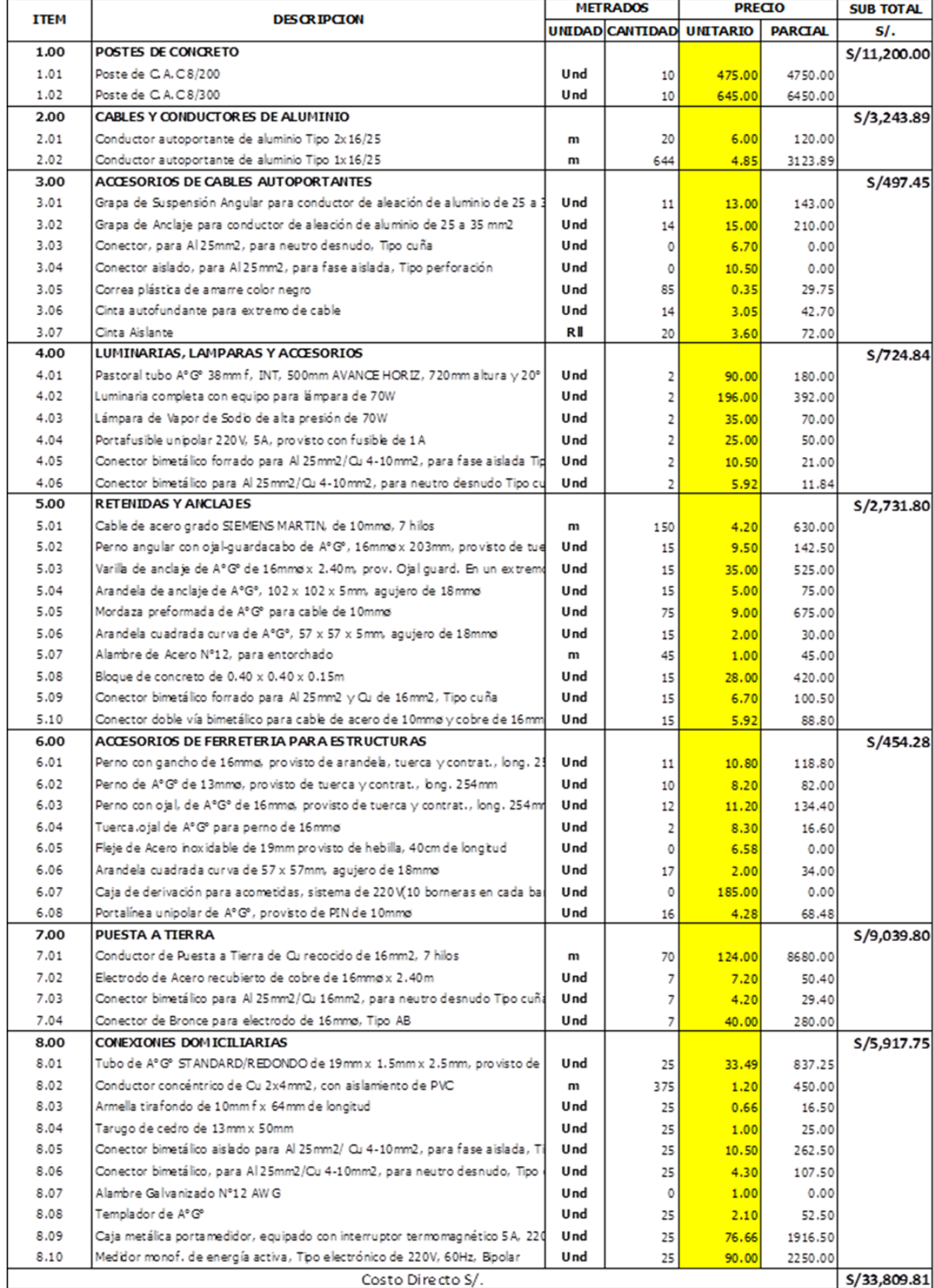

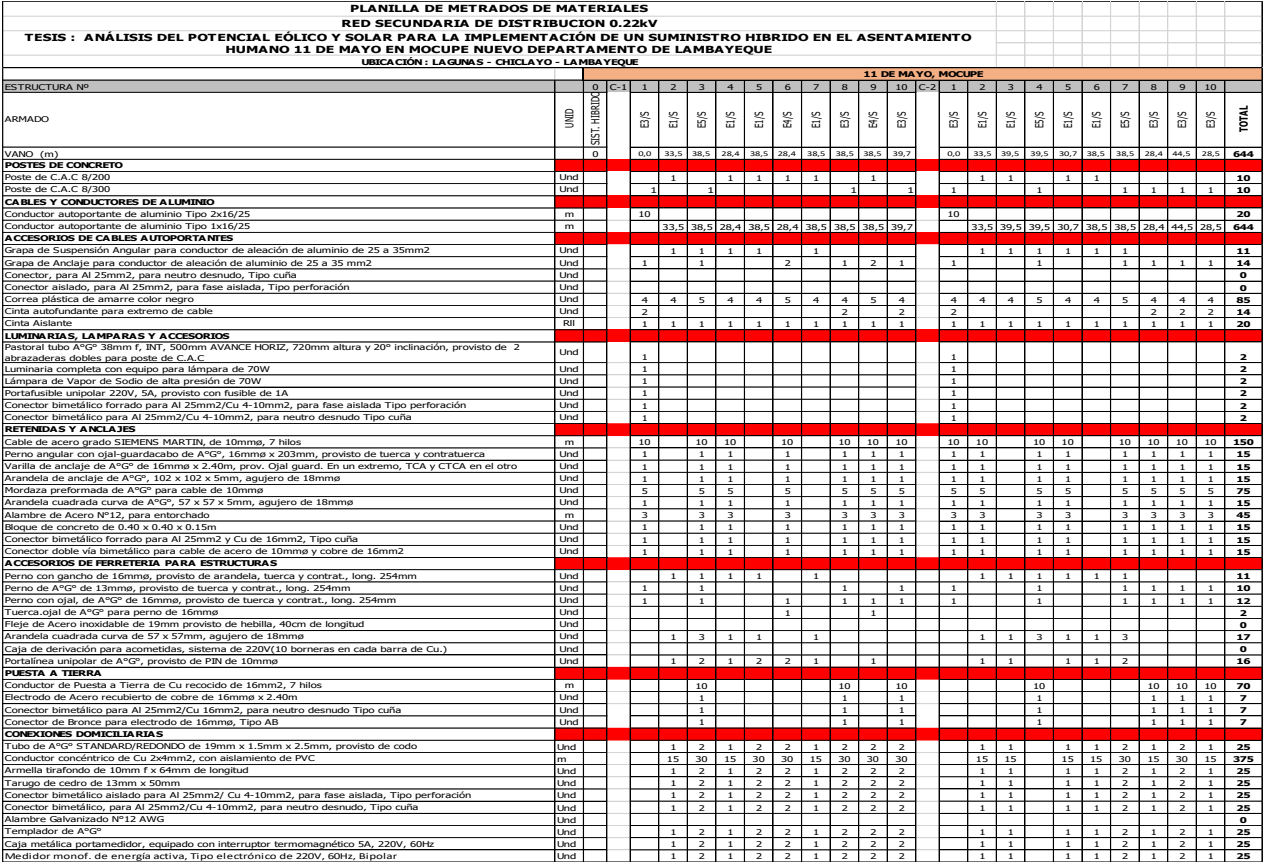

#### METRADO MONTAJE ELECTROMECANICO

TESIS : ANÁLISIS DEL POTENCIAL EÓLICO Y SOLAR PARA LA IMPLEMENTACIÓN DE UN<br>SUMINISTRO HIBRIDO EN EL ASENTAMIENTO HUMANO 11 DE MAYO EN MOCUPE NUEVO<br>DEPARTAMENTO DE LAMBAYEQUE

RED SECUNDARIA DE DISTRIBUCIONO.22kV

**UBICACIÓN : LAGUNAS - CHICLAYO - LAMBAYEQUE** 

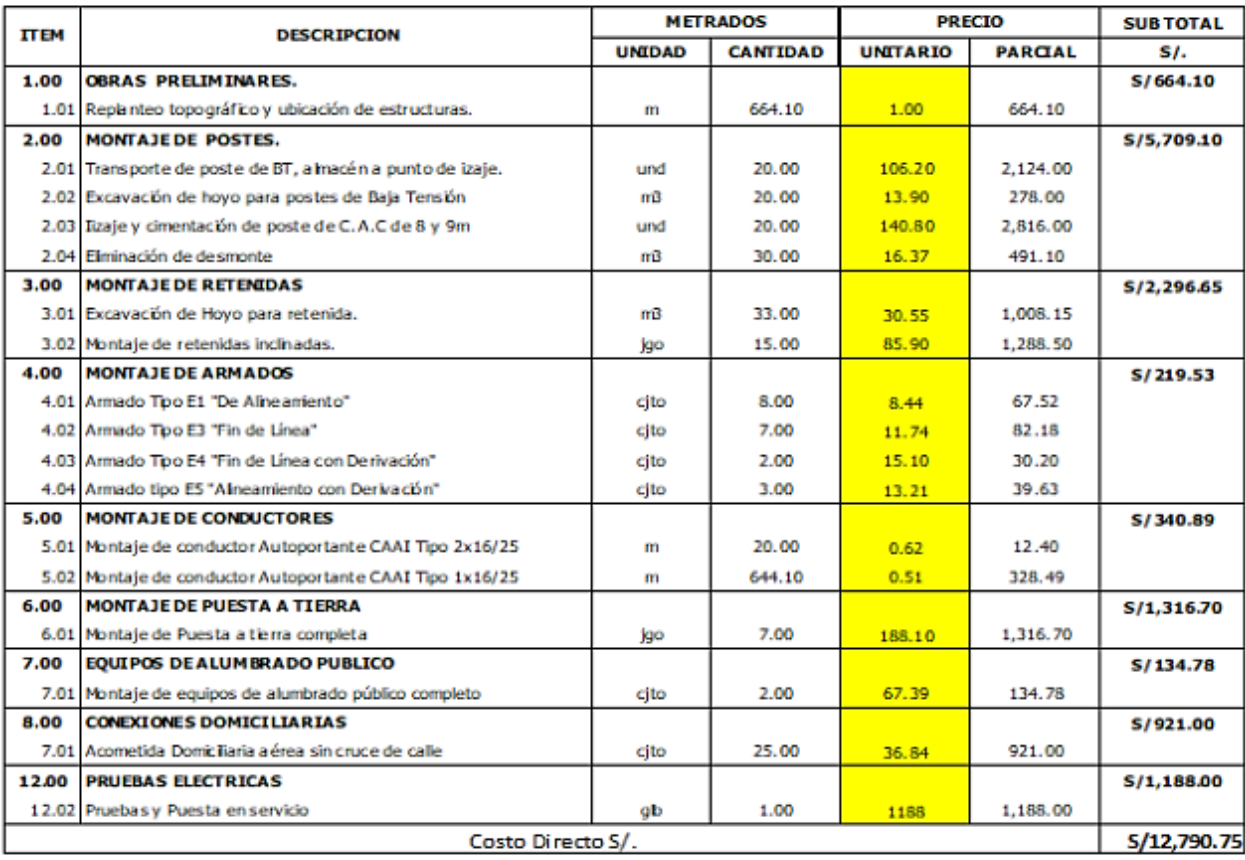

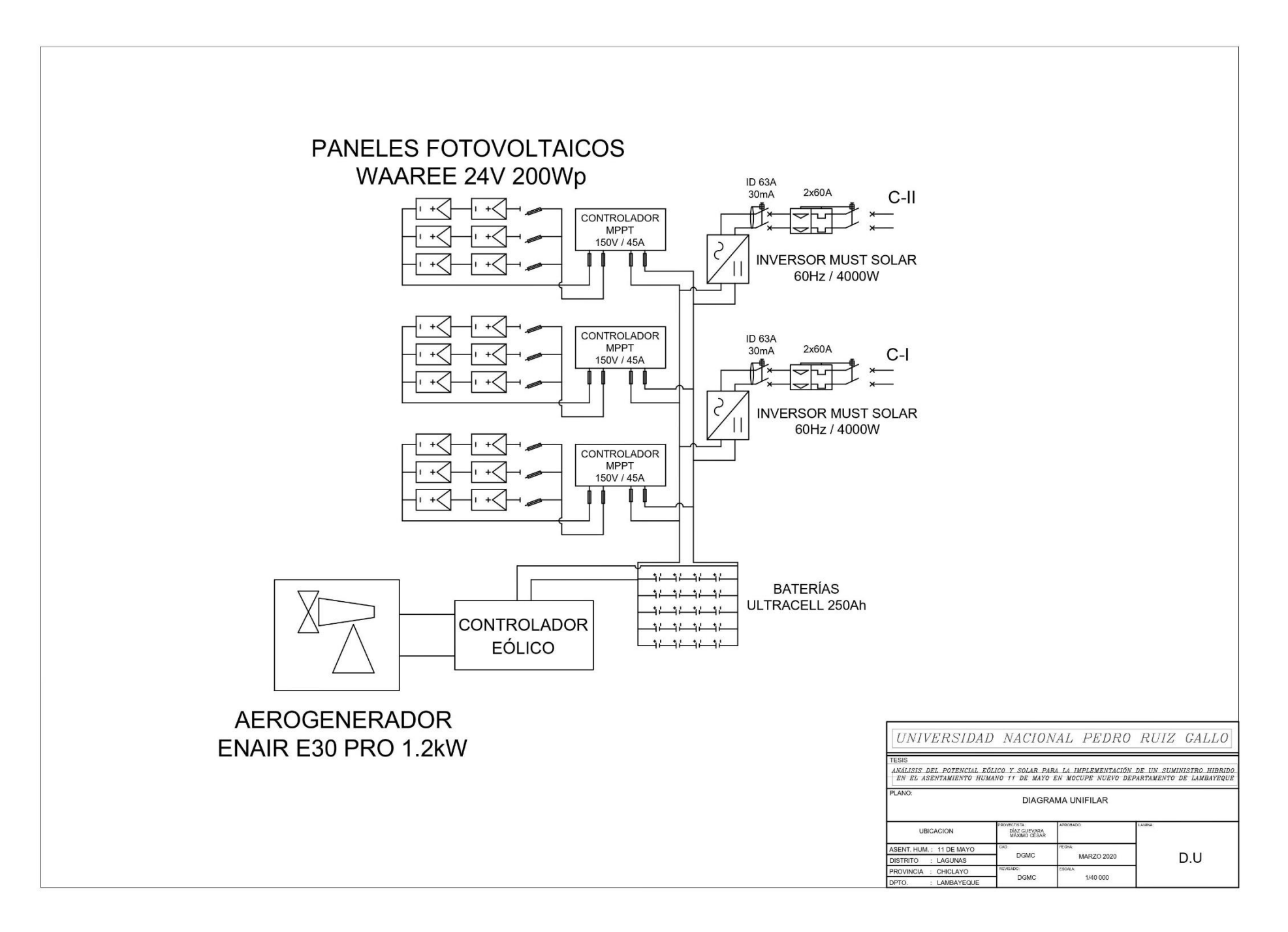